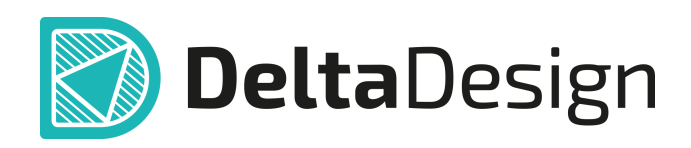

# Комплексная среда сквозного проектирования электронных устройств

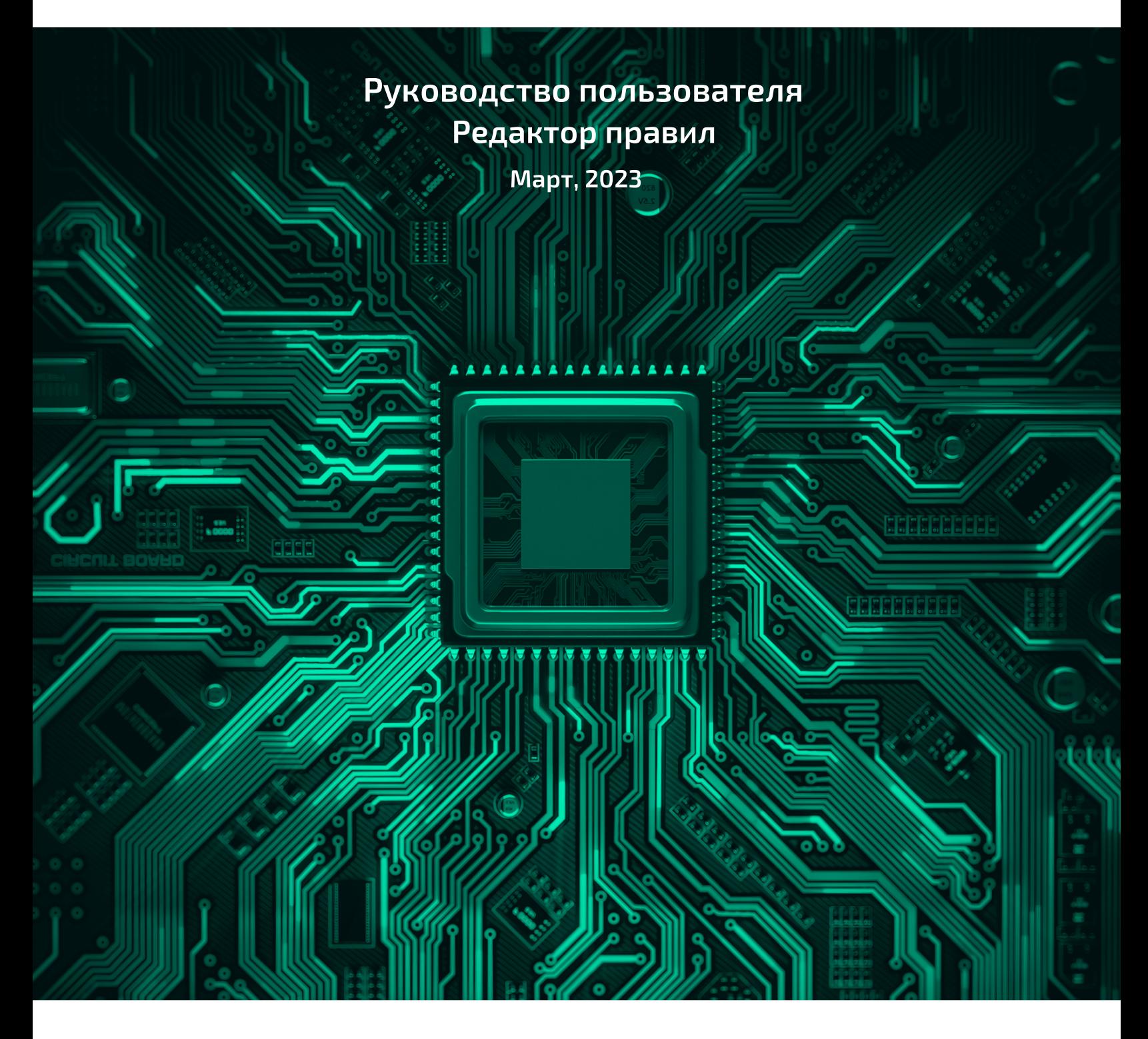

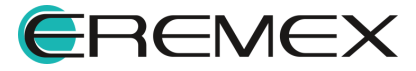

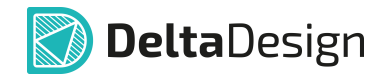

# **Внимание!**

Права на данный документ в полном объёме принадлежат компании «ЭРЕМЕКС» и защищены законодательством Российской Федерации об авторском праве и международными договорами.

Использование данного документа (как полностью, так и в части) в какой-либо форме, такое как: воспроизведение, модификация (в том числе перевод на другой язык), распространение (в том числе в переводе), копирование (заимствование) в любой форме, передача форме третьим лицам, – возможны только с предварительного письменного разрешения компании «ЭРЕМЕКС».

За незаконное использование данного документа (как полностью, так и частично), включая его копирование и распространение, нарушитель несет гражданскую, административную или уголовную ответственность в соответствии с действующим законодательством.

Компания «ЭРЕМЕКС» оставляет за собой право изменить содержание данного документа в любое время без предварительного уведомления. Данный документ предназначен для продвинутого пользователя ПК, знакомого с поведением и механизмами операционной системы Windows, уверенно владеющего инструментарием операционной системы. Последнюю версию документа можно получить в сети Интернет по ссылке:

**[www.eremex.ru/knowleage-base/delta-design/docs](https://www.eremex.ru/knowleage-base/delta-design/docs/)**

Компания «ЭРЕМЕКС» не несёт ответственности за содержание, качество, актуальность и достоверность материалов, права на которые принадлежат другим правообладателям.

Обозначения ЭРЕМЕКС, EREMEX, Delta Design, TopoR, SimOne являются товарными знаками компании «ЭРЕМЕКС».

Остальные упомянутые в документе торговые марки являются собственностью их законных владельцев.

В случае возникновения вопросов по использованию программ Delta Design, TopoR, SimOne, пожалуйста, обращайтесь:

Форум компании «ЭРЕМЕКС»: **www.eremex.ru/society/forum**

Техническая поддержка E-mail: **[support@eremex.ru](mailto:support@eremex.ru)** Skype: **supporteremex**

Отдел продаж Тел. +7 (495) 232-18-64 E-mail: **[info@eremex.ru](mailto:info@eremex.ru)** E-mail: **[sales@eremex.ru](mailto:sales@eremex.ru)**

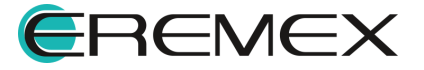

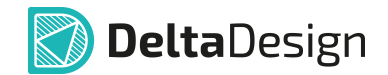

# **Добро пожаловать!**

Компания «ЭРЕМЕКС» благодарит Вас за приобретение системы Delta Design и надеется, что она будет удобным и полезным инструментом в Вашей проектной деятельности.

Система Delta Design является интегрированной средой, обеспечивающей средствами автоматизации сквозной цикл проектирования электронных устройств, включая:

• Формирование базы данных радиоэлектронных компонентов, ее сопровождение и поддержание в актуальном состоянии;

- Проектирование принципиальных электрических схем;
- SPICE моделирование работы аналоговых устройств;
- Разработка конструкций печатных плат;

• Размещение электронных компонентов на наружных слоях печатной платы и проектирование сети электрических соединений (печатных проводников, межслойных переходов) в соответствии с заданной электрической схемой и правилами проектирования структуры печатного монтажа;

• Выпуск конструкторской документации в соответствии с ГОСТ;

• Выпуск производственной документации, в том числе необходимой для автоматизированных производственных линий;

• Подготовка данных для составления перечня закупаемых изделий и материалов, необходимых для изготовления изделия.

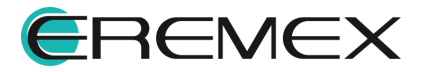

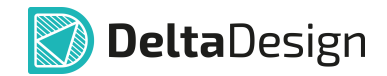

# **Требования к аппаратным и программным средствам**

Система Delta Design предназначена для использования на персональных компьютерах, работающих под управлением следующих версий операционных систем:

• Microsoft Windows 7 SP1+ Patch (KB976932), Windows 8.1, Windows 10. На компьютере также должны быть установлены следующие программные средства:

• Platform Update Patch (KB2670838) для Windows 7.

**Конфигурация рабочего места для использования Delta Design 3.0 и выше** Минимальные требования:

• Поддерживается только 64-разрядная версия ОС.

• Процессор от 2 ядер и выше тактовой частотой от 2.5 Ггц.

• Оперативная память от 8 Гб.

• Монитор с разрешением FullHD (1920x1080) и размером диагонали 24" с IPS или VA матрицей.

Для комфортной работы рекомендуется:

• 4-х или 8-и ядерный процессор с тактовой частотой от 3.5 Ггц.

• Требуемый размер оперативной памяти зависит от размера проектов, размера библиотек и числа одновременно открытых проектов. Рекомендуется от 16 Гб оперативной памяти. Для построения реалистичных 3D моделей больших печатных плат может потребоваться 32 Гб и более оперативной памяти. Не рекомендуется использование файла подкачки, поскольку это существенно снижает производительность системы.

• Для быстрого открытия и сохранения проектов рекомендуется SSD диск с объёмом, достаточным для хранения системы Delta Design и всех данных. Рекомендуется выделенный SSD диск от 256 Гб (для версий Standard и Professional).

• Желательно дискретная видеокарта с объёмом видеопамяти от 3Гб.

• 2 монитора с разрешением 1920x1080 и размером диагонали 24" или 1 монитор с разрешением WQHD (2560x1440) с размером диагонали 32". Матрица с IPS или VA. Размер монитора должен соответствовать его разрешению, чтобы комфортно работать без масштабирования изображения, т.е. в режиме 100% (96DPI). Delta Design не поддерживает масштабирование интерфейса.

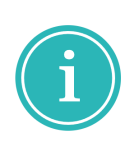

Примечание! В минимальной конфигурации возможность построения реалистичной 3D модели большой печатной платы не гарантируется!

Примечание! Совместная работа в варианте поставки «Delta Design Workgroup» поддерживает одновременную работу с одной базой данных не более 10 клиент-приложений.

Конфигурация рабочего места должна быть сбалансированной, поэтому применение 4K монитора требует лучшей видеокарты, большего объёма оперативной памяти и более мощного процессора.

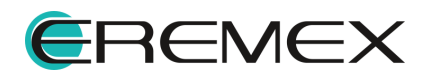

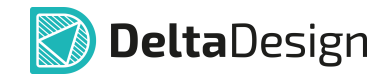

### **Техническая поддержка и сопровождение**

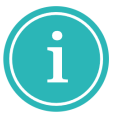

Примечание! Техническая поддержка оказывается только пользователям, прошедшим курс обучения. Подробные сведения о курсе обучения могут быть получены по адресу в интернете **[www.eremex.ru/learning-center](https://www.eremex.ru/learning-center/)**

При возникновении вопросов, связанных с использованием Delta Design, рекомендуем:

• Ознакомиться с документацией (руководством пользователя);

**[www.eremex.ru/knowleage-base/delta-design/docs](https://www.eremex.ru/knowleage-base/delta-design/docs/)**

• Ознакомиться с информацией на сайте в разделе «База знаний»,

содержащей ответы на часто задаваемые вопросы;

**[www.eremex.ru/knowleage-base](https://www.eremex.ru/knowleage-base/)**

• Ознакомиться с существующими разделами форума. Также имеется возможность задать вопрос на форуме если интересующая Вас тема ранее не освещалась. **[www.eremex.ru/society/forum](https://www.eremex.ru/society/forum/)**

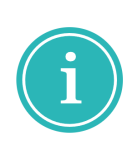

Примечание! Если вышеперечисленные источники не содержат рекомендаций по разрешению возникшей проблемы, обратитесь в техническую поддержку. Подробную информацию о проблеме, действиях пользователя, приведших к ней, и информацию о программно-аппаратной конфигурации используемого компьютера, направить по адресу **[support@eremex.ru](mailto:support@eremex.ru)**

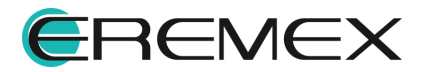

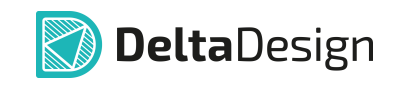

# Содержание

# Редактор правил

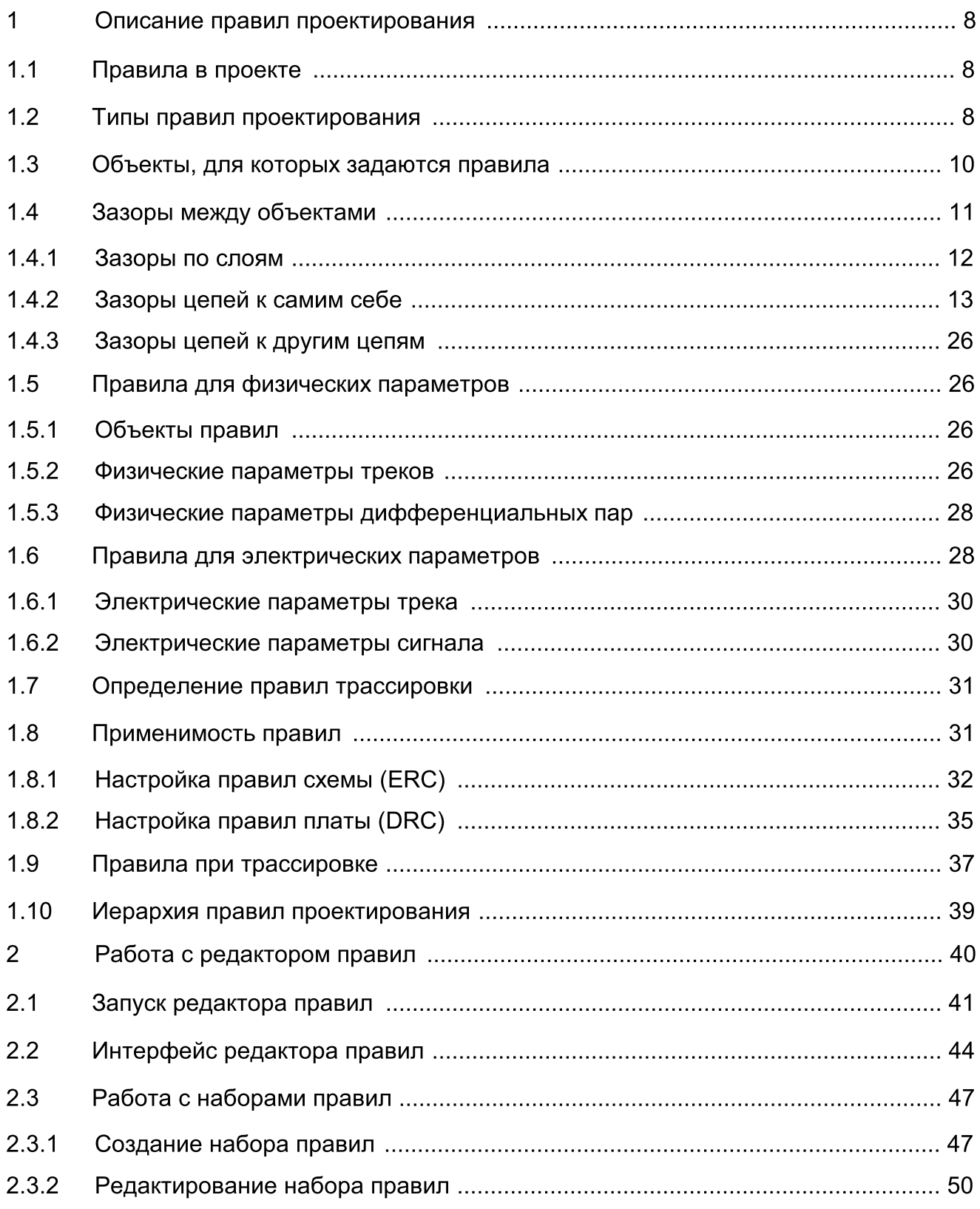

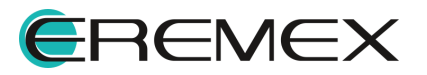

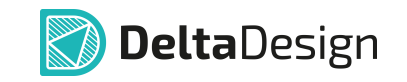

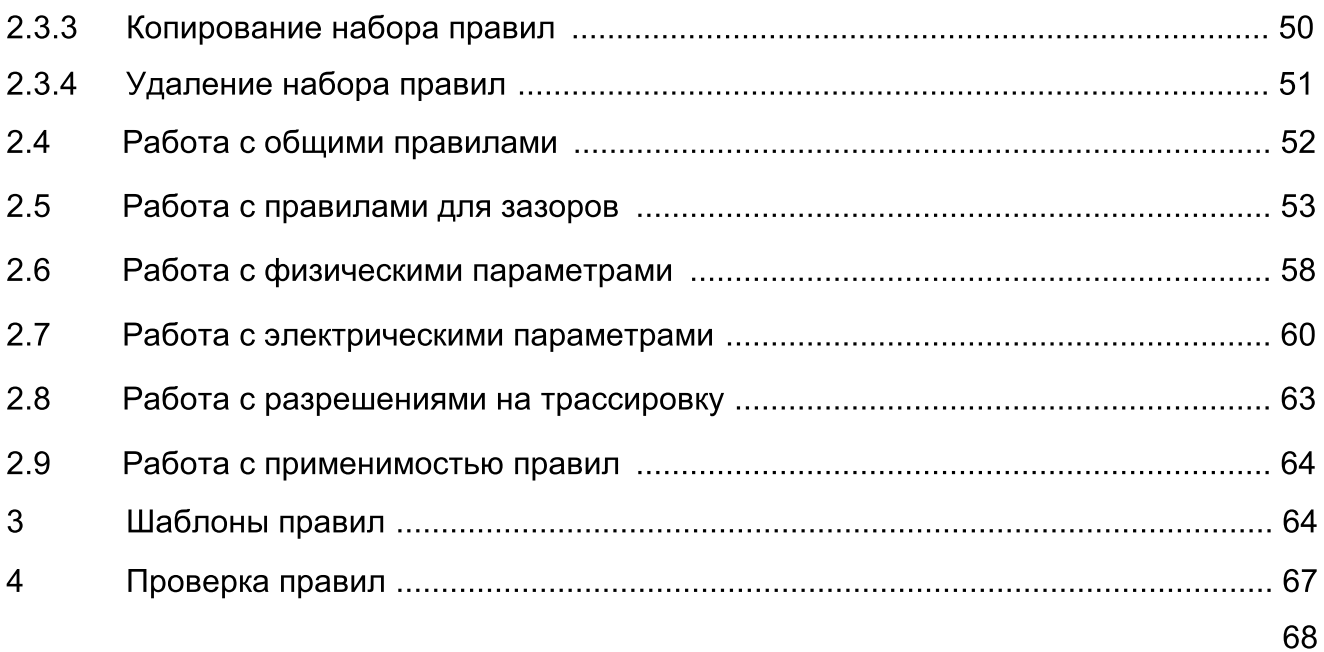

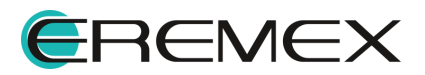

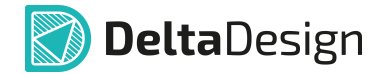

<span id="page-7-0"></span>В системе Delta Design правила проектирования являются частью проекта и задаются для каждого проекта отдельно. Работа с правилами осуществляется с помощью редактора правил. Правила для проекта первоначально создаются на основании базового [шаблона](#page-63-1) правил.

# <span id="page-7-1"></span>1 Описание правил проектирования

#### <span id="page-7-2"></span>1.1 Правила в проекте

В системе Delta Design реализована возможность выбирать различные варианты проверки правил проектирования. Разработчику доступны следующие возможности:

- · Проверять правило непосредственно во время создания проводящего рисунка печатной платы;
- · Проверять правило в рамках комплексной проверки печатной платы, вызываемой по запросу;
- · Не проверять правило.

Проверки нарушений правил проектирования позволяют не допускать и/или оперативно исправлять ошибки, которые могут возникнуть при создании печатной платы. Перед генерацией производственных файлов на финальном этапе проектирования платы рекомендуется запускать проверку нарушений правил проектирования и исправлять все обнаруженные ошибки при их наличии.

#### <span id="page-7-3"></span>1.2 Типы правил проектирования

Управление правилами проектирования в системе Delta Design позволяет задавать правила для следующих объектов:

- · Треков печатных проводников;
- · Переходных металлизированных отверстий;
- · Сквозных монтажных отверстий, просверленных в печатной плате;
- · Планарных контактных площадок;
- · Сквозных контактных площадок;
- · Областей металлизации на слое;
- · Границы платы.

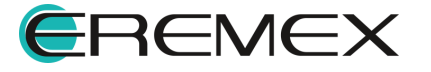

<span id="page-8-0"></span>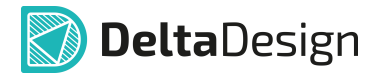

Величины всех зазоров указываются в единицах, установленных в настройках системы, для дифференциальных пар – в единицах длины.

Работа с правилами проектирования осуществляется с помощью Редактора правил, общий вид которого представлен на [Рис.](#page-8-0) 1.

| Все слои $\Box$<br>SIGNAL_TOP<br>SIGNAL_INTERNAL<br>SIGNAL BOTTOM<br>Правила<br>Плата целиком<br>R B C<br>$B$ $C$<br>R B C<br>R B C<br>R B C<br>Зазоры<br>E<br>Правила зазоров по слоям<br>Физические<br> 0.15<br>0.15<br>0.15<br>0.15<br>Отв. к Отв.<br>Электрические<br>0.125<br>0.125<br>0.125<br>0.125<br>Отв. к краю<br>Трассировка<br>0.1<br>0.1<br>Медь к краю<br>0.1<br>0.1<br>Применимость правил<br>Гарантийный поясок<br>0.025<br>0.025<br>0.025<br>0.025<br>- Зазоры цепей к другим<br>0.1<br>0.1<br>0.1<br>0.1 |  |
|----------------------------------------------------------------------------------------------------|--|
|                                                                                                    |  |
|                                                                                                    |  |
|                                                                                                    |  |
|                                                                                                    |  |
|                                                                                                    |  |
|                                                                                                    |  |
|                                                                                                    |  |
|                                                                                                    |  |
| 0.1<br>$\Box$ Трекк:<br>0.1<br>0.1<br>0.1                                                                                                    |  |
| 0.1<br>0.1<br>0.1<br>0.1<br>Треку                                                                                                    |  |
| 0.1<br>0.1<br><b>CKN</b><br>0.1<br>0.1                                                                                                    |  |
| 0.1<br>$\overline{10}$<br>0.1<br>0.1<br>0.1                                                                                                    |  |
| 0.1<br>ПКП<br>0.1<br>0.1<br>0.1                                                                                                    |  |
| 0.1<br>0.1<br>0.1<br>0.1<br>Заливке                                                                                                    |  |
| 0.1<br>0.1<br>0.1<br>Отв.<br>0.1<br>popular.                                                                                                    |  |
| 0.1<br>н<br>CK <sub>I</sub> K:<br>0.1<br>0.1<br>0.1<br>Цепи<br>Регионы                                                                                                    |  |
| 0.1<br><b>CKN</b><br>0.1<br>0.1<br>0.1                                                                                                    |  |
| $L_{\alpha}$ GND<br>0.1<br><b>no</b><br>0.1<br>0.1<br>0.1                                                                                                    |  |
| $L$ NET0001<br>0.1<br>ПКП<br>0.1<br>0.1<br>0.1                                                                                                    |  |
| $L_{\rm B}$ NET0002<br>0.1<br>0.1<br>0.1<br>0.1<br>Заливке<br><b>L</b> , NET0003                                                                                                    |  |
| 0.1<br>0.1<br>0.1<br>0.1<br><b>Отв.</b><br>$L_{\alpha}$ NET0004                                                                                                    |  |
| 0.1<br>0.1<br>0.1<br>0.1<br>⊟пок:                                                                                                    |  |
| $\overline{0.1}$<br>0.1<br>0.1<br><b>no</b><br>0.1                                                                                                    |  |
| 0.1<br>ПКП<br>0.1<br>0.1<br>0.1                                                                                                    |  |
| 0.1<br>0.1<br>0.1<br>0.1<br>Заливке                                                                                                    |  |
| 0.1<br>0.1<br>0.1<br>0.1<br>Отв.                                                                                                    |  |
| 0.1<br>0.1<br>$\Box$ nkn $\kappa$ :<br>0.1<br>0.1                                                                                                    |  |
| $\overline{0.1}$<br>0.1<br>0.1<br>пкп<br>0.1                                                                                                    |  |

Рис. 1 Вид окна редактора правил

Все данные правил группируются по следующим разделам:

- · Плата целиком;
- · Зазоры;
- · Физические;
- · Электрические;
- · Трассировка;
- · Применимость правил.

В разделе «Плата [целиком](#page-51-0)» указаны общие правила для объектов без детализации принадлежности к какой-либо цепи, слою или региону. Здесь правила определяются для платы в целом, и могут быть уточнены для конкретных слоев и цепей.

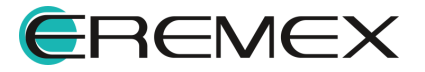

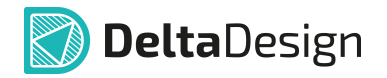

В разделе [«Зазоры»](#page-10-0) указываются диапазоны расстояний между объектами на плате.

В разделе [«Физические»](#page-25-1) указываются параметры физических объектов (например, ограничения на ширину трека).

В разделе «**[Электрические»](#page-27-1)** указываются электрические параметры сигналов (например, длина сигнала и/или задержка сигнала и т.д.).

В разделе «**Трассировка**» устанавливаются разрешения на трассировку цепей и установку переходных отверстий по слоям платы.

В разделе «[Применимость](#page-30-1) правил» устанавливаются типы проверок, которые применяются к правилам.

#### <span id="page-9-0"></span>1.3 Объекты, для которых задаются правила

В системе Delta Design определены следующие основные объекты, для которых могут быть заданы правила:

- · Слой проводящий слой печатной платы, в пределах которого могут применяться особые правила;
- · Регион ограниченная область на слое (или на всех слоях) платы, в пределах которой могут быть заданы особые правила;
- · Класс цепей группа цепей, для которой могут быть заданы идентичные правила;
- · Цепь группа объектов на плате, относящаяся к одной электрической цепи (определенной в списке соединений). Цепь может содержать несколько типов объектов: печатный проводник (Трек), сквозная контактная площадка (СКП), планарная контактная площадка (ПКП), переходное отверстие (ПО), область металлизации (Заливка), монтажное отверстие (МО, такое монтажное отверстие становится аналогом сквозной контактной площадки);
- · Дифференциальная пара пара цепей, используемая для организации дифференциальной линии;
- · Отверстие любое отверстие (Отв.), просверленное в печатной плате. Глухие и внутренние переходные отверстия подчиняются правилам только тех слоев, на которых они расположены;
- · Граница платы края конструкции платы (Край).

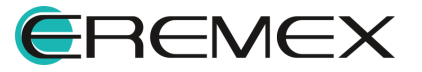

<span id="page-10-1"></span>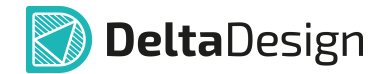

#### <span id="page-10-0"></span>1.4 Зазоры между объектами

Зазоры – группа правил, определяющая минимальное расстояние между различными объектами на плате. Зазоры разделяются на категории [\(Рис.](#page-10-1) 2):

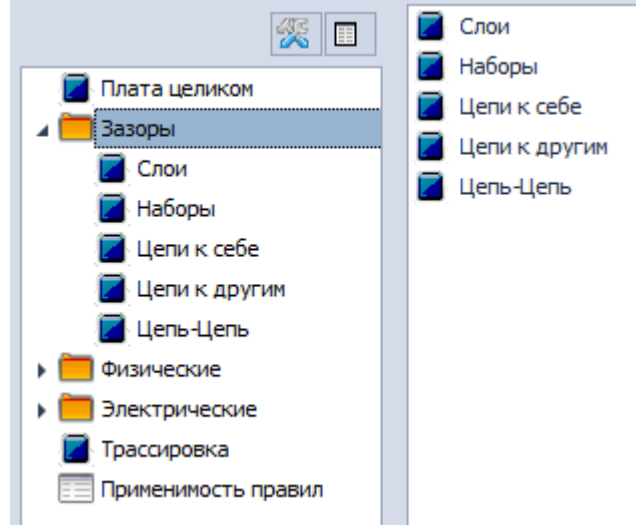

Рис. 2 Меню раздела "Зазоры"

- · Слои установка правил на сигнальных слоях платы между отверстиями, отверстиями и краем платы, электрическим объектом и краем платы, отверстием и краем контактной площадки (гарантийный поясок);
- · Наборы создание набора правил на основании заданных параметров для цепей к себе и цепей к другим цепям. Параметры, помещенные в набор, можно корректировать, а также устанавливать в любую строку в рамках группы правил;
- · Цепи к себе установка правил для зазоров между объектами, относящимися к одной цепи;
- · Цепи к другим установка правил для зазоров между объектами, принадлежащими разным цепям;
- · Цепь-Цепь матричное представление цепей для задания и корректировки установленных правил, а также назначения и создания наборов правил.

Величина зазоров в единицах длины, которые заданы в Стандартах системы.

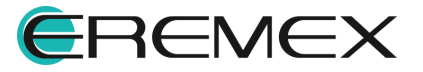

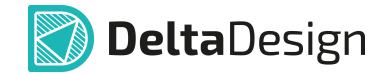

# <span id="page-11-0"></span>1.4.1 Зазоры по слоям

В разделе «Слои» редактора правил проекта возможно определить допустимые зазоры для следующих объектов, см. [Табл.](#page-11-1) 1

<span id="page-11-1"></span>[Таблица](#page-11-1) 1 Зазоры по слоям:

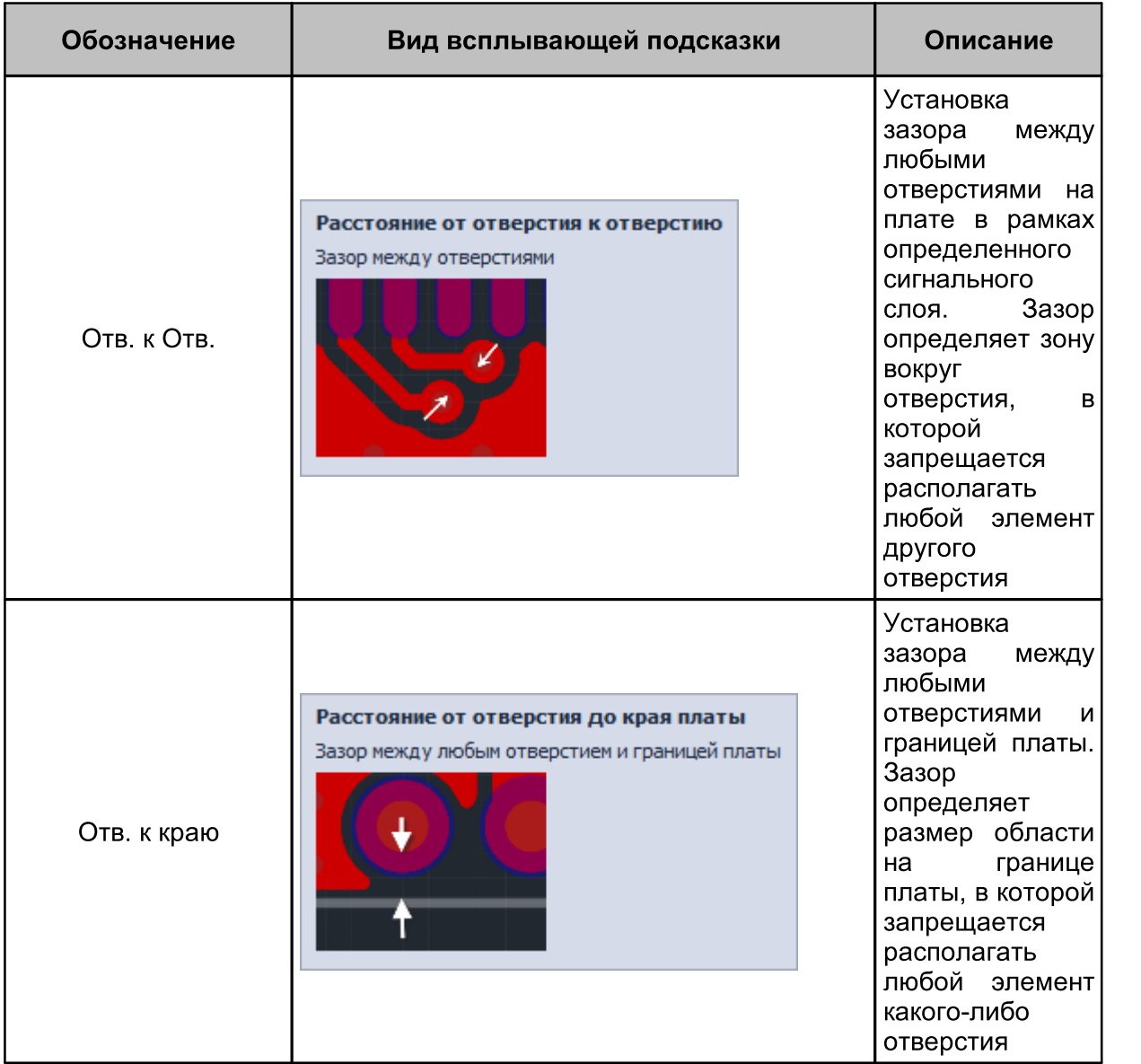

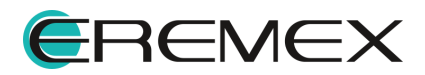

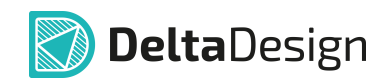

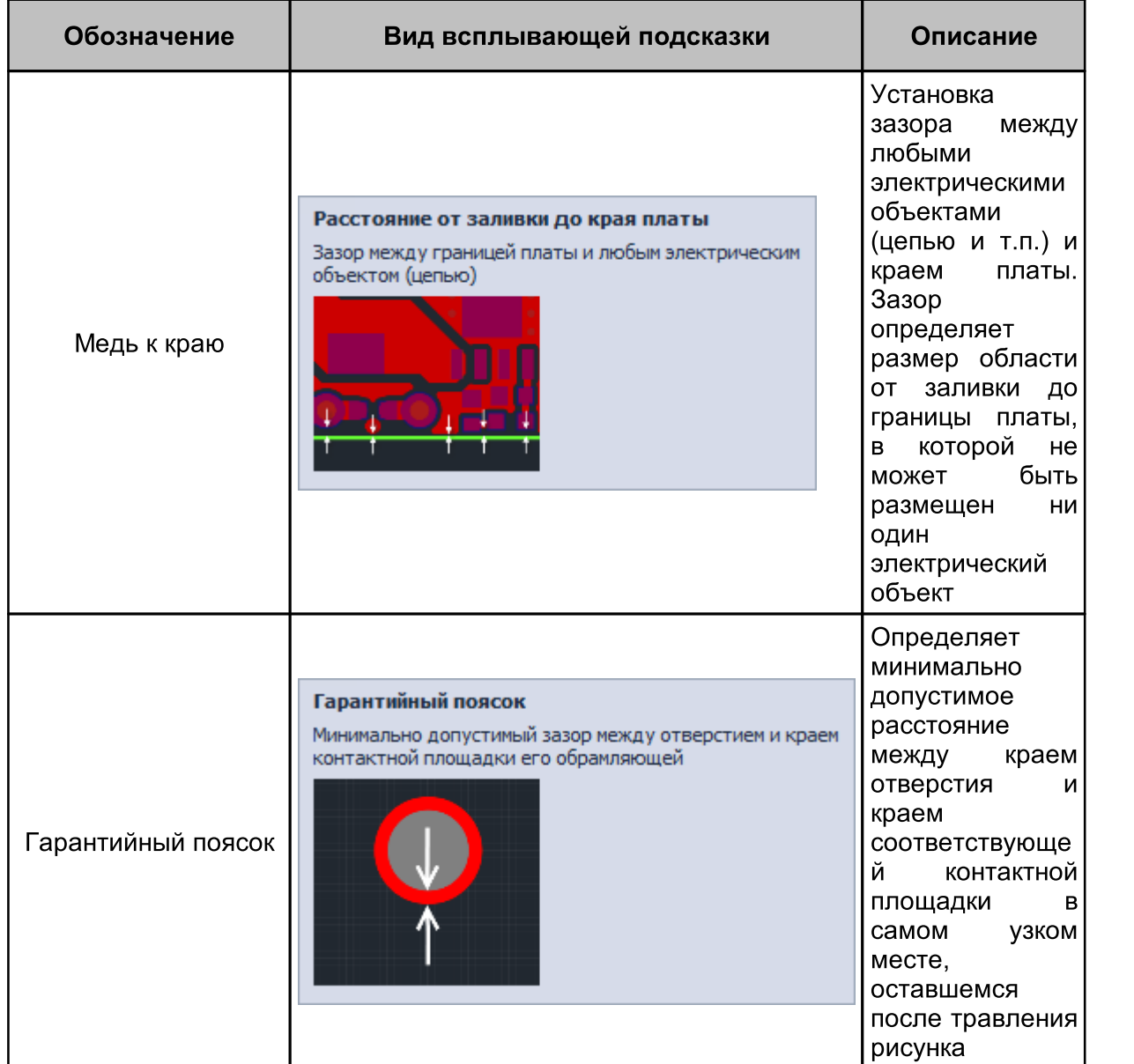

### <span id="page-12-0"></span>1.4.2 Зазоры цепей к самим себе

В группе «Цепи к себе» определяются величины зазоров между объектами, входящими в состав одной цепи.

К числу объектов, входящих в состав цепи, относятся:

- · Треки печатные проводники;
- · СКП сквозные контактные площадки;
- · ПО переходные отверстия;

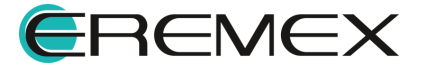

<span id="page-13-0"></span>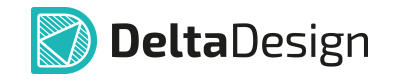

- · ПКП планарные контактные площадки;
- · Заливка область металлизации;
- · Отв. любые отверстия.

### Зазоры для треков (Трек к:)

Настройка правил проектирования для треков одной цепи располагается в разделе «Цепи к себе» -> «Трек к», см. [Рис.](#page-13-0) 3.

| 缓<br>Ħ              | 63<br>S,<br>∣▼<br>$\overline{\mathbf{v}}$ | $\circ$<br>Слой в: | Строке $ $ | Колонке      |                  | Правила:  | $\blacktriangledown$<br><b>Bce</b> | $\overline{\mathbf{v}}$ | <b>F</b><br>Трек |
|---------------------|-------------------------------------------|--------------------|------------|--------------|------------------|-----------|------------------------------------|-------------------------|------------------|
| Плата целиком       |                                           |                    | Набор      |              | Все зазоры $ - $ |           |                                    |                         |                  |
| Зазоры              |                                           |                    |            | Трек к: $ -$ |                  |           |                                    |                         |                  |
| Слои                | Цепи                                      | Слои и регионы     |            | Треку        | <b>CKN</b>       | <b>no</b> | ПКП                                | Заливке                 | <b>Отв.</b>      |
| Наборы              |                                           |                    |            |              |                  |           |                                    |                         |                  |
| Цепи к себе         | R B C                                     | R B C              | R B C      | R B C        | R B C            | R B C     | R B C                              | R B C                   | R B C            |
| Цепи к другим       | Все цепи<br>Iн                            | $\pm$ Bce слои     |            | 0.03         | 0.03             | 0.03      | 0.03                               | 0.03                    | 0.03             |
| И Цепь-Цепь         |                                           | $+$ Bce слои       |            | 1            | 0.8              | 0.8       | 0.8                                | 11                      | 0.4              |
| Физические          | $L_{\alpha}$ +5V                          | $ + $ Bce слои     |            | 0.03         | 0.03             | 0.03      | 0.03                               | 0.03                    | 0.03             |
| Наборы              | $L$ , 485 A                               | $+$ Bce слои       |            | 0.03         | 0.03             | 0.03      | 0.03                               | 0.03                    | 0.03             |
| И Цепи              | $L$ 485 B                                 | $ + $ Bce слои     |            | 0.03         | 0.03             | 0.03      | 0.03                               | 0.03                    | 0.03             |
| Электрические       | $L$ , 485 DE                              | $+$ Bce слои       |            | 0.03         | 0.03             | 0.03      | 0.03                               | 0.03                    | 0.03             |
| <b>Сигналы</b>      | $L$ 485 RX                                | $ + $ Bce слои     |            | 0.03         | 0.03             | 0.03      | 0.03                               | 0.03                    | 0.03             |
| Трассировка         | $L$ , 485 TX                              | $ + $ Bce слои     |            | 0.03         | 0.03             | 0.03      | 0.03                               | 0.03                    | 0.03             |
| Применимость правил | $L$ <sub>n</sub> ADC1                     | $ + $ Bce слои     |            | 0.03         | 0.03             | 0.03      | 0.03                               | 0.03                    | 0.03             |
|                     | $L$ <sub>n</sub> ADC <sub>2</sub>         | $ + $ Bce слои     |            | 0.03         | 0.03             | 0.03      | 0.03                               | 0.03                    | 0.03             |

<span id="page-13-1"></span>Рис. 3 Правила для треков, принадлежащих одной цепи

· Зазор между треком и треком, входящим в состав одной цепи обозначается как «Трек к Треку», см. [Рис.](#page-13-1) 4. Зазор определяет область вокруг трека, в которой не может присутствовать какой-либо элемент трека этой же цепи.

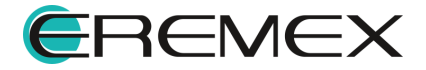

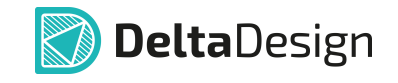

| 缓<br>E              | @ -<br>£,<br>∣▼        | $^{\circ}$<br>Слой в: | Строке | Колонке        |                   | Правила:  | $\checkmark$<br>Bce | K           |
|---------------------|------------------------|-----------------------|--------|----------------|-------------------|-----------|---------------------|-------------|
| Плата целиком       |                        |                       | Набор  |                | Все зазоры $\Box$ |           |                     |             |
| Зазоры<br>◢         |                        |                       |        | Трек к: $\Box$ |                   |           |                     |             |
| Слои                | Цепи                   | Слои и регионы        |        | Треку СКП      |                   | <b>no</b> | ПКП                 | <b>Зали</b> |
| Наборы              |                        |                       |        |                | WL                |           |                     |             |
| Цепи к себе         | R B C                  | R B C                 | R B C  | R B C          | Треку             |           |                     |             |
| Цепи к другим       | Все цепи<br>ıн         | $+$ Bce слои          |        | 0.03           |                   |           | Зазор между треками |             |
| Цепь-Цепь           |                        | $ + $ Bce слои        |        | $\mathbf{1}$   |                   |           |                     |             |
| Физические<br>◢     | $L_{\bullet}$ +5V      | $ + $ Bce слои        |        | 0.03           |                   |           |                     |             |
| Наборы              | $\frac{9}{10}$ 485_A   | $\pm$ Bce слои        |        | 0.03           |                   |           |                     |             |
| Цепи                | $L_0$ 485_B            | $\pm$ Bce слои        |        | 0.03           |                   |           |                     |             |
| Электрические<br>◢  | $L_0$ 485_DE           | $ + $ Bce слои        |        | 0.03           |                   |           |                     |             |
| Сигналы             | $T_{\text{eq}}$ 485_RX | $ + $ Bce слои        |        | 0.03           |                   |           |                     |             |
| Трассировка         | $T_{-a}$ 485_TX        | $ + $ Bce слои        |        | 0.03           | 0.03              | 0.03      | 0.03                | 0.03        |
| Применимость правил | $\mathbb{L}$ ADC1      | $ + $ Bce слои        |        | 0.03           | 0.03              | 0.03      | 0.03                | 0.03        |
|                     |                        | $\sim$                |        |                |                   |           |                     |             |

<span id="page-14-0"></span>Рис. 4 Зазор между треками одной цепи

· Зазор между треком и СКП одной цепи обозначается как «Трек к СКП», см. [Рис.](#page-14-0) 5, и определяет область вокруг СКП, в которой не может присутствовать какой-либо элемент трека.

| 溪口                  | $ \mathbb{S} $ -<br>$\overline{\mathbf v}$ | <b>O</b> Строке<br>Слой в: | Колонке    | Правила:         | $\checkmark$        | <b>Bce</b> | $\overline{\mathbf{v}}$<br>Трек | $\overline{\mathbf{v}}$                            | $\overline{\mathcal{A}}$<br><b>CKN</b> | ПКП                 | $\overline{\mathbf{v}}$ | $\overline{10}$ |
|---------------------|--------------------------------------------|----------------------------|------------|------------------|---------------------|------------|---------------------------------|----------------------------------------------------|----------------------------------------|---------------------|-------------------------|-----------------|
| Плата целиком       |                                            |                            | Набор прав |                  | Все зазоры $[-]$    |            |                                 |                                                    |                                        |                     |                         |                 |
| Зазоры              |                                            |                            |            | Трек к: $\equiv$ |                     |            |                                 |                                                    |                                        | $CKI K:$ $-$        |                         |                 |
| Слои                | Цепи                                       | Слои и регионы             |            | Треку            | $CKII$ $\sqrt{10}$  |            | ПКП                             | Заливке Отв.                                       |                                        | <b>CKN</b>          | <b>no</b>               | ПКП             |
| Наборы              |                                            |                            |            |                  |                     |            |                                 |                                                    |                                        |                     |                         |                 |
| Цепи к себе         | RBC                                        | R B C                      | <b>RBC</b> | R B C            | R B C               |            |                                 | Сквозная контактная площадка                       |                                        |                     |                         |                 |
| Цепи к другим       | $\Box$ Bce цепи                            | + Все слои                 |            | 0.03             | 0.03                |            |                                 | Зазор между треком и сквозной контактной площадкой |                                        |                     |                         |                 |
| Цепь-Цепь           | ⊟ ™⊪IO-NET                                 | $ + $ Bce слои             |            |                  | 0.8                 |            |                                 |                                                    |                                        |                     |                         |                 |
| Физические          |                                            | $\equiv$ Bce слои          |            | 0.03             | 0.03                |            |                                 |                                                    |                                        |                     |                         |                 |
| Наборы              | <b>L_NET0026</b>                           | $\pm$ SIGNAL TOP           |            | 0.03             | 0.03                |            |                                 |                                                    |                                        |                     |                         |                 |
| ∣ Цепи              |                                            | SIGNAL_INTERNAL            |            | 0.03             | 0.03                |            |                                 |                                                    |                                        |                     |                         |                 |
| Электрические       |                                            | SIGNAL BOTTOM              |            | 0.03             | 0.03                |            |                                 |                                                    |                                        |                     |                         |                 |
| • Сигналы           | L_NET0027                                  | $H$ Bce слои               |            | 0.03             | 0.03                |            |                                 |                                                    |                                        |                     |                         |                 |
| Трассировка         | $\sqrt{2}$ NET0029                         | $+$ Bce слои               |            | 0.03             | 0.03                | 10.03      | 0.03                            | :0.03                                              |                                        | : 0.03              |                         |                 |
| Применимость правил | $\overline{a}$ NET0030                     | $+$ Bce слои               |            | 0.03             | 10.03               | 10.03      | 10.03                           | 10.03                                              | 0.03                                   | 0.03                | 0.03                    | 10.03           |
| - -<br>-            | NET0031                                    | $H$ Ree chou               |            | ÷                | in as lin as lin as |            | illo os                         | i'n na                                             |                                        | Mons Mons Mons Mons |                         |                 |

Рис. 5 Зазор между треком и сквозной контактной площадкой

• Зазор между треком и ПО обозначается как «Трек к ПО», см. <u>[Рис.](#page-14-1) 6</u>. Зазор определяет область вокруг ПО, в которой не может присутствовать какой-либо элемент трека.

<span id="page-14-1"></span>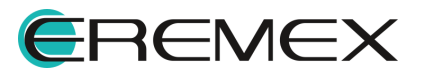

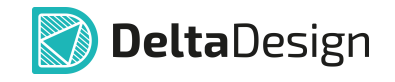

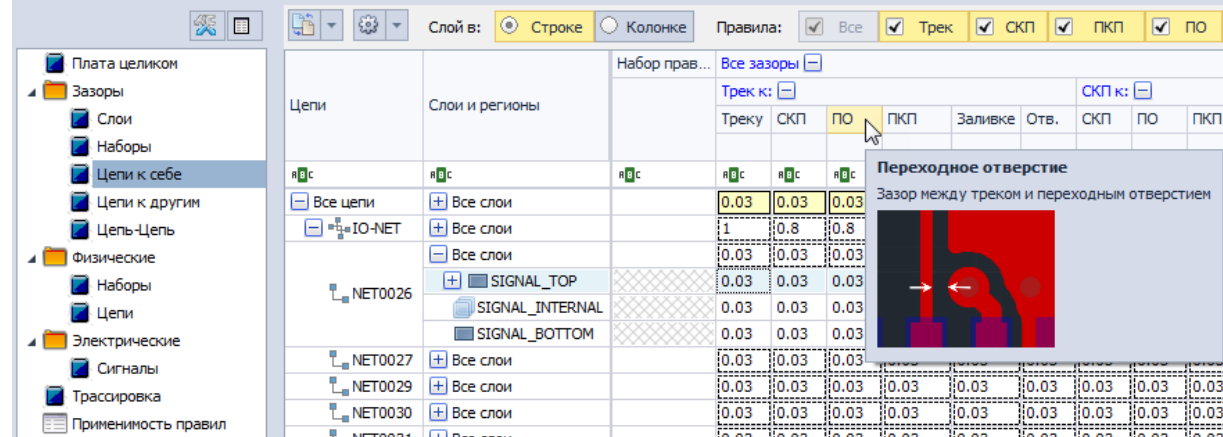

<span id="page-15-0"></span>Рис. 6 Зазор между треком и сквозной контактной площадкой

• Зазор между треком и ПКП обозначается как «Трек к ПКП», см. <u>[Рис.](#page-15-0) 7</u>. Зазор определяет область вокруг ПКП, в которой не может присутствовать какой-либо элемент трека.

| 傒<br>E              | $\mathbb{G} \cdot  \mathbb{G} $ | © Строке  ∪<br>Слой в:        | Колонке    | Правила:          |       | $\sqrt{}$ Bce                             | $\sqrt{ }$ Tpek    |                               | $\sqrt{\frac{1}{2}}$ CKN $\sqrt{2}$ | ПКП           | $\overline{\mathbf{v}}$ | $\sqrt{10}$ | √ Заливка                                           |       |
|---------------------|---------------------------------|-------------------------------|------------|-------------------|-------|-------------------------------------------|--------------------|-------------------------------|-------------------------------------|---------------|-------------------------|-------------|-----------------------------------------------------|-------|
| Плата целиком       |                                 |                               | Набор прав | Все зазоры $\Box$ |       |                                           |                    |                               |                                     |               |                         |             |                                                     |       |
| Зазоры              |                                 |                               |            | Трек к: $ - $     |       |                                           |                    |                               |                                     | $CKI K: \Box$ |                         |             |                                                     |       |
| Слои                | Цепи                            | Слои и регионы                |            | Треку СКП         |       | <b>no</b>                                 | ПКП                | Заливке Отв.                  |                                     | <b>CKN</b>    | <b>no</b>               | ПКП         | Заливке Отв.                                        |       |
| Наборы              |                                 |                               |            |                   |       |                                           |                    |                               |                                     |               |                         |             |                                                     |       |
| Иепи к себе         | $B$ <sub>B</sub> <sub>C</sub>   | R B C                         | RBC        | RBC               | B C   | $B$ $C$                                   | RBC                | Планарная контактная площадка |                                     |               |                         |             |                                                     |       |
| Цепи к другим       | $ - $ Bce цепи                  | $+$ Bce слои                  |            | 0.03              | 10.03 | II <sub>0.03</sub>                        | II <sub>0.03</sub> |                               |                                     |               |                         |             | Зазор между треком и планарной контактной площадкой |       |
| <b>Д</b> Цепь-Цепь  | $\Box$ $\vdash$ $\Box$ $\Box$   | $H$ Bce слои                  |            |                   | 10.8  | 0.8                                       | 0.8                |                               |                                     |               |                         |             |                                                     |       |
| Физические          |                                 | $\Box$ Bce слои               |            | 0.03              | 0.03  | 0.03                                      | 10.03              |                               |                                     |               |                         |             |                                                     |       |
| <b>Наборы</b>       | $L$ , NET0026                   | $+$ $\blacksquare$ SIGNAL TOP |            | 0.03              | 0.03  | 0.03                                      | 0.03               |                               |                                     |               |                         |             |                                                     |       |
| 4 Цепи              |                                 | <b>SIGNAL INTERNAL</b>        |            | 0.03              | 0.03  | 0.03                                      | 0.03               |                               |                                     |               |                         |             |                                                     |       |
| Электрические       |                                 | SIGNAL BOTTOM                 |            | 0.03              | 0.03  | 0.03                                      | 0.03               |                               |                                     |               |                         |             |                                                     |       |
| И Сигналы           | $L$ NET0027                     | $\pm$ Bce слои                |            | 0.03              | 0.03  | 0.03                                      | ${10.03}$          |                               |                                     |               |                         |             |                                                     |       |
| Трассировка         | $\mathsf{L}$ NET0029            | $H$ Bce слои                  |            | 0.03              | 10.03 | 10.03                                     | 10.03              | 10.03                         | 0.03                                | 0.03          | 10.03                   | 10.03       | 0.03                                                | 10.03 |
|                     | $\_$ NET0030                    | $\pm$ Bce слои                |            | 0.03              | 0.03  | 10.03                                     | 10.03              | 10.03                         | 0.03                                | 10.03         | 10.03                   | 10.03       | 0.03                                                | 10.03 |
| Применимость правил |                                 | $-NFT0031$ $H$ Bce cnow       |            |                   |       | $[0.03 \quad 0.03 \quad 0.03 \quad 0.03]$ |                    | 0.03                          | 10.03                               | $0.03$ $0.03$ |                         | 10.03       | 0.03                                                | 0.03  |

Рис. 7 Зазор между треком и планарной контактной площадкой

· Зазор между треком и областью металлизации обозначается как «Трек к Заливке», см. [Рис.](#page-15-1) 8. Зазор определяет область вокруг трека, в которой запрещено размещение области металлизации. Если трек будет наложен на область металлизации, то часть области металлизации будет удалена, чтобы обеспечить необходимый зазор до трека.

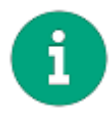

Примечание! После изменения правил область металлизации необходимо перезалить.

<span id="page-15-1"></span>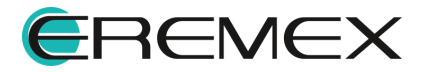

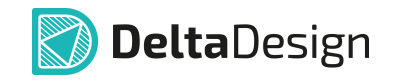

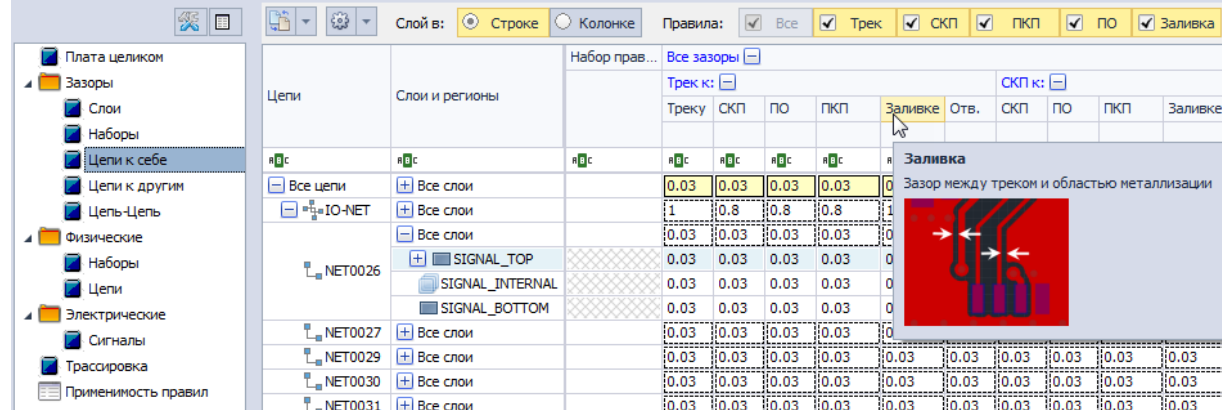

<span id="page-16-0"></span>Рис. 8 Зазор между треком и областью металлизации

· Зазор между треком и любым отверстием обозначается как «Трек к Отв.», см. [Рис.](#page-16-0) 9. Зазор определяет область вокруг отверстия (не учитывая наличия контактной площадки, в случаях, если она есть), в которой не может присутствовать какой-либо элемент трека.

| K<br>▣              | $45^{\circ}$<br>€3 → | $\circ$ CTpoke $\circ$<br>Слой в: | Колонке    | Правила:                   | $\sqrt{ }$      | <b>Bce</b>                 | $\overline{\mathbf{v}}$<br>Трек | $\overline{\mathbf{v}}$ | $\overline{\mathbf{v}}$<br><b>CKN</b> | ПКП                            | $\overline{\mathbf{v}}$ | $\overline{10}$ | √ Заливка                       |
|---------------------|----------------------|-----------------------------------|------------|----------------------------|-----------------|----------------------------|---------------------------------|-------------------------|---------------------------------------|--------------------------------|-------------------------|-----------------|---------------------------------|
| Плата целиком       |                      |                                   | Набор прав |                            | Все зазоры $ -$ |                            |                                 |                         |                                       |                                |                         |                 |                                 |
| Зазоры              |                      |                                   |            | Трек к: $\left  - \right $ |                 |                            |                                 |                         |                                       | $CK\Pi$ $\kappa$ : $\Box$      |                         |                 |                                 |
| Слои                | Цепи                 | Слои и регионы                    |            | Треку СКП                  |                 | $\overline{p}$             | пкп                             | Заливке Отв.            |                                       | <b>CKN</b>                     | <b>no</b>               | пкп             | Заливке                         |
| <b>Наборы</b>       |                      |                                   |            |                            |                 |                            |                                 |                         | иг                                    |                                |                         |                 |                                 |
| Цепи к себе         | R B C                | R B C                             | R B C      | RBC                        | R B C           | R B C                      | R B C                           | R B C                   | R B C                                 | <b>Отверстие</b>               |                         |                 |                                 |
| Цепи к другим       | $\Box$ Bce цепи      | $H$ Bce слои                      |            | 0.03                       | 0.03            | 110.03                     | 0.03                            | 0.03                    | 0.03                                  |                                |                         |                 | Зазор между треком и отверстием |
| 4 Цепь-Цепь         | ⊟ ™⊪IO-NET           | $H$ Bce слои                      |            |                            | 0.8             | 0.8                        | 0.8                             |                         | 10.4                                  |                                |                         |                 |                                 |
| Физические          |                      | $\Box$ Bce слои                   |            | 0.03                       | 10.03           | 0.03                       | 10.03                           | 10.03                   | 10.03                                 | ŋ                              | $\bullet$               | $\bullet$       |                                 |
| <b>Наборы</b>       | <b>L_NET0026</b>     | $ + $ SIGNAL TOP                  |            | 0.03                       | 0.03            | 0.03                       | 0.03                            | 0.03                    | 0.03                                  |                                |                         |                 |                                 |
| ⊿ Цепи              |                      | <b>SIGNAL INTERNAL</b>            |            | 0.03                       | 0.03            | 0.03                       | 0.03                            | 0.03                    | 0.03                                  |                                |                         |                 |                                 |
| Электрические       |                      | SIGNAL BOTTOM                     |            | 0.03                       | 0.03            | 0.03                       | 0.03                            | 0.03                    | 0.03                                  |                                |                         |                 |                                 |
| <b>Сигналы</b>      | $L$ , NET0027        | $H$ Bce слои                      |            | 0.03                       | 10.03           | 10.03                      | 10.03                           | 10.03                   | 0.03                                  |                                |                         |                 |                                 |
| Трассировка         | $\sqrt{2}$ NET0029   | $+$ Bce слои                      |            | 10.03                      | 0.03            | 0.03                       | 10.03                           | 0.03                    | 10.03                                 | 0.03                           | 0.03                    | 10.03           | 10.03                           |
| Применимость правил | L NET0030            | $H$ Bce слои                      |            | 0.03                       | 0.03            | 0.03                       | 10.03                           | 0.03                    | 10.03                                 | 0.03                           | 0.03                    | 10.03           | 0.03                            |
|                     | NET0031              | $H$ Real choix                    |            |                            |                 | in as iin as iin as iin as |                                 | $\frac{1}{2}$           |                                       | <b>No os No os No os No os</b> |                         |                 | 0.02                            |

<span id="page-16-1"></span>Рис. 9 Зазор между треком и отверстием

#### Зазоры для сквозных контактных площадок (СКП к:)

Настройка правил проектирования для сквозных контактных площадок одной цепи располагается в разделе «Цепи к себе» -> «СКП к», см. [Рис.](#page-16-1) 10.

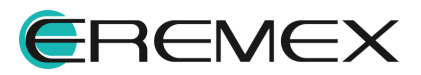

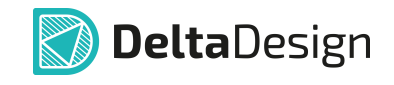

| 缓<br>$\blacksquare$       | $ \mathbb{B} $ -<br>తి -              | $\circ$<br>Слой в: | Строке $\circ$ | Колонке           | Правила:     | $\checkmark$  | $\overline{\mathbf{v}}$<br><b>Bce</b> | Трек           | $\sqrt{2}$ CK |
|---------------------------|---------------------------------------|--------------------|----------------|-------------------|--------------|---------------|---------------------------------------|----------------|---------------|
| Плата целиком             |                                       |                    | Набор          | Все зазоры $\Box$ |              |               |                                       |                |               |
| Зазоры<br>◢               |                                       |                    |                | Трек к: $\pm$     | $CKI K:$ $-$ |               |                                       |                |               |
| Слои                      | Цепи                                  | Слои и регионы     |                |                   | <b>CKN</b>   | <sub>no</sub> | ПКП                                   | Заливке   Отв. |               |
| Наборы                    |                                       |                    |                |                   |              |               |                                       |                |               |
| Цепи к себе               | R B C                                 | R B C              | R B C          | R B C             | R B C        | R B C         | R B C                                 | R B C          | R B C         |
| Цепи к другим             | $ - $ Bce цепи                        | $ + $ Bce слои     |                | 0.03              | 0.03         | 0.03          | 0.03                                  | 0.03           | 0.03          |
| <b>Д</b> Цепь-Цепь        | E PLO-NET                             | $\pm$ Bce слои     |                |                   | 0.8          | 0.8           | 81                                    | 81             | 0.5           |
| Физические<br>◢           | $L_n + 5V$                            | $ + $ Bce слои     |                | 0.03              | 0.03         | 0.03          | 0.03                                  | 0.03           | 0.03          |
| Наборы                    | $L$ 485_A                             | $+$ Bce слои       |                | 0.03              | 0.03         | 0.03          | 0.03                                  | 0.03           | 0.03          |
| <b>А</b> Цепи             | $\frac{1}{2}$ 485 B                   | $+$ Bce слои       |                | 0.03              | 0.03         | 0.03          | 0.03                                  | 0.03           | 0.03          |
| Электрические<br>◢        | $L$ <sub>9</sub> 485_DE               | $ + $ Bce слои     |                | 0.03              | 0.03         | 0.03          | 0.03                                  | 0.03           | 0.03          |
| <b>CИГНАЛЫ</b>            | $L_0$ 485_RX                          | $ + $ Bce слои     |                | 0.03              | 0.03         | 0.03          | 0.03                                  | 0.03           | 0.03          |
| Трассировка               | $L_{\rm g}$ 485_TX                    | $+$ Bce слои       |                | 0.03              | 0.03         | 0.03          | 0.03                                  | 0.03           | 0.03          |
| Применимость правил<br>三三 | $L$ ADC1                              | $+$ Bce слои       |                | 0.03              | 0.03         | 0.03          | 0.03                                  | 0.03           | 0.03          |
|                           | $L_n$ ADC2<br>$D_{112}$ , 10 $D_{22}$ | $H$ Bce слои       |                | 0.03              | 0.03         | 0.03          | 0.03                                  | 0.03           | 0.03          |

<span id="page-17-0"></span>Рис. 10 Правила для сквозных контактных площадок

· Зазор между СКП и другой СКП (входящей в состав одной цепи) обозначается как «СКП к СКП», [Рис.](#page-17-0) 11. Зазор определяет область вокруг сквозной контактной площадки, в которой не может присутствовать какой-либо элемент другой сквозной контактной площадки.

| 缓<br>E                   | S.<br>63 -<br>$\rightarrow$ | <b>O</b> Строке<br>Слой в: | O     | Колонке               | Правила:        |      | $\sqrt{ }$ Bce | $\overline{\mathbf{v}}$<br><b>Tpek</b> | $\sqrt{}$ CKN | $\overline{\mathcal{A}}$<br>ПКП                  | $\sqrt{ }$ |
|--------------------------|-----------------------------|----------------------------|-------|-----------------------|-----------------|------|----------------|----------------------------------------|---------------|--------------------------------------------------|------------|
| Плата целиком            |                             |                            | Набор | Все зазоры $[-]$      |                 |      |                |                                        |               |                                                  |            |
| Зазоры                   |                             |                            |       | Трек $\kappa$ : $\pm$ | $CKI K:  -1$    |      |                |                                        |               | ПО к: $\pm$                                      | ПКП к:     |
| Слои                     | Цепи                        | Слои и регионы             |       |                       | CK <sub>D</sub> | no.  | ПКП            | Заливке   Отв.                         |               |                                                  | ПКП        |
| Наборы                   |                             |                            |       |                       |                 | M    |                |                                        |               |                                                  |            |
| Цепи к себе              | <b>RBC</b>                  | R B C                      | R B C | <b>RBC</b>            | R B C           |      |                | Сквозная контактная площадка           |               |                                                  |            |
| Цепи к другим            | $\Box$ Bce цепи             | $ + $ Bce слои             |       | 0.03                  | 0.03            |      |                |                                        |               | Зазор между контактными площадками с отверстиями |            |
| Цепь-Цепь                | ⊞ ™⊪IO-NET                  | $H$ Bce слои               |       |                       | --------<br>0.8 |      |                |                                        |               |                                                  |            |
| Физические               | $L + 5V$                    | $ + $ Bce слои             |       | 0.03                  | 0.03            |      |                |                                        |               |                                                  |            |
| Наборы                   | $L$ 485 A                   | $+$ Bce слои               |       | 0.03                  | 0.03            |      |                |                                        |               |                                                  |            |
| Цепи                     | $L$ 485 B                   | $ + $ Bce слои             |       | 0.03                  | 0.03            |      |                |                                        |               |                                                  |            |
| Электрические            | $L$ , 485_DE                | $+$ Bce слои               |       | 0.03                  | 0.03            |      |                |                                        |               |                                                  |            |
| Сигналы                  | $L$ <sub>9</sub> 485_RX     | $ + $ Bce слои             |       | 0.03                  | 0.03            |      |                |                                        |               |                                                  |            |
| Трассировка              | $L$ 485_TX                  | $ + $ Bce слои             |       | 0.03                  | 0.03            | 0.03 | 0.03           | 0.03                                   | 0.03          | 0.03                                             | 0.03       |
| E<br>Применимость правил | $L$ , ADC1                  | $+$ Bce слои               |       | 0.03                  | 0.03            | 0.03 | 0.03           | 0.03                                   | 0.03          | 0.03                                             | 0.03       |
|                          | ADC2                        | El Boelconnia              |       | 0.03                  | 0.03            | 0.03 | 0.03           | 0.03                                   | 0.03          | 0.03                                             | 0.03       |

Рис. 11 Зазор между сквозными контактными площадками одной цепи

• Зазор между СКП и ПО обозначается как «СКП к ПО», <u>[Рис.](#page-17-1) 12</u>. Зазор определяет область вокруг сквозной контактной площадки, в которой не может присутствовать какой-либо элемент переходного отверстия.

<span id="page-17-1"></span>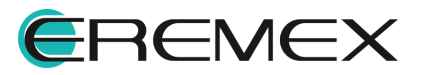

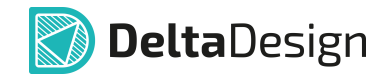

| 徯<br>E                        | $ \mathbb{B} \cdot $<br>$ \mathbb{S}^3 $ - | Слой в:        | © Строке   ○ | Колонке          | Правила:    | $\blacktriangleleft$ | <b>Bce</b>   | $\overline{\mathbf{v}}$<br>Трек | $\overline{\mathbf{v}}$<br><b>CKN</b> | $\overline{\blacktriangledown}$ | $\overline{\mathbf{v}}$<br>ПКП                         | $\sqrt{3a}$<br>$\overline{10}$ |  |
|-------------------------------|--------------------------------------------|----------------|--------------|------------------|-------------|----------------------|--------------|---------------------------------|---------------------------------------|---------------------------------|--------------------------------------------------------|--------------------------------|--|
| Плата целиком                 |                                            |                | Набор        | Все зазоры $ - $ |             |                      |              |                                 |                                       |                                 |                                                        |                                |  |
| Зазоры<br>◢                   |                                            |                |              | Трек к: $\pm$    | CKI K:      |                      |              |                                 |                                       | $\Box$ Ок: $\Box$               | $TKI K: [-]$                                           |                                |  |
| Слои                          | Цепи                                       | Слои и регионы |              |                  | <b>CKIT</b> | $\overline{10}$      | N <b>RKR</b> | Заливке Отв.                    |                                       |                                 | ПКП                                                    | Заливке (                      |  |
| Наборы                        |                                            |                |              |                  |             |                      |              |                                 |                                       |                                 |                                                        |                                |  |
| Цепи к себе                   | R B C                                      | R B C          | R B C        | R B C            | R B C       | R B C                |              | Переходное отверстие            |                                       |                                 |                                                        |                                |  |
| <b>Цепи к другим</b>          | $\Box$ Bce цепи                            | $\pm$ Bce слои |              | 0.03             | 0.03        | 0.03                 | отверстием   |                                 |                                       |                                 | Зазор между сквозной контактной площадкой и переходным |                                |  |
| Цепь-Цепь                     | ⊞ ™੍ਰੈ∘IO-NET                              | $ + $ Bce слои |              |                  | 0.8         | 0.8                  |              |                                 |                                       |                                 |                                                        |                                |  |
| Физические<br>ᆀ               | $L + 5V$                                   | $+$ Bce слои   |              | 0.03             | 0.03        | 0.03                 |              |                                 |                                       |                                 |                                                        |                                |  |
| Наборы                        | $L$ <sub>g</sub> 485_A                     | $ + $ Bce слои |              | 0.03             | 0.03        | 0.03                 |              |                                 |                                       |                                 |                                                        |                                |  |
| Цепи                          | $L$ , 485 B                                | $ + $ Bce слои |              | 0.03             | 0.03        | 0.03                 |              |                                 |                                       |                                 |                                                        |                                |  |
| Электрические<br>ᆁ            | $L$ 485 DE                                 | $+$ Bce слои   |              | 0.03             | 0.03        | 0.03                 |              |                                 |                                       |                                 |                                                        |                                |  |
| <b>Сигналы</b>                | $L$ 485 RX                                 | $+$ Bce слои   |              | 0.03             | 0.03        | 0.03                 |              |                                 |                                       |                                 |                                                        |                                |  |
| Трассировка                   | L 485_TX                                   | $ + $ Bce слои |              | 0.03             | 0.03        | 0.03                 | 0.03         | 0.03                            | 0.03                                  | 0.03                            | 0.03                                                   | 0.03                           |  |
| <b>ЕЩ Применимость правил</b> | $L$ ADC1                                   | $+$ Bce слои   |              | 0.03             | 0.03        | 0.03                 | 0.03         | 0.03                            | 0.03                                  | 0.03                            | 0.03                                                   | 0.03                           |  |
|                               | ADC2                                       | $H$ Ree chow   |              | 0.03             | 0.03        | 0.03                 | 0.03         | 0.03                            | 0.03                                  | 0.03                            | 0.03                                                   | 0.03                           |  |

Рис. 12 Зазор между сквозной контактной площадкой и переходным отверстием

<span id="page-18-0"></span>• Зазор между СКП и ПКП обозначается как «СКП к ПКП», <u>[Рис.](#page-18-0) 13</u>. Зазор определяет область вокруг сквозной контактной площадки, в которой не может присутствовать какой-либо элемент планарной контактной площадки.

| 缓<br>個              | $ \mathbb{S} \cdot$<br>$\overline{\phantom{0}}$ | Слой в:        | $\circ$ Строке $\circ$                                | Колонке                     | Правила:      |               | $\overline{ }$<br>$\sqrt{ }$ Bce | Трек                 | $\sqrt{C}$ CKN | $\overline{\mathbf{v}}$<br>ПКП | $\overline{\mathbf{v}}$ | $\sqrt{ }$ Зали<br>$\overline{10}$ |     |
|---------------------|-------------------------------------------------|----------------|-------------------------------------------------------|-----------------------------|---------------|---------------|----------------------------------|----------------------|----------------|--------------------------------|-------------------------|------------------------------------|-----|
| Плата целиком       |                                                 |                | Набор                                                 | Все зазоры $ - $            |               |               |                                  |                      |                |                                |                         |                                    |     |
| Зазоры              | Цепи                                            |                |                                                       | Трек $\kappa$ : $ +\rangle$ | $CKI K: \Box$ |               |                                  |                      |                | $\overline{10k: +}$            | $TKI K: \Box$           |                                    |     |
| <b>В</b> Слои       |                                                 | Слои и регионы |                                                       |                             | <b>CKN</b>    | <sub>no</sub> | ПКП                              | Заливке Отв.         |                |                                | ПКП                     | Заливке От                         |     |
| Наборы              |                                                 |                |                                                       |                             |               |               | M                                |                      |                |                                |                         |                                    |     |
| Цепи к себе         | R B C                                           | R B C          | R B C                                                 | R B C                       | R B C         | R B C         |                                  |                      |                | Планарная контактная площадка  |                         |                                    |     |
| Цепи к другим       | $\Box$ Bce цепи                                 |                | Зазор между сквозной контактной площадкой и планарной |                             |               |               |                                  |                      |                |                                |                         |                                    |     |
| <b>4</b> Цепь-Цепь  | ⊞ ™⊪IO-NET                                      | $\pm$ Bce слои |                                                       |                             | 0.8           | 0.8           |                                  | контактной площадкой |                |                                |                         |                                    |     |
| Физические          | $L + 5V$                                        | $H$ Bce слои   |                                                       | 0.03                        | 0.03          | 0.03          |                                  |                      |                |                                |                         |                                    |     |
| <b>Haбopы</b>       | $L_0$ 485_A                                     | $ + $ Bce слои |                                                       | 0.03                        | 0.03          | 0.03          |                                  |                      |                |                                |                         |                                    |     |
| <b>4</b> Цепи       | $L$ 485 B                                       | $H$ Bce слои   |                                                       | 0.03                        | 0.03          | 0.03          |                                  |                      |                |                                |                         |                                    |     |
| Электрические       | $L$ , 485 DE                                    | $+$ Bce слои   |                                                       | 0.03                        | 0.03          | 0.03          |                                  |                      |                |                                |                         |                                    |     |
| <b>И</b> Сигналы    | $L$ 485 RX                                      | $+$ Bce слои   |                                                       | 0.03                        | 0.03          | 0.03          |                                  |                      |                |                                |                         |                                    |     |
| Трассировка         | $L$ 485_TX                                      | $H$ Bce слои   |                                                       | 0.03                        | 0.03          | 0.03          |                                  |                      |                |                                |                         |                                    |     |
| Применимость правил | $\_$ ADC1                                       | $H$ Bce слои   |                                                       | 0.03                        | 0.03          | 0.03          | 0.03                             | 0.03                 | 0.03           | 0.03                           | 0.03                    | 0.03                               | 0.0 |
| .                   | ADC2                                            | El Boelchou    |                                                       | 0.03                        | 0.03          | 0.03          | 0.03                             | n na                 | n na           | 0.03                           | n ns                    | n na                               | 0.0 |

Рис. 13 Зазор между сквозной контактной площадкой и планарной контактной площадкой

• Зазор между СКП и Заливкой обозначается как «СКП к Заливке», <u>[Рис.](#page-14-1)</u> [14](#page-14-1). Зазор определяет область вокруг сквозной контактной площадки, в которой запрещено размещение металлизации. Если такая контактная площадка будет наложена на область металлизации, то часть области металлизации будет удалена, чтобы обеспечить необходимый зазор.

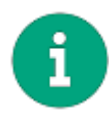

Примечание! После изменения правил область металлизации необходимо перезалить.

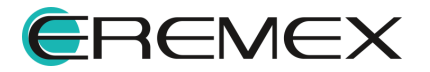

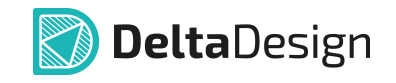

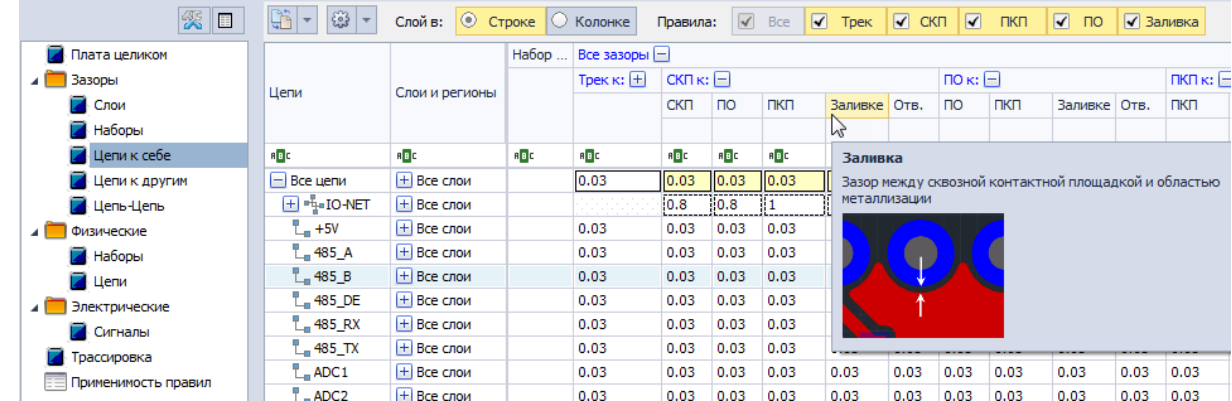

Рис. 14 Зазор между сквозной контактной площадкой и областью металлизации

<span id="page-19-0"></span>• Зазор между СКП и отверстием обозначается как «СКП к Отв.»,см. [Рис.](#page-19-0) 15. Зазор определяет область вокруг сквозной контактной площадки, в которой не может присутствовать какой-либо элемент любого отверстия.

| 深口                            | $ \mathbb{G} \cdot $<br>$\frac{23}{2}$ -                                                                                                    | Слой в: $\circ$     | Строке $ $ | Колонке              | Правила:      |                  | $\sqrt{ }$ Bce | $\sqrt{ }$ Tpek | $\sqrt{C}$ CKN | $\overline{\mathbf{v}}$                           | ПКП         | $\sqrt{2}$ no | √ Заливка |                |              |  |
|-------------------------------|----------------------------------------------------------------------------------------------------|---------------------|------------|----------------------|---------------|------------------|----------------|-----------------|----------------|---------------------------------------------------|-------------|---------------|-----------|----------------|--------------|--|
| Плата целиком                 |                                                                                                    |                     | Набор      | Все зазоры $[-]$     |               |                  |                |                 |                |                                                   |             |               |           |                |              |  |
| Зазоры                        |                                                                                                    |                     |            | Трек $\kappa$ : $+$  | $CKI K: \Box$ |                  |                |                 |                | $\overline{P}$ no $\overline{K}$ : $\overline{E}$ |             |               |           | $TKI K: \Box$  |              |  |
| Слои                          | Цепи                                                                                                    | Слои и регионы      |            |                      | <b>CKT</b>    | <b>no</b>        | ПКП            | Заливке         | OTB.           | <b>no</b>                                         | ПКП         | Заливке Отв.  |           | ПКП            | Заливке С    |  |
| Наборы                        |                                                                                                    |                     |            |                      |               |                  |                |                 | M              |                                                   |             |               |           |                |              |  |
| 7<br>Цепи к себе              | R B C<br>R B C<br>R B C<br>R B C<br><b>RBC</b><br>R B C<br>R B C<br>R B C<br><b>Отверстие</b><br>Зазор между сквозной контактной площадкой и каким-либо |                     |            |                      |               |                  |                |                 |                |                                                   |             |               |           |                |              |  |
| Цепи к другим                 | $\Box$ Bce цепи                                                                                                    | $H$ Bce слои        |            | 0.03                 | 0.03          | $\parallel$ 0.03 | 0.03           | 0.03            |                |                                                   |             |               |           |                |              |  |
| <b>4</b> Цель-Цель            | El <sup>eq</sup> e IO-NET                                                                                                    | $H$ Bce слои        |            |                      | 0.8           | 0.8              |                |                 |                | отверстием                                        |             |               |           |                |              |  |
| Физические                    | $L_$ +5V                                                                                                    | $H$ Bce слои        |            | 0.03                 | 0.03          | 0.03             | 0.03           | 0.03            |                |                                                   |             |               |           |                |              |  |
| $\blacksquare$ Наборы         | $-485$ A                                                                                                    | $+$ Bce слои        |            | 0.03                 | 0.03          | 0.03             | 0.03           | 0.03            | $\bullet$      | $\rightarrow$                                     | $\bullet$   |               |           |                |              |  |
| $\blacksquare$ Цепи           | $-485B$                                                                                                    | $H$ Bce слои        |            | 0.03                 | 0.03          | 0.03             | 0.03           | 0.03            |                |                                                   |             |               |           |                |              |  |
| Электрические                 | $-485$ DE                                                                                                    | $+$ Bce слои        |            | 0.03                 | 0.03          | 0.03             | 0.03           | 0.03            |                |                                                   |             |               |           |                |              |  |
| <b>2</b> Сигналы              | $-485$ <sub>RX</sub>                                                                                                    | $H$ Bce слои        |            | 0.03                 | 0.03          | 0.03             | 0.03           | 0.03            |                |                                                   |             |               |           |                |              |  |
| Трассировка                   | $-485$ TX                                                                                                    | $+$ Bce слои        |            | 0.03                 | 0.03          | 0.03             | 0.03           | 0.03            | احتجالا        | <b>Service</b>                                    | <b>STOP</b> | ovoo          | サバサマ      | <b>Service</b> | <b>STORY</b> |  |
| <b>ЕШ Применимость правил</b> | $-$ ADC1                                                                                                    | $ + $ Bce слои      |            | 0.03                 | 0.03          | 0.03             | 0.03           | 0.03            | 0.03           | 0.03                                              | 0.03        | 0.03          | 0.03      | 0.03           | 0.03         |  |
| -                             | ADC2<br>- -                                                                                                    | <b>El Regionnia</b> |            | 0.03<br>$\checkmark$ | 0.03          | 0.03             | in na          | 0.03            | 0.03           | 0.03                                              | 0.03        | 0.03          | 0.03      | 0.03           | 0.03         |  |

<span id="page-19-1"></span>Рис. 15 Зазор между сквозной контактной площадкой и отверстием

### Зазоры для переходных отверстий (ПО к:)

Настройка правил проектирования для переходных отверстий одной цепи располагается в разделе «Цепи к себе» -> «ПО к», см. [Рис.](#page-19-1) 16.

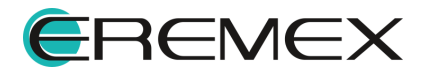

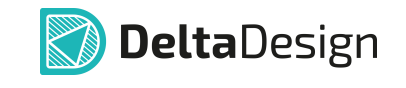

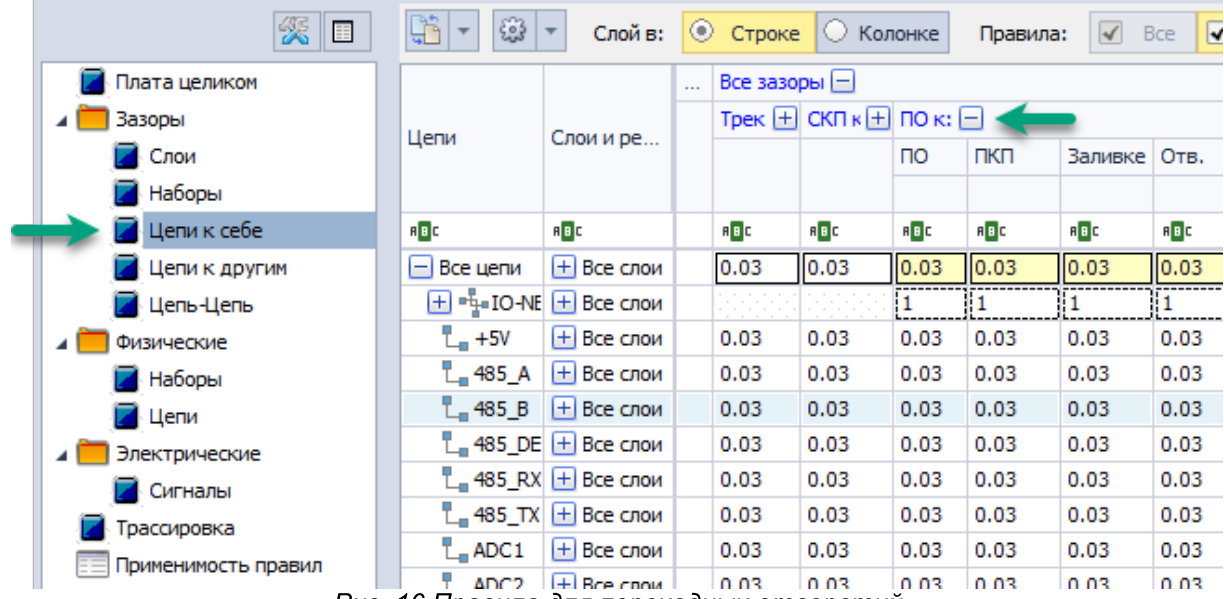

<span id="page-20-0"></span>Рис. 16 Правила для переходных отверстий

• Зазор между По и ПО обозначается как «ПО к ПО», <u>[Рис.](#page-20-0) 17</u>. Зазор определяет зону вокруг переходного отверстия, в которой не может присутствовать какой-либо элемент другого переходного отверстия.

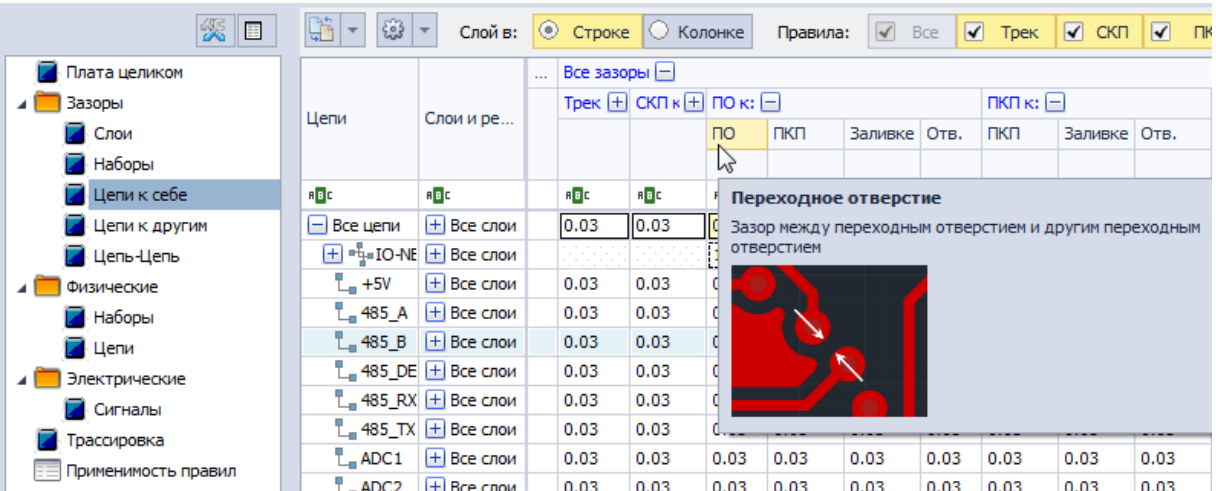

Рис. 17 Зазор между переходным отверстием и другим переходным отверстием

· Зазор между По и областью металлизации обозначается как «ПО к Заливке», [Рис.](#page-21-0) 18. Зазор определяет область вокруг переходного отверстия, в которой запрещено размещение металлизации. Если переходное отверстие будет наложено на область металлизации, то часть области будет удалена, чтобы обеспечить необходимый зазор.

![](_page_20_Picture_8.jpeg)

Примечание! После изменения правил область металлизации необходимо перезалить.

![](_page_20_Picture_10.jpeg)

<span id="page-21-0"></span>![](_page_21_Picture_1.jpeg)

![](_page_21_Picture_197.jpeg)

<span id="page-21-1"></span>• Зазор между По и отверстием обозначается как «ПО к Отв.», см. <u>[Рис.](#page-21-1)</u> [19](#page-21-1). Зазор определяет область вокруг переходного отверстия (рассчитывается от края контактной площадки ПО), в которой не может присутствовать какой-либо элемент любого отверстия.

![](_page_21_Picture_198.jpeg)

#### Зазоры для планарных контактных площадок (ПКП к:)

Настройка правил проектирования для планарных контактных площадок одной цепи располагается в разделе «Цепи к себе» -> «ПКП к», см. [Рис.](#page-21-2) 20.

<span id="page-21-2"></span>![](_page_21_Picture_7.jpeg)

![](_page_22_Picture_1.jpeg)

![](_page_22_Picture_228.jpeg)

• Зазор между ПКП и ПКП обозначается как «ПКП к ПКП», <u>[Рис.](#page-22-0) 21</u>. Зазор определяет область вокруг планарной контактной площадки, в которой не может присутствовать элемент планарной контактной

<span id="page-22-0"></span>площадки той же цепи.

| 缓<br>目              | Lĥ<br>63<br>$\overline{\phantom{a}}$ | Слой в:                                   |                   | © Строке   ⊙ Колонке                                                                |       |              | Правила:       | $\sqrt{2}$                                                                            | <b>Bce</b> | $\overline{\blacktriangledown}$ | Трек              |      | $\sqrt{}$ CKN | $\overline{\mathbf{v}}$ | ПКП | $\overline{\blacktriangledown}$ |
|---------------------|--------------------------------------|-------------------------------------------|-------------------|-------------------------------------------------------------------------------------|-------|--------------|----------------|---------------------------------------------------------------------------------------|------------|---------------------------------|-------------------|------|---------------|-------------------------|-----|---------------------------------|
| Плата целиком       |                                      |                                           | Все зазоры $\Box$ |                                                                                     |       |              |                |                                                                                       |            |                                 |                   |      |               |                         |     |                                 |
| Зазоры<br>ᆀ         |                                      |                                           |                   | Tpek $\boxed{+}$ CKN $\kappa$ $\boxed{+}$ NO $\boxed{+}$ NKN $\kappa$ : $\boxed{-}$ |       |              |                |                                                                                       |            |                                 | Заливка к: $\Box$ |      |               |                         |     |                                 |
| Слои                | Цепи                                 | Слои и ре                                 |                   |                                                                                     |       | ПКП,         |                | Заливке Отв.                                                                          |            |                                 | Заливке   Отв.    |      |               |                         |     |                                 |
| Наборы              |                                      |                                           |                   |                                                                                     |       |              | h <sub>1</sub> |                                                                                       |            |                                 |                   |      |               |                         |     |                                 |
| Цепи к себе         | R B C                                | R B C                                     | <b>RBC</b>        | R B C                                                                               | R B C | R B C        |                | Планарная контактная площадка                                                         |            |                                 |                   |      |               |                         |     |                                 |
| Цепи к другим       | $ - $ Все цепи                       | $+$ Bce слои                              | 0.03              | 0.03                                                                                | 0.03  | 0.03         |                | Зазор между планарной контактной площадкой и другой<br>планарной контактной площадкой |            |                                 |                   |      |               |                         |     |                                 |
| Цепь-Цепь           |                                      | $\Box$ $\Box$ IO-NE $\Box$ Bce слои       |                   |                                                                                     |       | 11<br>______ |                |                                                                                       |            |                                 |                   |      |               |                         |     |                                 |
| Физические<br>ᆀ     | $L_n + 5V$                           | $ + $ Bce слои                            | 0.03              | 0.03                                                                                | 0.03  | 0.03         |                |                                                                                       |            |                                 |                   |      |               |                         |     |                                 |
| Наборы              |                                      | $\Box$ 485 А $\Box$ Все слои              | 0.03              | 0.03                                                                                | 0.03  | 0.03         |                |                                                                                       |            |                                 |                   |      |               |                         |     |                                 |
| - Цепи              |                                      | $\Box$ 485 B $\Box$ Bce слои              | 0.03              | 0.03                                                                                | 0.03  | 0.03         |                |                                                                                       |            |                                 |                   |      |               |                         |     |                                 |
| Электрические<br>×  |                                      | $\mathbb{L}$ 485 DE $\mathbb{H}$ Все слои | 0.03              | 0.03                                                                                | 0.03  | 0.03         |                |                                                                                       |            |                                 |                   |      |               |                         |     |                                 |
| Сигналы             |                                      | $\Box$ 485 RX $\Box$ Все слои             | 0.03              | 0.03                                                                                | 0.03  | 0.03         |                |                                                                                       |            |                                 |                   |      |               |                         |     |                                 |
| рассировка          |                                      | $\sim$ 485 TX $+$ Bce слои                | 0.03              | 0.03                                                                                | 0.03  | $0.03 -$     |                | 0.03                                                                                  | U.U.3      |                                 | 0.03              | 0.03 |               |                         |     |                                 |
| Применимость правил | $-$ ADC1                             | $ + $ Bce слои                            | 0.03              | 0.03                                                                                | 0.03  | 0.03         |                | 0.03                                                                                  | 0.03       |                                 | 0.03              | 0.03 |               |                         |     |                                 |
|                     | $\sim$ ADC2                          | $ + $ Bce слои                            | 0.03              | 0.03                                                                                | 0.03  | 0.03         |                | 0.03                                                                                  | 0.03       |                                 | 0.03              | 0.03 |               |                         |     |                                 |

Рис. 21 Зазор между планарной контактной площадкой и другой планарной контактной площадкой

· Зазор между ПКП и областью металлизации обозначается как «ПКП к Заливке», [Рис.](#page-23-0) 22. Зазор определяет область вокруг планарной контактной площадки, в которой запрещено размещение металлизации. Если планарная контактная площадка будет наложена на область металлизации, то часть области будет удалена для обеспечения необходимого зазора.

![](_page_22_Picture_7.jpeg)

<span id="page-23-0"></span>![](_page_23_Picture_1.jpeg)

![](_page_23_Picture_2.jpeg)

Примечание! После изменения правил область металлизации необходимо перезалить.

| 缓<br>$\Box$         | $\frac{1}{\binom{3}{2}} \frac{1}{\binom{3}{2}} \frac{1}{\binom{3}{2$<br>$ \mathbb{S} \cdot$ |                                                       |       |                    | Слой в: © Строке © Колонке                                                          | Правила: |      | $\sqrt{ }$ Bce | $\overline{\mathbf{v}}$ | Трек                                                  | $\sqrt{2}$ CKN | $\overline{\mathbf{v}}$ | ПКП | $\sqrt{2}$ no $\sqrt{2}$ |
|---------------------|----------------------------------------------------------------------------------------------------|-------------------------------------------------------|-------|--------------------|-------------------------------------------------------------------------------------|----------|------|----------------|-------------------------|-------------------------------------------------------|----------------|-------------------------|-----|--------------------------|
| Плата целиком       |                                                                                                    |                                                       |       | Все зазоры $\Box$  |                                                                                     |          |      |                |                         |                                                       |                |                         |     |                          |
| Зазоры              | Цепи                                                                                                    | Слои и ре                                             |       |                    | Tpek $\boxed{+}$ CKN $\kappa$ $\boxed{+}$ NO $\boxed{+}$ NKN $\kappa$ : $\boxed{-}$ |          |      |                |                         | Заливка к: $\Box$                                     |                |                         |     |                          |
| Слои                |                                                                                                    |                                                       |       |                    |                                                                                     | ПКП      |      |                | Заливке Отв.            | Заливке Отв.                                          |                |                         |     |                          |
| Наборы              |                                                                                                    |                                                       |       |                    |                                                                                     |          | hì   |                |                         |                                                       |                |                         |     |                          |
| Цепи к себе         | R B C                                                                                                    | A B C                                                 | R B C | R B C              | R B C                                                                               | R B C    |      | Заливка        |                         |                                                       |                |                         |     |                          |
| Цепи к другим       | $\Box$ Bce цепи                                                                                                    | $\Box$ Bce слои                                       | 10.03 | II <sub>0.03</sub> | $\parallel$ 0.03                                                                    | 0.03     |      |                |                         | Зазор между планарной контактной площадкой и областью |                |                         |     |                          |
| 4 Цепь-Цепь         |                                                                                                    | $\Box$ $\Box$ $\Box$ IO-NE $\Box$ Bce слои            |       |                    |                                                                                     |          |      |                | металлизации            |                                                       |                |                         |     |                          |
| Физические<br>ᆁ     | $L + 5V$                                                                                                    | $H$ Bce слои                                          | 0.03  | 0.03               | 0.03                                                                                | 0.03     |      |                |                         |                                                       |                |                         |     |                          |
| <b>2</b> Наборы     |                                                                                                    | $\mathbb{L}_{\mathbb{R}}$ 485_A $\mathbb{H}$ Bce слои | 0.03  | 0.03               | 0.03                                                                                | 0.03     |      |                |                         |                                                       |                |                         |     |                          |
| $\blacksquare$ Цепи |                                                                                                    | $\frac{1}{2}$ 485 B $+$ Bce слои                      | 0.03  | 0.03               | 0.03                                                                                | 0.03     |      |                |                         |                                                       |                |                         |     |                          |
| Электрические<br>ᆁ  |                                                                                                    | $\mathbb{L}$ 485 DE $\pm$ Все слои                    | 0.03  | 0.03               | 0.03                                                                                | 0.03     |      |                |                         |                                                       |                |                         |     |                          |
| <b>И</b> Сигналы    |                                                                                                    | $\mathbb{L}$ 485 RX $\pm$ Все слои                    | 0.03  | 0.03               | 0.03                                                                                | 0.03     |      |                |                         |                                                       |                |                         |     |                          |
| Трассировка         |                                                                                                    | $\mathbb{L}_{n}$ 485_TX $\mathbb{H}$ Bce слои         | 0.03  | 0.03               | 0.03                                                                                | 0.03     | 0.   |                |                         |                                                       |                |                         |     |                          |
| Применимость правил | $L_n$ ADC1                                                                                                    | $H$ Bce слои                                          | 0.03  | 0.03               | 0.03                                                                                | 0.03     | 0.03 |                | 0.03                    | 0.03                                                  | 0.03           |                         |     |                          |
|                     | $^{\prime}$ = ADC2.                                                                                                    | $H$ Bce cnow                                          | 0.03  | 0.03               | 0.03                                                                                | 0.03     | 0.03 |                | 0.03                    | 0.03                                                  | 0.03           |                         |     |                          |

Рис. 22 Зазор между планарной контактной площадкой и областью металлизации

<span id="page-23-1"></span>• Зазор между ПКП и отверстием обозначается как «ПКП к Отв.», <u>[Рис.](#page-23-1)</u> [23](#page-23-1). Зазор определяет область вокруг планарной контактной площадки, в которой не может присутствовать какой-либо элемент любого отверстия.

| ※□                       | ti -<br>$ \mathbb{S}3 $ - | Слой в:                                    |                  | © Строке   С Колонке                                                      |       | Правила:           | $\sqrt{ }$ Bce |      | $\overline{\mathbf{v}}$ | Трек              | $\sqrt{C}$ CKN | $\overline{\mathbf{v}}$ | ПКП | $\overline{\mathbf{v}}$<br>$\overline{10}$ | $\sqrt{3}$ Зали                                    |
|--------------------------|---------------------------|--------------------------------------------|------------------|---------------------------------------------------------------------------|-------|--------------------|----------------|------|-------------------------|-------------------|----------------|-------------------------|-----|--------------------------------------------|----------------------------------------------------|
| Плата целиком            |                           |                                            | Все зазоры $[-]$ |                                                                           |       |                    |                |      |                         |                   |                |                         |     |                                            |                                                    |
| Зазоры                   |                           |                                            |                  | Tpek $\boxed{+}$ CKN $\kappa$ + NO $\boxed{+}$ NKN $\kappa$ : $\boxed{-}$ |       |                    |                |      |                         | Заливка к: $\Box$ |                |                         |     |                                            |                                                    |
| Слои                     | Цепи                      | Слои и ре                                  |                  |                                                                           |       | ПКП                | <b>Заливке</b> | Отв. |                         | Заливке Отв.      |                |                         |     |                                            |                                                    |
| Наборы                   |                           |                                            |                  |                                                                           |       |                    |                | M,   |                         |                   |                |                         |     |                                            |                                                    |
| Цепи к себе              | R B C                     | R B C                                      | R B C            | RBC                                                                       | R B C | R B C              | R B C          |      |                         | <b>Отверстие</b>  |                |                         |     |                                            |                                                    |
| Цепи к другим            | $ - $ Bce цепи            | $+$ Bce слои                               | 0.03             | II <sub>0.03</sub>                                                        | 0.03  | II <sub>0.03</sub> | 0.03           |      |                         |                   |                |                         |     |                                            | Зазор между планарной контактной площадкой и любым |
| 4 Цепь-Цепь              |                           | $\pm$ $\frac{1}{2}$ = IO-NE $\pm$ Bce слои |                  |                                                                           |       |                    |                |      |                         | отверстием        |                |                         |     |                                            |                                                    |
| Физические               | $L + 5V$                  | $H$ Bce слои                               | 0.03             | 0.03                                                                      | 0.03  | 0.03               | 0.03           |      |                         |                   |                |                         |     |                                            |                                                    |
| Наборы                   |                           | $L$ 485 A $H$ Bce слои                     | 0.03             | 0.03                                                                      | 0.03  | 0.03               | 0.03           |      |                         |                   |                |                         |     |                                            |                                                    |
| 4 Цепи                   |                           | $\frac{1}{2}$ 485 B $+$ Bce слои           | 0.03             | 0.03                                                                      | 0.03  | 0.03               | 0.03           |      |                         |                   |                |                         |     |                                            |                                                    |
| Электрические            |                           | $\Box$ 485 DE $\Box$ Все слои              | 0.03             | 0.03                                                                      | 0.03  | 0.03               | 0.03           |      |                         |                   |                |                         |     |                                            |                                                    |
| <b>Сигналы</b>           |                           | $\Box$ 485 RX $\Box$ Все слои              | 0.03             | 0.03                                                                      | 0.03  | 0.03               | 0.03           | σ.   |                         |                   |                |                         |     |                                            |                                                    |
| Трассировка              |                           | $\frac{1}{L}$ 485_TX $\boxed{+}$ Bce слои  | 0.03             | 0.03                                                                      | 0.03  | 0.03               | 0.03           |      | 0. uur                  | uvuu              | uvuu           |                         |     |                                            |                                                    |
| Ξ<br>Применимость правил | $L$ ADC1                  | $H$ Bce слои                               | 0.03             | 0.03                                                                      | 0.03  | 0.03               | 0.03           |      | 0.03                    | 0.03              | 0.03           |                         |     |                                            |                                                    |
|                          | $-$ ADC2                  | $H$ Bce слои                               | 0.03             | 0.03                                                                      | 0.03  | 0.03               | 0.03           |      | 0.03                    | 0.03              | 0.03           |                         |     |                                            |                                                    |

Рис. 23 Зазор между планарной контактной площадкой и отверстием

#### Зазоры для области металлизации (Заливка к:)

Настройка правил проектирования для областей металлизации одной цепи располагается в разделе «Цепи к себе» -> «Заливка к», см. [Рис.](#page-23-2) 24.

<span id="page-23-2"></span>![](_page_23_Picture_11.jpeg)

![](_page_24_Picture_1.jpeg)

![](_page_24_Picture_215.jpeg)

<span id="page-24-0"></span>Рис. 24 Правила для области металлизации

• Зазор между областью металлизации и другой областью металлизации одной цепи обозначается как «Заливка к Заливке», см. [Рис.](#page-24-0) 25.

| Плата целиком                                |                                                 |              | H.         | Все зазоры $\vert - \vert$ |                                   |        |                                                                                                    |                                                                           |              |  |                                                     |
|----------------------------------------------|-------------------------------------------------|--------------|------------|----------------------------|-----------------------------------|--------|----------------------------------------------------------------------------------------------------|---------------------------------------------------------------------------|--------------|--|-----------------------------------------------------|
| Зазоры<br>Цепи                               |                                                 |              |            |                            |                                   |        | Трек к: $\boxed{+}$ СКП к: $\boxed{+}$ ПО к: $\boxed{+}$ ПКП к: $\boxed{+}$ Заливка к: $\boxed{-}$ |                                                                           |              |  |                                                     |
| <b>Слои</b>                                  |                                                 | Слои и рег   |            |                            |                                   |        |                                                                                                    | Заливке,                                                                  | OTB.         |  |                                                     |
| Наборы                                       |                                                 |              |            |                            |                                   |        |                                                                                                    |                                                                           | M            |  |                                                     |
| Иепи к себе<br>$B$ <sub>B</sub> <sub>c</sub> |                                                 | <b>RBC</b>   | <b>REC</b> | <b>RBC</b>                 | $B$ <sub><math>B</math></sub> $C$ | RBC    | $B$ $B$ $C$                                                                                        | $B$ $B$ $C$                                                               | Заливка      |  |                                                     |
| Цепи к другим                                | $\Box$ Bce цепи                                 | $+$ Bce слои |            | 0.1                        | 0.1                               | 0.1    | 0.1                                                                                                |                                                                           |              |  | Зазор между областью металлизации и другой областью |
| И Цель-Цель                                  | $\Box$ $\blacksquare$ $\lozenge$ $\blacksquare$ | $+$ Bce слои |            | 0.1                        | 0.1                               | 0.1    | 0.1                                                                                                |                                                                           | металлизации |  |                                                     |
| Физические                                   | $L_{\bullet}$ D-                                | $H$ Bce слои |            | 0.1                        | 0.1                               | 0.1    | 0.1                                                                                                | -----------<br><u> Lassannanna</u>                                        |              |  |                                                     |
| <b>Наборы</b>                                | $L_0$ D+                                        | $+$ Bce слои |            | 0.1                        | 0.1                               | 0.1    | 0.1                                                                                                | ------------<br>ijΟ<br>500000000000                                       |              |  |                                                     |
| 4 Цепи                                       | $\Box$ M USB D DF $\Box$ Bce слои               |              |            | 0.1                        | 0.1                               | 0.1    | 0.1                                                                                                | <u> Langennanna</u>                                                       |              |  |                                                     |
| <b>Электрические</b>                         | $L$ , USB $D$ -                                 | $+$ Bce слои |            | 0.1                        | 0.1                               | 0.1    | 0.1                                                                                                | ------------<br><u> Lannessenne</u>                                       |              |  |                                                     |
| Сигналы                                      | $L$ USB $D+$                                    | $+$ Bce слои |            | 0.1                        | 0.1                               | 0.1    | 0.1                                                                                                | ------------<br>÷О<br><b><i><u><u><u><u>booseeeee</u></u></u></u></i></b> |              |  |                                                     |
| Трассировка                                  | $-3V3$                                          | $+$ Bce слои |            | 0.1                        | 0.1                               | 0.1    | 0.1                                                                                                | $\circ$                                                                   | U, I         |  |                                                     |
| Применимость правил                          | GND                                             | $+$ Bce слои |            | 0.1                        | 0.1                               | 0.1    | 0.1                                                                                                | $\mathbb O$                                                               | 0.1          |  |                                                     |
|                                              |                                                 | $\Box$       |            |                            |                                   | $\sim$ | $\sim$ $\sim$                                                                                      |                                                                           |              |  |                                                     |

Рис. 25 Зазор между областью металлизации и другой областью металлизации

· Зазор между областью металлизации и любым отверстием обозначается как «Заливка к Отв.», [Рис.](#page-24-1) 26. Зазор определяет область вокруг отверстия, в которой запрещено размещение металлизации. Если отверстие наложено на область металлизации, то при заливке области часть меди будет удалена, чтобы обеспечить необходимый зазор.

![](_page_24_Picture_8.jpeg)

Примечание! После изменения правил область металлизации необходимо перезалить.

<span id="page-24-1"></span>![](_page_24_Picture_10.jpeg)

![](_page_25_Picture_1.jpeg)

![](_page_25_Picture_245.jpeg)

![](_page_25_Figure_3.jpeg)

#### <span id="page-25-0"></span>1.4.3 Зазоры цепей к другим цепям

Определение зазоров цепей и их элементов к другим цепям идентично определению зазоров для элементов одной цепи. Подробнее см. раздел [Зазоры](#page-12-0) цепей к самим себе.

#### <span id="page-25-1"></span>1.5 Правила для физических параметров

#### <span id="page-25-2"></span>1.5.1 Объекты правил

Физические параметры следующих объектов устанавливаются правилами:

- · Треки набор параметров, описывающий печатные проводники;
- · ПО набор параметров, описывающий установку переходных отверстий при трассировке цепи;
- · Дифференциальная пара набор параметров, описывающий дифференциальные пары.

#### <span id="page-25-3"></span>1.5.2 Физические параметры треков

Настройка физических параметров цепей осуществляется в редакторе правил -> раздел «Физические» -> «Цепи», [Рис.](#page-25-4) 27.

<span id="page-25-4"></span>![](_page_25_Picture_14.jpeg)

![](_page_26_Picture_1.jpeg)

| 災<br>目                    | G,<br>63<br>$\overline{\mathbf{v}}$<br>$\overline{\mathbf{v}}$ | Показывать:    | √ Значения на плате |                |
|---------------------------|----------------------------------------------------------------|----------------|---------------------|----------------|
| Плата целиком             |                                                                |                | Набор прав          | $T$ рек $\Box$ |
| Зазоры                    | Цепи                                                           | Слои и регионы |                     | Ширина         |
| Физические                |                                                                |                |                     | Мин            |
| Наборы                    | RB C                                                           | R B C          | RBC                 | R B C          |
| Цепи                      | I- Все цепи                                                    | $+$ Bce слои   |                     | 0, 1           |
| Электрические             | $L$ GND                                                        | $+$ Bce слои   |                     | 0.1            |
| Трассировка               | $L$ , NET0001                                                  | $ + $ Bce слои |                     | 0.1            |
| Применимость правил<br>EΞ |                                                                |                |                     |                |

Рис. 27 Раздел «Цепи» редактора правил

К физическим параметрам треков (печатных проводников) относятся:

- · Ширина трека ширина печатного проводника. Ширина задается в целом для части цепи, расположенной на слое. Для определения ширины задается минимальное и максимальное (номинальное) значения.
- · Параметры зауженного режима в исключительных случаях, если окружающие препятствия не позволяют разместить трек заданной ширины, размещение трека может быть выполнено в режиме заужения. В зауженном режиме можно установить:
	- o ширину трека (для осмысленного применения она должна быть меньше минимального значения, установленного в предыдущем разделе);
	- o максимальную длину участка заужения трека;
	- o максимальную суммарную длину всех участков заужения трека.
- · Трассировка трека установка разрешений на трассировку цепи (по слоям). Разрешения указываются в бинарном виде (да/нет). Разрешение/запрещение трассировки действует на слое или в пределах региона.
- · Размещение ПО разрешение/запрещение на установку переходных отверстий на слое при трассировке цепи.

![](_page_26_Picture_12.jpeg)

Примечание! Трассировка трека и размещение ПО напрямую связаны с правилами разрешения трассировки, см. раздел [Определение](#page-30-0) правил [трассировки](#page-30-0).

Также, для удобства контроля в таблице присутствует колонка «Реальная ширина трека». В ней отображается минимальное и максимальное значения ширины трека данной цепи, размещенного на данном слое.

![](_page_26_Picture_15.jpeg)

![](_page_27_Picture_1.jpeg)

#### <span id="page-27-0"></span>1.5.3 Физические параметры дифференциальных пар

К физическим параметрам дифференциальных пар относятся:

- · Номинальная величина зазора между треками дифференциальной пары;
- · Минимальная величина зазора между треками дифференциальной пары;
- · Допуск на увеличение зазора между треками дифференциальной пары;
- · Допуск на уменьшение зазора между треками дифференциальной пары;
- · Зазор между треками дифференциальной пары в режиме заужения;
- · Максимально допустимая относительная задержка это наибольшее допустимое расхождение длин треков диффпары;
- · Длина «незастегнутых» участков это параметр, контролирующий длину участков треков дифференциальных пар, находящихся друг от друга на расстояниях, превышающих заданный зазор между треками диффпары. В состав параметра входят:
	- o Общая длина «незастегнутых» участков;
	- o Максимальная длина отдельного «незастегнутого» участка;
	- o Учитывать (или нет) выходы из КП как «незастегнутые» участки.

Для удобства контроля в отдельных колонках показаны реальные параметры диффпар, проложенных на данном слое (если они имеются). Отображаются реальные величины зазора между треками диффпары в нормальном и зауженном режимах, наибольшая величина относительной задержки треков диффпары, наибольшая длина «незастегнутого» участка и суммарная длина таких участков.

#### <span id="page-27-1"></span>1.6 Правила для электрических параметров

Электрические параметры задаются для сигнальных цепей и групп выравнивания, заданных в проекте.

Правила для электрических элементов задаются в разделе «Электрические» -> «Сигналы», [Рис.](#page-27-2) 28.

<span id="page-27-2"></span>![](_page_27_Picture_18.jpeg)

![](_page_28_Picture_1.jpeg)

![](_page_28_Picture_234.jpeg)

<span id="page-28-0"></span>![](_page_28_Figure_3.jpeg)

Раздел правил для настройки электрических параметров представлен в виде таблицы «Сигналы», в которой отображаются все созданные в проекте сигнальные цепи и группы выравнивания.

Подробнее о создании сигнальных цепей и групп выравнивания см. Редактор печатных плат, раздел Выравнивание длин проводников.

Для сигналов доступен переход к выбранному сигналу на схеме и плате с помощью контекстного меню, вызванного с сигнала, [Рис.](#page-28-0) 29.

![](_page_28_Picture_235.jpeg)

Рис. 29 Показ выбранного сигнала на схеме и плате

Для сигнала, входящего в группу выравнивания, также доступен переход к выбранному сигналу на схеме и на плате с помощью контекстного меню, вызванного с сигнала, [Рис.](#page-28-0) 30.

![](_page_28_Picture_10.jpeg)

![](_page_29_Picture_1.jpeg)

| Сигналы                                   | Длина трека                | Задержка сигнала |
|-------------------------------------------|----------------------------|------------------|
| <b>RBC</b>                                | RBC                        | RBC              |
| Все сигналы                               |                            |                  |
| $\blacksquare$ DA200.1(OUT) -> L200.1(#1) |                            |                  |
| $\Box$ DD100.1(VBAT) -> GB100.5,6,7(+)    |                            |                  |
| $\blacksquare$ R200.2(#2) -> C304.2(#2)   |                            |                  |
| <b>В</b> группа_выравнивания              |                            |                  |
| $\blacksquare$ DA200.1(OUT) -> L200.1(#1) |                            |                  |
| $\Box$ DD100.1(VBAT) -> GB100.5,6,7(+)    |                            |                  |
| "R200.2(#2) -> С304.2(#2)                 | Перейти к сигналу на плате |                  |
|                                           | Перейти к сигналу на схеме |                  |

Рис. 30 Показ сигнала, входящего в группу выравнивания, на схеме и

#### <span id="page-29-0"></span>1.6.1 Электрические параметры трека

Для треков возможен ввод следующих параметров:

- · Длина трека допустимый диапазон длины пути прохождения сигнала. Значения, которые указываются в данном поле – минимальная и максимальная длина трека. Длина указывается в единицах длины, заданных в Системе. Значения вводятся через « ; ».
- Задержка сигнала – допустимый временной диапазон распространения сигнала от источника до приемника. Значения задаются в пс. и вводятся через « ; ».

![](_page_29_Picture_8.jpeg)

Примечание! При необходимости задания фиксированного значения (без диапазона), укажите только одно значение (минимум или максимум) или введите одинаковое значение максимума и минимума через « ; ».

![](_page_29_Picture_10.jpeg)

Примечание! Ввод значений в поля «Длина трека» и «Задержка сигнала» доступен только для сигналов.

#### <span id="page-29-1"></span>1.6.2 Электрические параметры сигнала

Для сигналов возможен ввод следующих параметров:

· Относительная длина трека – ввод ограничений на разницу длин пути прохождения сигналов внутри группы. Значения задаются в единицах длины Системы.

Для выбора доступны два режима:

o «Эталон» – параметры длины одного из сигналов группы принимается за эталонный показатель, относительно которого

![](_page_29_Picture_17.jpeg)

![](_page_30_Picture_1.jpeg)

корректируется длина остальных с указанием допуска разброса по длинам;

- o «Каждый с каждым» сравниваются все сигналы группы один к другому с указанием допуска разброса по длинам.
- · Относительная задержка сигнала ввод ограничений на временную разницу прохождения сигналов внутри группы. Значения задаются в пс.

![](_page_30_Picture_5.jpeg)

Примечание! Ввод значений в поля «Относительная длина трека» и «Относительная задержка сигнала» доступен только для групп сигналов.

![](_page_30_Picture_7.jpeg)

Примечание! Введенные значения в полях «Относительная длина трека» и «Относительная задержка сигнала» удаляются при помощи выбора пункта «Удалить» контекстного меню, вызванного с заданного правила.

#### <span id="page-30-0"></span>1.7 Определение правил трассировки

Правила разрешения трассировки указываются в двоичном виде (да/нет). Для каждой цепи доступно:

- · разрешение/запрещение трассировки на слое и/или в пределах региона;
- <span id="page-30-2"></span>· разрешение/запрещение на установку переходных отверстий на слое и/или регионе при трассировке цепи.

#### <span id="page-30-1"></span>1.8 Применимость правил

В разделе «Применимость правил» устанавливаются настройки для проверки правил проектированию схемы (ERC) и платы (DRC), см. [Рис.](#page-30-2) 31.

![](_page_30_Picture_15.jpeg)

![](_page_31_Picture_1.jpeg)

| 笑 Le                         | ERC                                                                                           |              | <b>DRC</b><br>$\blacktriangledown$ - |                      |                      |     |            |                      |                                 |
|------------------------------|-----------------------------------------------------------------------------------------------|--------------|--------------------------------------|----------------------|----------------------|-----|------------|----------------------|---------------------------------|
| <b>НАТА ЦЕЛИКОМ</b>          | 0 -                                                                                           |              |                                      |                      |                      |     |            |                      |                                 |
| $\vee$ $\blacksquare$ Зазоры | W<br>P OE OC<br>O<br>т                                                                        | $\mathbf{I}$ |                                      | Отв.                 | Трек                 | ПКП | <b>CKN</b> | $\overline{10}$      | 3a                              |
| <b>НЕ Слои</b>               | Input(I)<br>$\bullet$<br>◉<br>$\bullet$<br>◙<br>Ø<br>◉<br>Ø                                   | Ø            | Заливка                              | $\blacktriangledown$ | ✔                    | ✔   | ✔          | $\blacktriangledown$ | ✔                               |
| <b>Haборы</b>                | Output (O)<br>$\bullet$<br>$\bullet$<br>$\bullet$<br>$\bullet$<br>ల<br>$\bullet$<br>$\bullet$ |              | $\overline{10}$                      | ✔                    | $\blacktriangledown$ | ✔   | ✔          | ✔                    |                                 |
| <b>:</b> Цепи к себе         | Bidirectional (BI)<br>◙<br>◉<br>$\bullet$<br>◙<br>$\bullet$<br>$\bullet$                      |              | <b>CKN</b>                           | ✓                    | ✔                    | ✔   | ✔          |                      |                                 |
| <b></b> Цепи к другим        | OpenCollector (OC)<br>$\bullet$<br>ల<br>$\bullet$<br>$\bullet$<br>Ø                           |              | ПКП                                  | ୰                    | ✔                    | ♦   |            |                      |                                 |
| <b>IIII</b> Цель-Цель        | OpenEmitter (OE)<br>$\bullet$<br>అ<br>$\bullet$<br>$\bullet$                                  |              | Трек                                 | ୰                    | ୰                    |     |            |                      |                                 |
| <b>V • Физические</b>        | Passive (P)<br>$\bullet$<br>$\bullet$<br>$\bullet$                                            |              | Отв.                                 | ✔                    |                      |     |            |                      |                                 |
| <b>Habopы</b>                | Power (W)<br>Ø<br>◙                                                                           |              |                                      |                      |                      |     |            |                      |                                 |
| <b>IIII</b> Цепи             | 3-State (T)<br>Ø                                                                              |              |                                      |                      |                      |     |            |                      |                                 |
| <b>V - Электрические</b>     |                                                                                               |              |                                      |                      |                      |     |            |                      |                                 |
| <b>EEE</b> Сигналы           | Параметр                                                                                      |              | Параметр                             |                      |                      |     |            |                      | Пр                              |
| <b>НЕ Трассировка</b>        | Неиспользуемые секции компонентов                                                             | ✅            | R B C                                |                      |                      |     |            |                      | $=$                             |
| Е Применимость правил        | Цепи без подключений                                                                          | ❤            | <b>▼ Правила зазоров</b>             |                      |                      |     |            |                      |                                 |
|                              | Шины без цепей                                                                                | ☑            |                                      |                      |                      |     |            |                      |                                 |
|                              | Компоненты без посадочных мест                                                                | Ø            | Отв. к краю                          |                      |                      |     |            |                      | $\blacktriangleright$           |
|                              | Неполная шина                                                                                 | ⊗            | Медь к краю                          |                      |                      |     |            |                      | ✅                               |
|                              | Неверное подключение цепи к шине                                                              | Ø            | Гарантийный поясок                   |                      |                      |     |            |                      | <b>DRC</b>                      |
| Регионы<br>Цепи              | Короткое замыкание компонента                                                                 | ◙            | <b>∨ Правила трассировки</b>         |                      |                      |     |            |                      |                                 |
| $\vee$ $\mathbb{H}$ D_DP     | Незавершённые проводники                                                                      | ☑            | Трасс. трек                          |                      |                      |     |            |                      | ✅                               |
| L.D-                         | Неподключенный вывод компонента                                                               | ☑            | Разм. ПО                             |                      |                      |     |            |                      | V                               |
| $L_0$ D+                     | Неиспользуемый блок                                                                           | ◙            |                                      |                      |                      |     |            |                      |                                 |
| ิ ≻ ใ⇔เ ็บSB_D_DP            |                                                                                               | ❤            | Разм. обл. металл.                   |                      |                      |     |            |                      | $\blacktriangleright$           |
| $L$ USB_D-                   | Несвязанные фрагменты цепи                                                                    |              | <b>∨ Физические правила</b>          |                      |                      |     |            |                      |                                 |
| $L_{\alpha}$ USB_D+          | Не задан тип вывода                                                                           | ◙            | Ширина трека                         |                      |                      |     |            |                      | $\color{red}\blacktriangledown$ |
| $L$ 3V3                      | Цепи без источника сигнала                                                                    | Ø            | Зауженный режим                      |                      |                      |     |            |                      | $\varphi$                       |
| $L_{\bullet}$ GND            | Цепи с несколькими источниками сигнала                                                        | ✅            | Расположение Т-соединения            |                      |                      |     |            |                      | V                               |
| $L_{\bullet}$ LED            | Цепи без нагрузки                                                                             | ☑            | Кол. ПО                              |                      |                      |     |            |                      | ♦                               |
| L <sub>e</sub> NET0001       | Некорректный сигнал                                                                           | ✅            | Стиль ПО                             |                      |                      |     |            |                      | $\color{red} \diamondsuit$      |
| <b>L_</b> NET0002            |                                                                                               |              | Дифф. парам.                         |                      |                      |     |            |                      | V                               |
| $L_{\bullet}$ NET0004        |                                                                                               |              |                                      |                      |                      |     |            |                      | $\blacktriangleright$           |
| $L_{\rm B}$ NET0005          |                                                                                               |              | Макс. допустим. задержка             |                      |                      |     |            |                      |                                 |
| <b>L_</b> NET0006            |                                                                                               |              | Длина незастегнутых участков         |                      |                      |     |            |                      | V                               |
| $L$ NET0008                  |                                                                                               |              | <b>▼ Электрические правила</b>       |                      |                      |     |            |                      |                                 |
| $L_{n}$ NRST                 |                                                                                               |              | Длина трека                          |                      |                      |     |            |                      | ୰                               |
| L. SD_CardDetect             |                                                                                               |              | Задержка сигнала                     |                      |                      |     |            |                      | V                               |
| Les SD_Cd                    |                                                                                               |              | Относительная длина трека            |                      |                      |     |            |                      | V                               |
| $L$ SD_CLK                   |                                                                                               |              | Относительная задержка сигнала       |                      |                      |     |            |                      | $\varphi$                       |
| L <sub>e</sub> SD_CMD        |                                                                                               |              |                                      |                      |                      |     |            |                      |                                 |
| $\mathbb{L}$ SD_D0           |                                                                                               |              | <b>V</b> Другие                      |                      |                      |     |            |                      |                                 |
| $\mathbb{L}$ SD_D1           |                                                                                               |              | Запреты разм. компонентов            |                      |                      |     |            |                      | ♦                               |
| $L$ SD D <sub>2</sub>        |                                                                                               |              | Запреты разм. монтажных отв.         |                      |                      |     |            |                      | V                               |
| $L$ , SD_D3                  |                                                                                               |              | Пересечение корпусов                 |                      |                      |     |            |                      | $\blacktriangleright$           |
| $L$ SWCLK                    |                                                                                               |              | Подключения КП                       |                      |                      |     |            |                      | <b>DRC</b>                      |
| $L$ swpio                    |                                                                                               |              | Пров. границы платы                  |                      |                      |     |            |                      | <b>DRC</b>                      |
|                              |                                                                                               |              |                                      |                      |                      |     |            |                      |                                 |
| $L_{\text{B}}$ USV           |                                                                                               |              | Разм. выводов                        |                      |                      |     |            |                      | <b>DRC</b>                      |

Рис. 31 Окно настройки ERC и DRC правил

# <span id="page-31-0"></span>1.8.1 Настройка правил схемы (ERC)

Выбор типа ERC проверки осуществляется в поле «ERC», см. [Рис.](#page-31-1) 32. В данном поле представлены разные типы контактов в матричном виде. Переключение между значениями правила выполняется по клику на значке.

<span id="page-31-1"></span>![](_page_31_Picture_6.jpeg)

![](_page_32_Picture_1.jpeg)

| FRC.               |           |           |                     |           |           |            |
|--------------------|-----------|-----------|---------------------|-----------|-----------|------------|
|                    |           |           |                     |           |           |            |
|                    |           |           | T W P OE OC         |           | o         | I          |
| Input(I)           |           | $\bullet$ | $\bullet$ $\bullet$ | $\bullet$ | $\bullet$ | $\rm \sim$ |
| Output (O)         | $\omega$  | $\bullet$ | - 0- 0              | $\bullet$ | $\bullet$ |            |
| Bidirectional (BI) | $\bullet$ | $\bullet$ | $\bullet$ $\bullet$ | $\bullet$ |           |            |
| OpenCollector (OC) | . .       | $\bullet$ | $\bullet$ $\bullet$ |           |           |            |
| OpenEmitter (OE)   | $\bullet$ | $\bullet$ | $\bullet$           |           |           |            |
| Passive (P)        | $\bullet$ | $\bullet$ |                     |           |           |            |
| Power (W)          | $\bullet$ |           |                     |           |           |            |
| 3-State (T)        |           |           |                     |           |           |            |
|                    |           |           |                     |           |           |            |

Рис. 32 Поле отображения типов контактов для задания правил

Для переключения всех правил используйте выпадающее меню «Задать все параметры», см. [Рис.](#page-32-0) 33

<span id="page-32-0"></span>

| <b>ERC</b>                |   |           |           |           |                |                            |   |
|---------------------------|---|-----------|-----------|-----------|----------------|----------------------------|---|
| Не проверять<br>$\bullet$ |   |           | P         |           | OE OC          |                            | Ī |
| Предупреждать<br>Δ        |   |           |           | ♦         | $\bullet$<br>۰ | $\bullet$ $\bullet$<br>A O | Ø |
| Ошибка<br>п               |   |           |           |           |                | $\bullet$                  |   |
| <b>UpenCollector (UC)</b> | M | ♦         | Ø         | $\bullet$ | $\bullet$      |                            |   |
| OpenEmitter (OE)          |   | a         | $\bullet$ | ಂ         |                |                            |   |
| Passive (P)               |   | $\bullet$ | $\bullet$ |           |                |                            |   |
| Power (W)                 | ⊕ | $\bullet$ |           |           |                |                            |   |
| 3-State (T)               |   |           |           |           |                |                            |   |

Рис. 33 Задать все параметры

Для каждого правила может быть установлено одно из следующих значений, которое задает режим контроля данного правила:

- Разрешено. Обозначается значком  $\bullet$ ;
- $\bullet$  Предупреждение. Обозначается значком  $\spadesuit$  ;
- $\bullet$  Не проверять данное правило. Обозначается значком  $\, \bullet \,$

На [Рис.](#page-32-1) 34 представлено поле для настройки режима контроля отложенной проверки схемы.

<span id="page-32-1"></span>![](_page_32_Picture_12.jpeg)

![](_page_33_Picture_1.jpeg)

![](_page_33_Picture_210.jpeg)

Возможные режимы проверки правил:

- $\bullet$  Не проверять. Обозначается значком  $\bullet$ ;
- $\bullet$  Предупреждение. Обозначается значком  $\clubsuit$ ;
- $\bullet$  Ошибка. Обозначается значком  $\mathbf{\Theta}.$

Для выбора режима необходимо кликнуть по значку, после чего выбрать требуемый режим из списка, [Рис.](#page-33-0) 35.

<span id="page-33-0"></span>

| Параметр                          |                  |
|-----------------------------------|------------------|
| Неиспользуемые секции компонентов | ı.               |
| Цепи без подключений              | Не проверять     |
| Шины без цепей                    | • Предупреждение |
| Компоненты без посадочных мест    | • Ошибка         |
|                                   |                  |

<span id="page-33-1"></span>Рис. 35 Выбор режима проверки правил для объектов схемы

Для вышеуказанного поля доступна настройка фильтрации по объектам схемы, [Рис.](#page-33-1) 36. Для вызова настройки фильтра нажмите • Доступна фильтрация по значениям и с применением текстового фильтра.

![](_page_33_Picture_11.jpeg)

![](_page_34_Picture_1.jpeg)

![](_page_34_Picture_212.jpeg)

Рис. 36 Настройка фильтра в поле выбора режимов правил для схемы

# <span id="page-34-0"></span>1.8.2 Настройка правил платы (DRC)

Выбор типа DRC проверки осуществляется в поле «DRC», см. **[Рис.](#page-34-1) 37.** В данном поле в матричном виде представлены объекты платы, для которых устанавливаются правила. Переключение между значениями правила выполняется по клику на значке.

<span id="page-34-1"></span>![](_page_34_Figure_6.jpeg)

<span id="page-34-2"></span>объектов платы для задания правил

Для переключения всех правил используйте выпадающее меню «Задать все параметры», см. [Рис.](#page-34-2) 38

![](_page_34_Picture_9.jpeg)

![](_page_35_Picture_1.jpeg)

| DRC                         |                                    |              |            |           |    |
|-----------------------------|------------------------------------|--------------|------------|-----------|----|
|                             |                                    |              |            |           |    |
| $\mathcal{L}_{\mathcal{A}}$ | При разводке                       | ПКП          | <b>CKN</b> | <b>no</b> | 3a |
| <b>DRC</b>                  | В проверке                         |              | <b>100</b> | $\sim$    |    |
| Ø                           | Отключено                          |              | $\vee$     |           |    |
|                             |                                    |              |            |           |    |
| ПКП                         |                                    | $\mathbb{Z}$ |            |           |    |
| Трек                        | $\overline{\mathscr{L}}$<br>$\sim$ |              |            |           |    |
| Отв.                        | $\mathcal{A}$                      |              |            |           |    |
|                             |                                    |              |            |           |    |
|                             |                                    |              |            |           |    |

Рис. 38 Задать все параметры

Для каждого правила может быть установлено одно из следующих значений, которое задает режим контроля данного правила:

- · Проверять правило в составе динамической проверки. Обозначается значком **1**;
- · Проверять правило в составе отложенной проверки. Обозначается значком **DRC**
- $\bullet$  Не проверять правило. Обозначается значком  $\boxed{\heartsuit}$  .

На [Рис.](#page-35-0) 39 представлено поле для настройки режима контроля проверки платы.

<span id="page-35-0"></span>![](_page_35_Picture_222.jpeg)

Рис. 39 Выбор режима проверки правил для объектов

Возможные режимы проверки правил:

• Проверять правило непосредственно при разводке платы. Обозначается значком  $\blacktriangledown$ :

![](_page_35_Picture_13.jpeg)

![](_page_36_Picture_1.jpeg)

- · Проверять правило в составе отложенной проверки. Обозначается значком DRC;
- $\bullet$  Проверка правила отключена. Обозначается значком  $\bullet$ .

Для выбора режима необходимо кликнуть по значку, после чего выбрать требуемый режим из списка, [Рис.](#page-36-1) 40.

<span id="page-36-2"></span><span id="page-36-1"></span>![](_page_36_Picture_291.jpeg)

Для вышеуказанного поля доступна настройка фильтрации по объектам платы, [Рис.](#page-36-2) 41. Для вызова настройки фильтра нажмите •. Доступна фильтрация по значениям и с применением текстового фильтра.

![](_page_36_Picture_292.jpeg)

Рис. 41 Настройка фильтра в поле выбора режимов правил для платы

### <span id="page-36-0"></span>1.9 Правила при трассировке

Настройка правил трассировки расположена в разделе «Трассировка», см. [Рис.](#page-36-3) 42. В окне представлено соотношение цепей к слоям/регионам в зависимости от объекта, задействованного при трассировке (трека, ПО и/или области металлизации). Правило включается путем установки флага, выключается – снятием флага.

<span id="page-36-3"></span>![](_page_36_Picture_11.jpeg)

![](_page_37_Picture_1.jpeg)

| <b>7</b> Плата целиком    |                                  | Трасс, трек             |                         |                         |                         | Разм. ПО        |            |                   |                   |                   |
|---------------------------|----------------------------------|-------------------------|-------------------------|-------------------------|-------------------------|-----------------|------------|-------------------|-------------------|-------------------|
| 3азоры<br>۰ı              | Цепи                             |                         |                         |                         |                         | Все слои $\Box$ |            | SIGNAL_TOP        |                   | <b>SIG</b>        |
| Слои                      |                                  | Все слои $\Box$         | SIGNAL_TOP              | SIGNAL_IN               | SIGNAL BO               | Разм. ПО        | Разм. ПО н | Разм. ПО          | Разм. ПО н        | Раз               |
| Наборы                    | R B C                            | A B C                   | A B C                   | A B C                   | R B C                   | $=$             | $=$        | $\qquad \qquad =$ | $\qquad \qquad =$ | $\qquad \qquad =$ |
| Цепи к себе               | Bce цепи                         | ∨                       | $\checkmark$            | ✓                       | $\checkmark$            | ✓               |            | $\checkmark$      |                   |                   |
| Цепи к другим             | □·uO-NET                         | $\checkmark$            | ⊽                       | $\checkmark$            | $\overline{\checkmark}$ | ✓               |            | $\checkmark$      |                   |                   |
| Цепь-Цепь                 | <b>L_NET0026</b>                 | $\checkmark$            | $\checkmark$            | $\checkmark$            | $\checkmark$            | $\checkmark$    |            | ✓                 |                   |                   |
| Физические<br>иľ          | <b>L_NET0027</b>                 | $\checkmark$            | $\checkmark$            | $\checkmark$            | $\checkmark$            | $\checkmark$    |            | $\checkmark$      |                   |                   |
| Наборы                    | <b>L_NET0029</b>                 | $\overline{\checkmark}$ | ✓                       | $\checkmark$            | $\checkmark$            | $\checkmark$    |            | $\checkmark$      |                   |                   |
| Цепи                      | <b>L_NET0030</b>                 | $\checkmark$            | $\checkmark$            | $\checkmark$            | $\checkmark$            | $\checkmark$    |            | $\checkmark$      |                   |                   |
| <b>Электрические</b><br>◢ | $L_n$ NET0031                    | $\checkmark$            | $\checkmark$            | ✓                       | $\checkmark$            | $\checkmark$    |            | $\checkmark$      |                   |                   |
| <b>2</b> Сигналы          | <b>L_NET0032</b>                 | $\checkmark$            | $\overline{\checkmark}$ | $\checkmark$            | $\overline{\checkmark}$ | $\checkmark$    |            | $\checkmark$      |                   |                   |
| Трассировка               | <b>L_NET0033</b>                 | $\checkmark$            | $\checkmark$            | $\checkmark$            | $\checkmark$            | $\checkmark$    |            | $\checkmark$      |                   |                   |
| Применимость правил       | <b>L_NET0034</b>                 | $\checkmark$            | ✓                       | $\checkmark$            | $\checkmark$            | $\checkmark$    |            | $\checkmark$      |                   |                   |
|                           | $Ln$ NET0035                     | $\checkmark$            | ✓                       | $\checkmark$            | $\checkmark$            | $\checkmark$    |            | $\checkmark$      |                   |                   |
|                           | <b>L</b> _NET0036                | $\checkmark$            | $\checkmark$            | $\checkmark$            | $\checkmark$            | $\checkmark$    |            | ✓                 |                   |                   |
|                           | $Ln$ NET0037                     | $\checkmark$            | $\checkmark$            | $\checkmark$            | $\overline{\checkmark}$ | $\checkmark$    |            | ✓                 |                   |                   |
| 10000                     | <b>L</b> <sub>n</sub> NET0039    | $\overline{\checkmark}$ | $\checkmark$            | $\overline{\checkmark}$ | ✓                       | $\checkmark$    |            | $\checkmark$      |                   |                   |
| Цепи<br>Регионы           | $L_{\bullet}$ +5V                | $\overline{\checkmark}$ | $\checkmark$            | $\checkmark$            | $\checkmark$            | $\checkmark$    |            | ✓                 |                   |                   |
| ⊿ <sup>ell</sup> e IO-NET | $L$ <sub>a</sub> 485_A           | $\checkmark$            | $\checkmark$            | $\checkmark$            | $\checkmark$            | $\checkmark$    |            | $\checkmark$      |                   |                   |
| <b>L</b> , NET0026        | $L$ 485 B                        | $\checkmark$            | ✓                       | $\checkmark$            | $\checkmark$            | $\checkmark$    |            | $\checkmark$      |                   |                   |
| <b>L</b> , NET0027        | $L$ <sub>a</sub> 485_DE          | $\checkmark$            | $\checkmark$            | $\checkmark$            | $\checkmark$            | $\checkmark$    |            | $\checkmark$      |                   |                   |
| <b>L</b> , NET0029        | $L$ 485 RX                       | $\checkmark$            | $\checkmark$            | $\checkmark$            | $\checkmark$            | $\checkmark$    |            | $\checkmark$      |                   |                   |
| $L_{\alpha}$ NET0030      | $L$ 485_TX                       | $\checkmark$            | $\checkmark$            | $\checkmark$            | ✓                       | $\checkmark$    |            | $\checkmark$      |                   |                   |
| $L_{\rm m}$ NET0031       | $L$ aDC1                         | $\checkmark$            | $\checkmark$            | $\checkmark$            | $\checkmark$            | $\checkmark$    |            | $\checkmark$      |                   |                   |
| $L_{\alpha}$ NET0032      | $L$ aDC2                         | $\checkmark$            | ✓                       | $\checkmark$            | $\checkmark$            | $\checkmark$    |            | $\checkmark$      |                   |                   |
| $L_{\rm H}$ NET0033       | $L$ <sub>n</sub> ADC3            | ✓                       | ✓                       | ✓                       | ⊽                       | ✓               |            | ✓                 |                   |                   |
| <b>L</b> , NET0034        | $L$ <sub>n</sub> ADC4            | $\overline{\checkmark}$ | $\checkmark$            | $\checkmark$            | $\checkmark$            | $\checkmark$    |            | ✓                 |                   |                   |
| L <sub>B</sub> NET0035    | $\mathcal{L}_{\mathbf{q}}$ BT_EN | ☑                       | $\triangledown$         | $\triangledown$         | $\overline{\checkmark}$ | ▽               |            | ▽                 |                   |                   |
| $L_{\rm m}$ NET0036       | L <sub>B</sub> BT_RXD            | $\checkmark$            | $\checkmark$            | $\checkmark$            | ⊽                       | $\checkmark$    |            | $\checkmark$      |                   |                   |
| $L_{\rm m}$ NET0037       | LBT_RXD                          | $\checkmark$            | $\checkmark$            | $\checkmark$            | $\checkmark$            | $\checkmark$    |            | $\checkmark$      |                   |                   |
| <b>L</b> , NET0039        | LBT_RXD_CM                       | $\checkmark$            | $\checkmark$            | $\checkmark$            | $\checkmark$            | $\checkmark$    |            | $\checkmark$      |                   |                   |

Рис. 42 Окно настройки правил трассировки

Переключение между группами отображаемых правил осуществляется при помощи поля «Правила», [Рис.](#page-36-3) 43. Установка флага включает отображение правил в общей таблице. Двойной клик по правилу включает отображение только выбранного правила.

![](_page_37_Picture_5.jpeg)

В поле «Вид» выбирается вид отображения таблицы параметров правил ([Рис.](#page-36-3) 44): «По цепям» - в первой колонке таблицы отображается список цепей, «По слоям» - в первой колонке таблицы отображается список слоев.

![](_page_37_Picture_198.jpeg)

![](_page_37_Picture_8.jpeg)

#### <span id="page-38-0"></span>1.10 Иерархия правил проектирования

Все правила проектирования распределены по различным типам и обладают иерархией. В Delta Design используется две системы иерархии правил:

- · по слоям печатной платы;
- · по цепям печатной платы.

![](_page_38_Picture_6.jpeg)

Примечание! Иерархическое распределение правил по слоям платы не доступно в режиме «Только по цепям».

Каждая иерархия выстроена от верхнего уровня (платы целиком) к нижнему уровню (конкретному объекту).

По слоям печатной платы иерархия обладает следующей структурой:

- 1. вся плата (все слои);
- 2. отдельный слой;
- 3. регион на слое.

По цепям печатной платы иерархия обладает следующей структурой:

- 1. вся плата (все цепи);
- 2. классы цепей;
- 3. конкретные цепи.

![](_page_38_Picture_17.jpeg)

Примечание! Регион, расположенный на всех слоях платы, в иерархии правил занимает уровень слоя.

Управление правилами предполагает следующий подход:

1. Правило задается на верхнем уровне и применяется ко всем объектам, расположенным на более низких уровнях.

2. Правило может быть уточнено для объектов более низкого уровня (например, для конкретного слоя платы). При этом уточненное правило обладает более высоким приоритетом, чем правило, заданное на более высоком уровне.

#### Пример!

![](_page_38_Picture_23.jpeg)

Рассмотрим плату, в составе цепей которой выделен класс цепей «Power». В состав класса цепей «Power» входят, в частности, цепи «+5 V» и «GND».

· Для всей платы (верхний уровень иерархии) правило «Зазор трек к треку» устанавливает величину 0,3 мм.

![](_page_38_Picture_26.jpeg)

![](_page_39_Picture_1.jpeg)

- · Для класса цепей «Power» (промежуточный уровень иерархии) величина зазора между треками уточнена и составляет 0,8 мм.
- · В то же время, цепи «+5 V» и «GND» (нижний уровень иерархии) могут располагаться ближе друг к другу, зазор между треками для этой пары цепей задан величиной 0,6 мм.

Таким образом, для всех цепей платы (кроме цепей, входящих в класс «Power») значение правила «Зазор трек к треку» равно 0,3 мм. Для цепей, входящих в класс «Power», величина зазора к трекам чужих цепей равна 0,8 мм. А для двух конкретных цепей «+5 V» и «GND» величина зазора между треками составит 0,6 мм.

![](_page_39_Picture_5.jpeg)

<span id="page-39-1"></span>Примечание! Уточнение значений правил проектирования может быть осуществлено для любой пары цепей, вне зависимости от того, к какому классу принадлежит каждая из них.

#### <span id="page-39-0"></span>2 Работа с редактором правил

Общая настройка отображения редактора правил осуществляется в Настройках системы: главное меню -> раздел «Файл» -> «Настройки» -> «Панель управления» -> пункт «Редактор правил», [Рис.](#page-39-1) 45.

![](_page_39_Picture_368.jpeg)

Рис. 45 Окно «Панель управления». Настройка отображения редактора правил

![](_page_39_Picture_11.jpeg)

![](_page_40_Picture_1.jpeg)

#### <span id="page-40-0"></span>2.1 Запуск редактора правил

Правила проектирования задаются непосредственно для проекта печатной платы, поэтому детальная настройка правил возможна только для активного проекта.

В системе предусмотрено несколько способов для запуска редактора «Правила», с помощью которого осуществляется настройка правил проектирования:

· Из дерева проекта;

Раскройте дерево проекта и выберите пункт «Правила» с помощью контекстного меню -> «Открыть» или двойным нажатием на пункте «Правила», [Рис.](#page-40-1) 46.

<span id="page-40-1"></span>![](_page_40_Picture_7.jpeg)

· Из панели инструментов «Панели»;

При активном документе схемы или платы проекта вызовите инструмент «Правила…» на панели инструментов «Панели», [Рис.](#page-40-2) 47.

<span id="page-40-2"></span>![](_page_40_Picture_10.jpeg)

![](_page_41_Picture_1.jpeg)

![](_page_41_Picture_2.jpeg)

· Из схемотехнического редактора проекта;

Вызовите контекстное меню с любого объекта схемы и выберите пункт «Показать правила», *[Рис.](#page-41-0) 48*.

<span id="page-41-0"></span>![](_page_41_Picture_5.jpeg)

Рис. 48 Переход к правилам проекта со схемы проекта

<span id="page-41-1"></span>· Из редактора платы проекта;

Вызовите контекстное меню с любого объекта платы и выберите пункт «Показать правила», *[Рис.](#page-41-1) 49*.

![](_page_41_Picture_9.jpeg)

![](_page_42_Picture_1.jpeg)

![](_page_42_Picture_2.jpeg)

Рис. 49 Переход к правилам проекта с платы проекта

· Из панели «Менеджер проекта».

Перейдите на вкладку «Цепи» панели -> раскройте список соединений проекта -> вызовите контекстное меню с цепи -> выберите пункт «Правила…», [Рис.](#page-42-0) 50.

<span id="page-42-0"></span>![](_page_42_Picture_6.jpeg)

Рис. 50 Переход к правилам проекта из панели «Менеджер проекта»

![](_page_42_Picture_8.jpeg)

<span id="page-43-1"></span>![](_page_43_Picture_1.jpeg)

#### <span id="page-43-0"></span>2.2 Интерфейс редактора правил

Общий вид окна редактора правил представлен на [Рис.](#page-43-1) 51. Окно разделено на две функциональные части: в левой происходит выбор типа правил, в правой - отображаются значения правил.

| <u>ุก</u><br>※□                       | $\mathbb{G}^*$<br>$rac{203}{202}$<br>$\mathbf{v}$<br>Правила в: | $\odot$<br>Строках | Колонках   |                 |               |
|---------------------------------------|-----------------------------------------------------------------|--------------------|------------|-----------------|---------------|
| <b>Плата целиком</b>                  | Правила                                                         | Все слои $\Box$    | SIGNAL_TOP | SIGNAL_INTERNAL | SIGNAL_BOTTOM |
| ⊿ П Зазоры                            | R B C                                                           | R B C              | R B C      | R B C           | R B C         |
| Слои                                  | - Правила зазоров по слоям                                      |                    |            |                 |               |
| Наборы                                | Отв. к Отв.                                                     | 0.5                | 0.5        | 0.5             | 0.5           |
| Цепи к себе                           | Отв. к краю                                                     | 0.5                | 0.5        | 0.5             | 0.5           |
| Цепи к другим                         | Медь к краю                                                     | 0.5                | 0.5        | 0.5             | 0.5           |
| Цепь-Цепь                             | Гарантийный поясок                                              | 0.1                | 0.1        | 0.1             | 0.1           |
| Физические                            | - Зазоры цепей к другим                                         |                    |            |                 |               |
| Наборы                                | $\Box$ Трекк:                                                   |                    |            |                 |               |
| Цепи                                  | Треку                                                           | 0.25               | 0.25       | 0.25            | 0.25          |
| Электрические<br>◢                    | <b>CKIT</b>                                                     | 0.25               | 0.25       | 0.25            | 0.25          |
|                                       | <b>no</b>                                                       | 0.25               | 0.25       | 0.25            | 0.25          |
| • Сигналы                             | пкп                                                             | 0.25               | 0.25       | 0.25            | 0.25          |
| Трассировка                           | Заливке                                                         | 0.25               | 0.25       | 0.25            | 0.25          |
| Применимость правил                   | Отв.                                                            | 0.4                | 0.4        | 0.4             | 0.4           |
|                                       | $\Box$ CKN $\kappa$ :                                           | 0.25               | 0.25       | 0.25            | 0.25          |
|                                       | <b>CKIT</b>                                                     | 0.25               | 0.25       | 0.25            | 0.25          |
|                                       | <b>no</b>                                                       | 0.25               | 0.25       | 0.25            | 0.25          |
| <b>Seed</b>                           | пкп                                                             | 0.25               | 0.25<br>4  | 0.25            | 0.25          |
| Цепи<br>Регионы                       | Заливке                                                         | 0.25               | 0.25       | 0.25            | 0.25          |
| ⊿ ™⊪ IO-NET<br>▲                      | Отв.                                                            | 0.25               | 0.25       | 0.25            | 0.25          |
| $L_{\bullet}$ NET0026                 | $-$ ПО к:                                                       | 0.25               | 0.25       | 0.25            | 0.25          |
| $L$ NET0027                           | <b>no</b>                                                       | 0.25               | 0.25       | 0.25            | 0.25          |
| $L_{\rm m}$ NET0029                   | пкп                                                             | 0.25               | 0.25       | 0.25            | 0.25          |
| L. NET0030                            | Заливке                                                         | 0.25               | 0.25       | 0.25            | 0.25          |
| $L_{\bullet}$ NET0031                 | Отв.                                                            | 0.25               | 0.25       | 0.25            | 0.25          |
| $L_{\bullet}$ NET0032<br>$Ln$ NET0033 | I-I пкп к:                                                      | 0.25               | 0.25       | 0.25            | 0.25          |
| $L_{\alpha}$ NET0034                  | ПКП                                                             | 0.25               | 0.25       | 0.25            | 0.25          |
| <b>L</b> _NET0035                     | Заливке                                                         | 0.25               | 0.25       | 0.25            | 0.25          |
| $L_{\alpha}$ NET0036                  | Отв.                                                            | 0.25               | 0.25       | 0.25            | 0.25          |
| $L_{\bullet}$ NET0037                 | - Заливка к:                                                    | 0.25               | 0.25       | 0.25            | 0.25          |
| <b>L</b> , NET0039                    | Заливке                                                         | 0.25               | 0.25       | 0.25            | 0.25          |
| $L_{\text{m}}$ +5V                    | <b>Отв.</b>                                                     | 0.25               | 0.25       | 0.25            | 0.25          |
| $L$ <sub>4</sub> 485_A                | - Зазоры цепей к себе                                           | 0.03               | 0.03       | 0.03            | 0.03          |
| $L$ <sub>0</sub> 485_B                | $\Box$ Трекк:                                                   | 0.03               | 0.03       | 0.03            | 0.03          |
| $L$ 485_DE                            | Треку                                                           | 0.03               | 0.03       | 0.03            | 0.03          |
| $L$ 485_RX                            | <b>CKITI</b>                                                    | 0.03               | 0.03       | 0.03            | 0.03          |

Рис. 51 Общий вид окна редактора правил

1. Панель инструментов. Состав панели инструментов для правой части изменяется в зависимости от отображаемого типа правил.

- 2. Список типов правил.
- 3. Список цепей (включая классы цепей) и регионов проекта.
- 4. Область отображения задаваемых параметров правил.

Типы правил отображаются в виде списка в левой верхней части окна, [Рис.](#page-43-2) 52. При переходе между различными пунктами списка, в области отображения становятся доступны соответствующие типы правил.

<span id="page-43-2"></span>![](_page_43_Picture_11.jpeg)

![](_page_44_Picture_1.jpeg)

![](_page_44_Figure_2.jpeg)

В левой нижней части окна расположено поле с вкладками: список цепей (классы цепей) и список регионов, созданные в проекте. При выборе из списка любой цепи или региона доступен дополнительный формат отображения правил. В этом формате отображаются все правила, заданные для выбранной цепи/региона.

Дополнительный формат отображения ориентирован на показ всех правил конкретной цепи или региона. Данное отображение нацелено на ускорение навигации по правилам конкретной цепи/региона для дальнейшей корректировки их правил. При этом правила, заданные для других объектов, будут скрыты, см. [Рис.](#page-44-0) 53.

<span id="page-44-0"></span>

| 突日                        | <b>Sasoons</b> | K cebe  | бизические Трассировка      |                               |                |                                     |               |      |                     |                             |        |                             |      |      |                 |                          | 楽日                     | Регионы                |                    | Правила регионов                |                  |                             |             |                  |                                  |             |                 |                |                     |                      |                      |                    |
|---------------------------|----------------|---------|-----------------------------|-------------------------------|----------------|-------------------------------------|---------------|------|---------------------|-----------------------------|--------|-----------------------------|------|------|-----------------|--------------------------|------------------------|------------------------|--------------------|---------------------------------|------------------|-----------------------------|-------------|------------------|----------------------------------|-------------|-----------------|----------------|---------------------|----------------------|----------------------|--------------------|
| <b>CANTA LIENHOM</b>      |                | $\circ$ |                             |                               |                |                                     |               |      |                     |                             |        |                             |      |      |                 |                          | Плата целиком          | Зазоры                 |                    |                                 |                  |                             |             |                  |                                  |             |                 |                |                     |                      |                      |                    |
| $\sqrt{2}$ 300000         |                |         |                             | Набор прав Все зазоры [-]     |                |                                     |               |      |                     |                             |        |                             |      |      |                 |                          | $\frac{1}{2}$ 3asopar  |                        | $\odot$ -          |                                 |                  |                             |             |                  |                                  |             |                 |                |                     |                      |                      |                    |
| Chox                      |                |         |                             |                               | Трек к: $\Box$ |                                     |               |      |                     |                             | OME    |                             |      |      |                 | ПО кз $\Box$             | Crow                   |                        |                    |                                 |                  |                             |             |                  |                                  |             |                 |                |                     |                      |                      |                    |
| <b>E</b> Habopu           | <b>Цеги</b>    |         | Слои и регионы              |                               |                | TDEKY CKIT                          | no            | mon  | <b>Заливке</b> Отв. |                             | oxn no |                             | mon  |      | Заливке Отв. ПО |                          | <b>R</b> Habopu        | Цепи                   |                    | Набор правил                    |                  |                             |             |                  |                                  |             |                 |                |                     |                      |                      |                    |
| <b>В</b> Цепи к себе      |                |         |                             |                               |                |                                     |               |      |                     |                             |        |                             |      |      |                 |                          | <b>E</b> Целик себе    |                        |                    | Boe uers (=) IO-NET (=)         |                  | NET0026                     |             | NET002           | NET0029                          |             | <b>NET0030</b>  | <b>NET0031</b> | <b>NET0032</b>      |                      | <b>NET0033</b>       | <b>NET0034</b>     |
| <b>Шеги к до</b> угим     |                |         |                             |                               |                |                                     |               |      |                     |                             |        |                             |      |      |                 |                          | <b>В</b> Цепи к другим | ÷                      |                    | ő.<br>÷                         |                  | ÷.                          | $-5$        |                  | ×Dr.                             |             | ×D:             | ×D:            | ÷                   | ×D:                  |                      | ×D:                |
| <b>El Liens-Liens</b>     | <b>ID</b>      |         | ×D:                         | ۰D                            | ۰D۰            | ю.                                  | ×Bc           | ×Do  | ٠o                  | <b>ID</b>                   | ۰D     | ю.                          | a    |      | o.              | ×D:                      | Uero-Uero              | Boe ueras              |                    |                                 |                  |                             |             |                  |                                  |             |                 |                |                     |                      |                      |                    |
| 4 <sup>1</sup> Физические |                |         | Bce crow                    |                               |                | $[0.03]$ $[0.03]$ $[0.03]$ $[0.03]$ |               |      | 0.03                | 0.03                        | 0.03   | $0.03$ 0.03                 |      | 0.03 |                 | $[0.03]$ <sub>0.03</sub> | <b>A CHISPHOONE</b>    | $\Box$ -10-NET         |                    |                                 |                  |                             |             |                  |                                  |             |                 |                |                     |                      |                      |                    |
| <b>Ed</b> Haboos          |                |         | $\Box$ <b>IIII</b> SIGNAL 1 |                               | $0.03$ 0.03    |                                     | 0.03          | 0.03 | 0.03                | 0.03 0.03                   |        | 0.03                        | 0.03 | 0.03 |                 | $0.03$ $0.03$            | <b>Ed</b> Habsour      | NET0026                |                    |                                 |                  |                             |             |                  |                                  |             |                 |                |                     |                      |                      |                    |
|                           |                |         | ED Region0                  |                               | $0.03$ $0.03$  |                                     | 0.03          | 0.03 | 0.03                | $0.03$ 0.03                 |        | $0.03$ $0.03$               |      | 0.03 |                 | 0.03 0.03                | <b>В</b> Цели          | L_NET0027              |                    |                                 |                  |                             |             |                  |                                  |             |                 |                |                     |                      |                      |                    |
| <b>E</b> Lienvi           | Bce uenw       |         | C Region 1                  |                               | 0.03 0.03      |                                     | 0.03          | 0.03 | 0.03                | 0.03 0.03                   |        | 0.03                        | 0.03 | 0.03 |                 | 0.03 0.03                | 3 Destpressore         | P. NET0029             |                    |                                 |                  |                             |             |                  |                                  |             |                 |                |                     |                      |                      |                    |
| <b>1 Влектрические</b>    |                |         | D:Region2                   |                               | $0.03$ $0.03$  |                                     | $0.03$ $0.03$ |      | 0.03                | $0.03$ 0.03                 |        | $0.03$ $0.03$               |      | 0.03 |                 | $0.03$ $0.03$            |                        | $L$ NET0030            |                    |                                 |                  |                             |             |                  |                                  |             |                 |                |                     |                      |                      |                    |
| <b>C</b> Cymansi          |                |         | SIGNAL IN                   |                               |                | $0.03$ 0.03                         | 0.03          | 0.03 | 0.03                | 0.03 0.03                   |        | $0.03$ $0.03$               |      | 0.03 |                 | 0.03 0.03                | <b>B</b> Orient        | L_NET0031              |                    |                                 |                  |                             |             |                  |                                  |             |                 |                |                     |                      |                      |                    |
| Прассировка               |                |         | <b>III SIGNAL BO</b>        |                               | $0.03$ $0.03$  |                                     | $0.03$ 0.03   |      | 0.03                |                             |        | $0.03$ $0.03$ $0.03$ $0.03$ |      | 0.03 |                 | 0.03 0.03                | • Трассировка          | - NET0032              |                    |                                 |                  |                             |             |                  |                                  |             |                 |                |                     |                      |                      |                    |
| П Применимость правил     |                |         | Bce crow                    |                               |                | $0.03$ 0.03                         | 0.03          | 0.03 | 0.03                | 0.03                        | 0.03   | 0.03                        | 0.03 | 0.03 |                 | 0.03 0.03                | Примечность правил     | <b>L_NET0033</b>       |                    |                                 |                  |                             |             |                  |                                  |             |                 |                |                     |                      |                      |                    |
| 10000                     |                |         | $\Box$ SIGNAL 1             |                               | 0.03 0.03      |                                     | 0.03          | 0.03 | 0.03                | 0.03                        | 0.03   | 0.03                        | 0.03 | 0.03 |                 | 0.03 0.03                |                        | $\leftarrow$           |                    |                                 |                  |                             |             |                  | 20030                            |             |                 |                |                     |                      |                      |                    |
| Lieras -<br>Pervises      |                |         | C Region0                   |                               | 0.03           | 0.03                                | 0.03          | 0.03 | 0.03                | 0.03                        | 0.03   | 0.03                        | 0.03 | 0.03 |                 | $0.03$ $0.03$            | Lieny Personal         | К себе К другия целям  |                    |                                 |                  |                             |             |                  |                                  |             |                 |                |                     |                      |                      |                    |
| $4 - 10$ MET              | $L = 485$ $B$  |         | D:Region1                   |                               | $0.03$ $0.03$  |                                     | 0.03          | 0.03 | 0.03                | $0.03$ 0.03                 |        | $0.03$ $0.03$               |      | 0.03 |                 | $0.03$ $0.03$            | <b>A BE SIGNAL TOP</b> |                        |                    |                                 |                  |                             |             |                  |                                  |             |                 |                |                     |                      |                      |                    |
| T., NET0026               |                |         | DiRegion2                   |                               | $0.03$ $0.03$  |                                     | $0.03$ $0.03$ |      | 0.03                | $0.03$ $0.03$               |        | $0.03$ $0.03$               |      | 0.03 |                 | 0.03 0.03                | D: Region0             |                        |                    |                                 |                  | Все зазоры (-)              |             |                  |                                  |             |                 |                |                     |                      |                      |                    |
| T_ NET0027                |                |         | SIGNAL IN                   |                               | 0.03 0.03      |                                     | 0.03          | 0.03 | 0.03                | 0.03 0.03                   |        | $0.03$ $0.03$               |      | 0.03 |                 | $0.03$ $0.03$            | D Region 1             | Llerar                 |                    | Слои и регионы                  | These set $\Box$ |                             |             |                  |                                  |             | $conse \square$ |                |                     |                      | $\log \Theta$        |                    |
| T_ NET0029                |                |         | <b>IIII</b> SIGNAL BO       |                               |                | $0.03$ $0.03$ $0.03$ $0.03$         |               |      | 0.03                | $0.03$ $0.03$ $0.03$ $0.03$ |        |                             |      | 0.03 |                 | $0.03$ 0.03              | D: Region2             |                        |                    |                                 |                  | Tpescy OCT                  | no          | non              | <b>3anesce</b> Ore. OCT NO       |             |                 | пкп            | <b>Заливке</b> Отв. |                      | no                   | mon<br><b>Bank</b> |
| T_ NET0030                |                |         |                             |                               |                |                                     |               |      |                     |                             |        |                             |      |      |                 |                          |                        |                        |                    |                                 |                  |                             |             |                  |                                  |             |                 |                |                     |                      |                      |                    |
| T_ NET0031                |                |         |                             |                               |                |                                     |               |      |                     |                             |        |                             |      |      |                 |                          |                        | ×D.                    |                    | ۰D                              | - 0 -            | ÷                           | ÷D          | ٠D               | ×D.                              | ×D:         | ÷               | ×D:            | ×D.                 | ×D:                  | <b>ID</b>            | k.                 |
| T. NET0032                |                |         |                             |                               |                |                                     |               |      |                     |                             |        |                             |      |      |                 |                          |                        | Bce uerse              |                    | D Region2                       |                  | 0.03 0.03                   | 0.03        | 0.03             | 0.03                             | 0.03        | 0.03            | 0.03<br>0.03   | 0.03                | 0.03                 | $0.03$ $0.03$        |                    |
| L. NET0033                |                |         |                             |                               |                |                                     |               |      |                     |                             |        |                             |      |      |                 |                          |                        | $\Box$ -10-NET         |                    | D Region2                       |                  | 1 50.8                      | [0.8]       | H <sub>0.8</sub> |                                  | $0.4$ $0.8$ |                 | 80.8           |                     | 10.5<br>Шı           | Ξī                   |                    |
| L. NET0034                |                |         |                             |                               |                |                                     |               |      |                     |                             |        |                             |      |      |                 |                          |                        |                        | NET0026            | D Region2                       |                  | $0.03$ $0.03$ $0.03$ $0.03$ |             |                  | 0.03                             | 0.03        | 0.03            | $0.03$ $0.03$  | 0.03                | $0.03$ $0.03$ $0.03$ |                      |                    |
| T. NET0035                |                |         |                             |                               |                |                                     |               |      |                     |                             |        |                             |      |      |                 |                          |                        |                        | -NET0027           | D:Region2                       | 0.03             | 0.03                        | 0.03        | 0.03             | 0.03                             | 0.03        | 0.03            | 0.03<br>0.03   | 0.03                | 0.03                 | $0.03$ 0.03          |                    |
| T., NET0036               |                |         |                             |                               |                |                                     |               |      |                     |                             |        |                             |      |      |                 |                          |                        |                        | NET0029            | Di Region2                      | 0.03             | 0.03                        | 0.03        | 0.03             | 0.03                             | 0.03        | 0.03            | 0.03<br>0.03   | 0.03                | 0.03                 | $0.03$ 0.03          |                    |
| <b>L. NET0037</b>         |                |         |                             |                               |                |                                     |               |      |                     |                             |        |                             |      |      |                 |                          |                        |                        | L. NET0030         | D Region2                       |                  | $0.03$ $0.03$               | 0.03        | 0.03             | 0.03                             | 0.03        | 0.03            | 0.03<br>0.03   | 0.03                | 0.03                 | $0.03$ 0.03          |                    |
| T_ NET0039                |                |         |                             |                               |                |                                     |               |      |                     |                             |        |                             |      |      |                 |                          |                        |                        | NET0031            | D:Region2                       |                  | $0.03$ $0.03$               | $0.03$ 0.03 |                  | 0.03                             | 0.03        | 0.03            | 0.03<br>0.03   | 0.03                | 0.03                 | $0.03$ $0.03$        |                    |
| $L$ +SV                   |                |         |                             |                               |                |                                     |               |      |                     |                             |        |                             |      |      |                 |                          |                        |                        | NET0032            | D:Region2                       |                  | $0.03$ $0.03$               | $0.03$ 0.03 |                  | 0.03                             | 0.03        | 0.03            | $0.03$ 0.03    | 0.03                | 0.03                 | $0.03$ 0.03          |                    |
| $L = 485.A$               |                |         |                             |                               |                |                                     |               |      |                     |                             |        |                             |      |      |                 |                          |                        |                        | _NET0033           | D Region2                       |                  | $0.03$ $0.03$ $0.03$ $0.03$ |             |                  | 0.03                             | 0.03        | 0.03            | $0.03$ 0.03    | 0.03                |                      | $0.03$ $0.03$ $0.03$ |                    |
| $L = 485B$                |                |         |                             |                               |                |                                     |               |      |                     |                             |        |                             |      |      |                 |                          |                        |                        | NET0034            | D Region2                       | 0.03             | 0.03                        | 0.03        | 0.03             | 0.03                             | 0.03        | 0.03            | 0.03<br>0.03   |                     | 0.03                 | $0.03$ 0.03          |                    |
| $-485$ DE                 |                |         |                             |                               |                |                                     |               |      |                     |                             |        |                             |      |      |                 |                          |                        | $\left  \cdot \right $ | <b>B</b> Approvale | <b><i>Company's Company</i></b> | A AS             | A.M.                        | AAS AAS     |                  | 0.05                             | A ABLE      | Le est.         | AAS.           |                     | A AS                 | <b>ARCH</b>          | AA                 |
| $L_a$ 485, RX             | $\frac{1}{2}$  |         |                             |                               |                |                                     |               |      |                     |                             |        |                             |      |      |                 |                          |                        |                        |                    |                                 |                  |                             |             |                  |                                  |             |                 |                |                     |                      |                      |                    |
|                           |                |         |                             | Правила на вкладке "Цепи" для |                |                                     |               |      |                     |                             |        |                             |      |      |                 |                          |                        |                        |                    | Правила на вкладке "Регионы"    |                  |                             |             |                  |                                  |             |                 |                |                     |                      |                      |                    |
|                           |                |         |                             |                               |                |                                     |               |      |                     |                             |        |                             |      |      |                 |                          |                        |                        |                    |                                 |                  |                             |             |                  |                                  |             |                 |                |                     |                      |                      |                    |
|                           |                |         |                             | <b>BLIANSHUAN HARH</b>        |                |                                     |               |      |                     |                             |        |                             |      |      |                 |                          |                        |                        |                    |                                 |                  |                             |             |                  | <b>BRO BLIGRAULIAFO BAFILOUS</b> |             |                 |                |                     |                      |                      |                    |

Рис. 53 Отображение правил, заданных для выбранной цепи

На панели инструментов окна редактора правил расположены кнопки управления отображением данных, см. [Табл.](#page-45-0) 2.

![](_page_44_Picture_8.jpeg)

![](_page_45_Picture_1.jpeg)

<span id="page-45-0"></span>[Таблица](#page-45-0) 2 Инструменты управления отображением данных окна редактора правил:

![](_page_45_Picture_491.jpeg)

![](_page_45_Picture_4.jpeg)

Важно! При переходе в режим «Только по цепям» все введенные значения правил (кроме трассировочных), заданные для конкретных слоев, будут утеряны.

![](_page_45_Picture_492.jpeg)

![](_page_45_Picture_7.jpeg)

![](_page_46_Picture_1.jpeg)

![](_page_46_Picture_412.jpeg)

Набор и активность инструментов контекстно-зависимы.

#### <span id="page-46-0"></span>2.3 Работа с наборами правил

Набор правил создается в редакторе правил проекта с целью дальнейшей автоматизации и оптимизации работы пользователя с данным редактором и упрощения процесса настройки правил проектирования.

Создание наборов доступно для правил для зазоров и для физических правил. Процесс создания и задания наборов, а также их дальнейшее редактирование и удаление, аналогичен.

#### <span id="page-46-1"></span>2.3.1 Создание набора правил

Рассмотрим механизм создания набора на примере правил для зазоров.

1. Нажмите «•••» в ячейке столбца, на основании параметров которой необходимо сформировать набор.

После нажатия «•••» в окне «Набор правил» становятся доступными действия: создать набор правил, создать набор правил и применить и действия по выбору уже сформированных ранее наборов правил из списка, см. [Рис.](#page-46-2) 54. Обязательно введите имя для создаваемого набора.

<span id="page-46-2"></span>![](_page_46_Picture_413.jpeg)

Рис. 54 Создание набора правил

2. Выберите один из вариантов создания набора.

![](_page_46_Picture_14.jpeg)

<span id="page-47-0"></span>![](_page_47_Picture_1.jpeg)

 $\bullet$  Создать набор правил – набор правил не будет применен к цепям, на основании правил которых был создан. Созданный набор будет помещен в качестве шаблона в раздел «Зазоры» → пункт «Наборы», [Рис.](#page-47-0) 55;

| $\overline{=}$ ddBox-C1 <sup>*</sup> <sup>+1</sup> $\times$ |                                     |                                       |                               |                             |           |                                         |
|-------------------------------------------------------------|-------------------------------------|---------------------------------------|-------------------------------|-----------------------------|-----------|-----------------------------------------|
| 矢に                                                          | Ĵ,<br>烧<br>$\overline{\phantom{a}}$ | ñ<br>×<br>$\overline{\phantom{a}}$    | Правила:                      | $\blacktriangleleft$<br>ПКП | √ Заливка | $\blacktriangledown$<br>$\overline{10}$ |
| 田<br>Плата целиком                                          |                                     |                                       | Все зазоры $\Box$             |                             |           |                                         |
| Зазоры<br>$\sim$ 1 $=$                                      |                                     |                                       | Трек к: $[-]$                 |                             |           |                                         |
| m<br>Слои                                                   | Наборы                              | Слои и рег                            | Треку                         | <b>CKT</b>                  | $\Gamma$  | ПКП                                     |
| <b>:::: Наборы</b>                                          |                                     |                                       |                               |                             |           |                                         |
| <b>IIII</b> Цепи к себе                                     | R B C                               | RBC                                   | $B$ <sub>B</sub> <sub>C</sub> | RBC                         | RBC       | RBC                                     |
| Цепи к другим                                               |                                     |                                       |                               |                             |           |                                         |
| <b>IIII</b> Цепь-Цепь                                       |                                     | Все слои<br>$\overline{\phantom{a}}$  | 0.25                          | 0.25                        | 0.25      | 0.25                                    |
| Физические                                                  |                                     | $\blacksquare$ SIGN $\vert$ 0.25<br>- |                               | 0.25                        | 0.25      | 0.25                                    |
| Наборы<br><b>Bill</b>                                       |                                     | <b>in</b> Regi                        | 0.2                           | 0.25                        | 0.25      | 0.2                                     |
| <b>НЕ Цепи</b>                                              | test <sub>1</sub>                   | <b>D</b> :Regi                        | 0.2                           | 0.25                        | 0.25      | 0.2                                     |
| Электрические                                               |                                     | iii:Regi                              | 0.2                           | 0.25                        | 0.25      | 0.2                                     |
| Сигналы<br><b>Bill</b>                                      |                                     | <b>SIGNA</b>                          | 0.25                          | 0.25                        | 0.25      | 0.25                                    |
| m<br>Трассировка                                            |                                     | <b>SIGNA</b>                          | 0.25                          | 0.25                        | 0.25      | 0.25                                    |
| $\equiv$<br>Применимость правил                             |                                     |                                       |                               |                             |           |                                         |
|                                                             |                                     |                                       |                               |                             |           |                                         |

<span id="page-47-1"></span>Рис. 55 Создать набор правил

 $\bullet$  Создать набор правил и применить – созданный набор правил будет помещен в качестве шаблона в раздел «Зазоры» → пункт «Наборы», а также применен к цепям, на основании правил которых был создан, [Рис.](#page-47-1) [56.](#page-47-1)

![](_page_47_Picture_6.jpeg)

![](_page_48_Picture_1.jpeg)

| $\overline{\mathbb{B}}$ ddBox-C1 * $\forall$     |                                                                                                    |                                |                                             |                |                |                                 |                 |                |
|--------------------------------------------------|----------------------------------------------------------------------------------------------------|--------------------------------|---------------------------------------------|----------------|----------------|---------------------------------|-----------------|----------------|
| <b>笑</b> 口。                                      | $\mathbb{G}^*$<br>泰 -<br>$\scriptstyle\rm w$                                                                   |                                |                                             |                |                |                                 |                 |                |
| <b>Плата целиком</b>                             |                                                                                                    | Набор правил                   |                                             |                |                |                                 |                 |                |
| $\vee$ $\overline{\phantom{a}}$ Зазоры           | Цепи                                                                                                    | Все цепи $\Box$                | $IO-NET$ $\Box$                             | <b>NET0026</b> | <b>NET0027</b> | <b>NET0029</b>                  | <b>NET0030</b>  | <b>NET0031</b> |
| <b>HIII</b> Слои                                 | R B C                                                                                                    | R B C                          | RBC                                         | R B C          | R B C          | RBC                             | RBC             | R B C          |
| <b>Haбopы</b>                                    | $\Box$ Все цепи                                                                                                |                                |                                             |                |                |                                 |                 |                |
| <b>THE Цепи к себе</b>                           | □·uO-NET                                                                                                    |                                |                                             |                |                |                                 |                 |                |
| <b>НА Цепи к другим</b>                          | <b>L_NET0026</b>                                                                                               |                                |                                             |                |                |                                 | test_1          |                |
| <b>Hill</b> Цепь-Цепь                            | $L_n$ NET0027                                                                                                  |                                |                                             |                |                |                                 |                 |                |
| Физические                                       | $L$ <sub>m</sub> NET0029                                                                                       |                                |                                             |                |                |                                 |                 |                |
| <b>Haборы</b>                                    | <b>L</b> _NET0030                                                                                              |                                |                                             | test 1<br>x    |                |                                 |                 |                |
| <b>IIII</b> Цепи                                 | $T_{\text{eq}}$ NET0031                                                                                        |                                |                                             |                |                |                                 |                 |                |
| <b>V Электрические</b><br><b>ВШ</b> Сигналы      | <b>L_NET0032</b>                                                                                               |                                |                                             |                |                |                                 |                 |                |
| Трассировка<br><b>HELL</b>                       | <b>L_NET0033</b>                                                                                               |                                |                                             |                |                |                                 |                 |                |
| 目<br>Применимость правил                         | $L$ <sub>a</sub> NET0034                                                                                       |                                |                                             |                |                |                                 |                 |                |
|                                                  |                                                                                                    |                                |                                             |                |                |                                 |                 |                |
| $\bigtriangledown$ ddBox-C1 * $\forall x$        |                                                                                                    |                                |                                             |                |                |                                 |                 |                |
| 笑口。                                              | $\mathbb{G}$<br>烧<br>$\scriptstyle\rm w$<br>$\scriptstyle\rm w$                                                | $\mathbb{S}^{\!1}$<br>×        | $\overline{\blacktriangleleft}$<br>Правила: | ПКП            | √ Заливка      | $\sqrt{ }$ no<br>$\sqrt{C}$ CKN | $\sqrt{ }$ Tpek | $\sqrt{ }$ Bce |
| <b>ЭН Плата целиком</b>                          |                                                                                                    |                                | Все зазоры $\Box$                           |                |                |                                 |                 |                |
| $\vee$ $\blacksquare$ Зазоры                     |                                                                                                    |                                | Трек к: $\Box$                              |                |                |                                 |                 |                |
| <b>THIL Слои</b>                                 | Наборы                                                                                                    | Слои и рег                     | Треку                                       | <b>CKT</b>     | $\Gamma$       | ПКП                             | Заливке         | Отв.           |
| <b>Haборы</b>                                    |                                                                                                    |                                |                                             |                |                |                                 |                 |                |
| <b>III</b> Цепи к себе                           | R B C                                                                                                    | R B C                          | RBC                                         | R B C          | R B C          | RBC                             | R B C           | R B C          |
| <b>НЕ Цепи к другим</b><br><b>IIII</b> Цепь-Цепь |                                                                                                    | $\Box$ Все слои                | $\ _1$                                      | 0.8            | 0.8            | 0.8                             | $\mathbf 1$     | 0.4            |
| • Физические                                     |                                                                                                    | $\boxed{+}$ $\boxed{=}$ SIGN 1 |                                             | 0.8            | 0.8            | 0.8                             | 1               | 0.4            |
| <b>Наборы</b>                                    | test <sub>1</sub>                                                                                              | SIGNA                          | $\perp$                                     | 0.8            | 0.8            | 0.8                             | 1               | 0.4            |
| <b>HIII</b> Цепи                                 |                                                                                                    | SIGNA                          | $\perp$                                     | 0.8            | 0.8            | 0.8                             | 1               | 0.4            |
| Электрические                                    |                                                                                                    |                                |                                             |                |                |                                 |                 |                |
| <b>THE СИГНАЛЫ</b>                               |                                                                                                    |                                |                                             |                |                |                                 |                 |                |
| <b>HIII</b> Трассировка                          |                                                                                                    |                                |                                             |                |                |                                 |                 |                |
| 目<br>Применимость правил                         |                                                                                                    |                                |                                             |                |                |                                 |                 |                |
|                                                  | $D_{112}$ , $E_{\alpha}$ , $C_{22}$ $\lambda_{2}$ $\mu_{11}$ , $\mu_{22}$ $\mu_{23}$ , $\mu_{24}$ , $\mu_{15}$ |                                |                                             |                |                |                                 |                 |                |

Рис. 56 «Создать набор правил и применить

Установка и применение набора правил для одной цепи в поле матричного отображения цепей устанавливает данный набор для обеих цепей на пересечении, см. [Рис.](#page-47-1) 57.

![](_page_48_Picture_5.jpeg)

Важно! Измененные данные в наборе правил моментально отображаются в измененном виде во всех взаимосвязанных ячейках.

3. Если на предыдущем шаге было выбрано «Создать набор правил» и набор был сохранен, но не применен, для его применения необходимо снова открыть окно «Набор правил», нажав «•••» в ячейке цепи и выбрать набор из списка.

С уже созданным набором правил доступны также базовые действия:

- <u>[Редактирование](#page-49-0) набора</u>;
- · [Копирование](#page-49-1) набора;
- <u>[Удаление](#page-50-0) набора</u>.

![](_page_48_Picture_12.jpeg)

#### <span id="page-49-0"></span>2.3.2 Редактирование набора правил

Созданный набор правил при необходимости возможно изменить:

1. Перейдите в пункт «Наборы» раздела «Зазоры» или раздела «Физические», см. [Рис.](#page-49-2) 58.

<span id="page-49-2"></span>![](_page_49_Picture_278.jpeg)

2. Перейдите в набор и внесите корректировки.

![](_page_49_Picture_7.jpeg)

Важно! Измененные данные в наборе правил моментально отображаются в измененном виде во всех взаимосвязанных ячейках.

3. Сохраните изменения.

#### <span id="page-49-1"></span>2.3.3 Копирование набора правил

Если необходимо, к примеру, внести корректировки в уже созданный набор правил и при этом сохранить исходный, с такой целью возможно создать копию данного набора.

Для создания копии набора правил:

- 1. Перейдите в пункт «Наборы» раздела «Зазоры» или раздела «Физические» и выберите набор.
- 2. В панели инструментов редактора правил выберите  $\mathbb{D}$ , см. [Рис.](#page-49-3) 59.

<span id="page-49-3"></span>![](_page_49_Picture_15.jpeg)

![](_page_50_Picture_0.jpeg)

![](_page_50_Picture_141.jpeg)

<span id="page-50-1"></span>![](_page_50_Figure_3.jpeg)

3. Задайте для набора имя, [Рис.](#page-50-1) 60. Имя должно быть уникальным.

![](_page_50_Picture_142.jpeg)

4. Набор будет отображен в общем перечне и доступен для использования, [Рис.](#page-50-2) 61.

| $\mathbb{G}^*$<br>$\frac{1}{2}$<br>$\bar{\phantom{a}}$<br>$\boldsymbol{\mathsf{x}}$ | ñ<br>Правила: √ | ПКП           | √ Заливка  | $\sqrt{2}$<br>$\overline{10}$ | $\sqrt{2}$ CKN<br>$\overline{\mathsf{v}}$ | $\blacktriangledown$<br>Трек | <b>Bce</b> |  |  |  |  |  |
|-------------------------------------------------------------------------------------|-----------------|---------------|------------|-------------------------------|-------------------------------------------|------------------------------|------------|--|--|--|--|--|
|                                                                                     |                 | Все зазоры -  |            |                               |                                           |                              |            |  |  |  |  |  |
|                                                                                     |                 | Трек к: $[-]$ |            |                               |                                           |                              |            |  |  |  |  |  |
| Наборы                                                                              | Слои и регионы  | Треку         | <b>CKN</b> | $\Gamma$                      | ПКП                                       | Заливке                      | Отв.       |  |  |  |  |  |
|                                                                                     |                 |               |            |                               |                                           |                              |            |  |  |  |  |  |
| RBC                                                                                 | R B C           | RBC           | R B C      | RBC                           | R B C                                     | R B C                        | RBC        |  |  |  |  |  |
| test <sub>1</sub>                                                                   | $ + $ Все слои  |               | 0.8        | 0.8                           | 0.8                                       |                              | 0.4        |  |  |  |  |  |
| Копия test_1                                                                        | $+$ Bce слои    |               | 0.8        | 0.8                           | 0.8                                       |                              | 0.4        |  |  |  |  |  |

<span id="page-50-2"></span>Рис. 61 Отображение созданной копии набора

# <span id="page-50-0"></span>2.3.4 Удаление набора правил

Для удаления набора:

![](_page_50_Picture_11.jpeg)

<span id="page-51-1"></span>![](_page_51_Picture_1.jpeg)

- 1. Перейдите в пункт «Наборы» раздела «Зазоры» или раздела «Физические» и выберите набор.
- 2. В панели инструментов редактора правил выберите **X**, см. [Рис.](#page-51-1) 62.

| <b>J</b> ddBox-C1 <sup>*</sup> <sup><math>\#</math></sup> $\times$ |                                                            |                |                                        |             |                                           |                                           |                                         |
|--------------------------------------------------------------------|------------------------------------------------------------|----------------|----------------------------------------|-------------|-------------------------------------------|-------------------------------------------|-----------------------------------------|
| 深に                                                                 | G.<br>₩<br>×<br>$\overline{ }$<br>$\overline{\phantom{a}}$ | Ñ<br>Правила:  | $\overline{\blacktriangleleft}$<br>ПКП | √ Заливка   | $\overline{\mathbf{v}}$<br>$\overline{p}$ | $\sqrt{6}$ CKN<br>$\overline{\mathbf{v}}$ | $\overline{\mathcal{A}}$<br><b>Tpek</b> |
| <b>Плата целиком</b>                                               |                                                            |                | Все зазоры $\Box$                      |             |                                           |                                           |                                         |
| $\vee$ $\equiv$<br>Зазоры                                          | <b>Наборы</b>                                              |                | Трек к: $\Box$                         |             |                                           |                                           |                                         |
| <b>НЕ Слои</b>                                                     |                                                            | Слои и регионы | Треку                                  | <b>CKT</b>  | <b>no</b>                                 | ПКП                                       | <b>Заливке</b>                          |
| <b>Haборы</b>                                                      |                                                            |                |                                        |             |                                           |                                           |                                         |
| <b>HELL</b> Цепи к себе                                            |                                                            |                |                                        |             |                                           |                                           |                                         |
| <b>:::: Цепи к другим</b>                                          | R B C                                                      | RBC            | RBC                                    | RBC         | R B C                                     | RBC                                       | R B C                                   |
| <b>HIII</b> Цепь-Цепь                                              | test 1                                                     | $H$ Bce слои   |                                        | 0.8         | 0.8                                       | 0.8                                       |                                         |
| $\vee$ $\equiv$<br>Физические                                      | Копия test_1                                               | $+$ Bce слои   |                                        | $\vert$ 0.8 | 0.8                                       | 0.8                                       |                                         |
| <b>Haборы</b>                                                      |                                                            |                |                                        |             |                                           |                                           |                                         |

Рис. 62 Удаление набора правил

#### <span id="page-51-0"></span>2.4 Работа с общими правилами

Общие правила соответствуют верхнему уровню иерархии правил (подробнее см. раздел Иерархия правил [проектирования](#page-38-0)) и устанавливаются для всех типов объектов платы.

Переход к общим правилам проекта осуществляется с помощь выбора пункта «Плата целиком» в редакторе правил, [Рис.](#page-51-2) 63.

<span id="page-51-2"></span>![](_page_51_Picture_9.jpeg)

Рис. 63 Вызов общих правил проекта

Общие правила отображаются в виде таблицы. Данные могут располагаться как в колонках, так и в строках таблицы, см. <mark>[Рис.](#page-51-3) 64</mark>. Смена<br>режима стображения сосуществляется с помощью переключателя режима отображения осуществляется с помощью переключателя расположенного на панели инструментов окна редактора.

<span id="page-51-3"></span>![](_page_51_Picture_12.jpeg)

![](_page_52_Picture_1.jpeg)

![](_page_52_Picture_278.jpeg)

Рис. 64 Отображение общих правил проекта. Переключатель режимов отображения правил

Общие правила разделены на следующие группы:

- · [Правила](#page-11-0) зазоров по слоям правила определяют зазоры между отверстиями, областями металлизации и краями платы;
- · [Зазоры](#page-25-0) цепей к другим определяют зазоры между объектами, входящими в состав разных цепей;
- · [Зазоры](#page-12-0) цепей к себе определяют зазоры между объектами, входящими в состав одной цепи;
- · [Физические](#page-25-1) правила определяют физические параметры треков, переходных отверстий и дифференциальных пар;
- · [Электрические](#page-27-1) правила определяют электрические параметры (длины и задержки) треков и сигналов.

Все категории имеют вложенную структуру. Содержимое категории может быть отображено (кнопка  $\pm$ ) или скрыто (кнопка  $\Xi$ ).

#### <span id="page-52-0"></span>2.5 Работа с правилами для зазоров

Зазор устанавливаются для следующих категорий объектов:

![](_page_52_Picture_13.jpeg)

![](_page_53_Picture_1.jpeg)

- · Слои;
- · Наборы;
- · Цепи к себе;
- · Цепи к другим;
- <span id="page-53-0"></span>· Цепь-Цепь (альтернативное представление данных категорий «Цепи к себе» и «Цепи к другим»).

Отображение правил в категории «Слои» показано на [Рис.](#page-53-0) 65. В первой колонке расположен список слоев. В последующих колонках указываются значения отдельных параметров. Наведение курсора на наименование колонки вызывает подсказку для вводимого параметра.

| 窓口                  |                 |             |                 |     |                  |                                                  |  |
|---------------------|-----------------|-------------|-----------------|-----|------------------|--------------------------------------------------|--|
| Плата целиком       | Слои            | Отв. к Отв. | Отв. к краю     |     | Медь к краю      | Гарантийный поясок                               |  |
| Зазоры              |                 |             |                 |     | M                |                                                  |  |
| Слои                | <b>RBC</b>      | R B C       | R B C           | RBC |                  | Расстояние от заливки до края платы              |  |
| Наборы              | $ - $ Bce слои  |             | $\parallel$ 0.5 | 0.5 | объектом (цепью) | Зазор между границей платы и любым электрическим |  |
| Цепи к себе         | SIGNAL_TOP      |             | 0.5             | 0.5 |                  |                                                  |  |
| Цепи к другим       | SIGNAL_INTERNAL |             | 0.5             | 0.5 |                  |                                                  |  |
| <b>Д</b> Цепь-Цепь  | SIGNAL BOTTOM   |             | 0.5             | 0.5 |                  |                                                  |  |
| Физические          |                 |             |                 |     |                  |                                                  |  |
| Электрические       |                 |             |                 |     |                  |                                                  |  |
| Сигналы             |                 |             |                 |     |                  |                                                  |  |
| Трассировка         |                 |             |                 |     |                  |                                                  |  |
| Применимость правил |                 |             |                 |     |                  |                                                  |  |

<span id="page-53-1"></span>Рис. 65 Отображение правил в категории «Слои»

Отображение правил в категории «Цепи к себе» показано на [Рис.](#page-53-1) 66. В первой колонке расположен список цепей. В списке присутствуют как цепи, так и классы цепей. Содержание классов цепей может быть скрыто. В этом случае, задаваемые значения правил применяются сразу ко всем цепям, входящим в класс. Наведение курсора на наименование колонки вызывает подсказку для вводимого параметра.

![](_page_53_Picture_11.jpeg)

![](_page_54_Picture_1.jpeg)

| B.<br>E             | ₩                                                   | Слой в:                      | ⊙ Строке   С Колонке |                        |                 | Правила:                                           | $\sqrt{ }$     | $\overline{\mathbf{v}}$<br><b>Bce</b> | Трек   | $\blacktriangleright$<br><b>CKIT</b> | $\blacktriangleright$<br>ПКП                                              |              |
|---------------------|-----------------------------------------------------|------------------------------|----------------------|------------------------|-----------------|----------------------------------------------------|----------------|---------------------------------------|--------|--------------------------------------|---------------------------------------------------------------------------|--------------|
| Плата целиком       |                                                     |                              | Набор правил         | Все зазоры $\Box$      |                 |                                                    |                |                                       |        |                                      |                                                                           |              |
| Зазоры              |                                                     |                              |                      | Трек $\kappa$ : $\Box$ |                 |                                                    |                |                                       |        |                                      | $CK\Gamma$ K: $\pm$ $\Gamma$ $\Gamma$ $\Gamma$ $\Gamma$ $\Gamma$ $\Gamma$ |              |
| Слои                | Цепи                                                | Слои и ре                    |                      | Треку                  | CK <sub>D</sub> | ПО                                                 | ПКП            | Заливке Отв.                          |        |                                      |                                                                           |              |
| Наборы              |                                                     |                              |                      |                        |                 |                                                    |                |                                       |        |                                      |                                                                           |              |
| Цепи к себе         | R B C                                               | R B C                        | <b>RBC</b>           | R B C                  | R B C           | Сквозная контактная площадка                       |                |                                       |        |                                      |                                                                           | $\vert$      |
| Цепи к другим       | $ - $ Bce цепи                                      | $+$ Bce слои                 |                      | 0.03                   | 0.03            | Зазор между треком и сквозной контактной площадкой |                |                                       |        |                                      |                                                                           | D            |
| Иепь-Цепь           | $\Box$ $\exists$ <sub>4</sub> IO-NE $\Box$ Bce слои |                              |                      |                        | 0.8             |                                                    |                |                                       |        |                                      |                                                                           |              |
| Физические          |                                                     | $\Box$ NETOI $\Box$ Bce слои |                      | 0.03                   | 10.03           |                                                    |                |                                       |        |                                      |                                                                           | $\circ$      |
| Электрические       |                                                     | $\Box$ NETO $\Box$ Bce слои  |                      | 0.03                   | 10.03           |                                                    |                |                                       |        |                                      |                                                                           | 0            |
| <b>Сигналы</b>      |                                                     | $\Box$ NETOI $\Box$ Bce слои |                      | 0.03                   | 10.03           |                                                    |                |                                       |        |                                      |                                                                           | $\mathbf{0}$ |
| Трассировка         |                                                     | $\Box$ NETOI $\Box$ Bce слои |                      | 0.03                   | 0.03            |                                                    |                |                                       |        |                                      |                                                                           | $^{\circ}$   |
| Применимость правил |                                                     | $\Box$ NETOI $\Box$ Bce слои |                      | 0.03                   |                 |                                                    |                |                                       |        |                                      |                                                                           | 0            |
|                     | $\sim$ $\sim$                                       | NETOLE H Bce caou            |                      | lin ns                 | ilo os          | lin ns                                             | lin ns.<br>. . | <b>Jons</b>                           | i'n ns | 10.03                                | 0.03                                                                      | $\sqrt{2}$   |

<span id="page-54-0"></span>Рис. 66 Отображение правил в категории «Цепи к себе»

Изменение режима отображения производится с помощью переключателя <sup>© строке ® Колонке</sup>, расположенного на панели инструментов окна редактора правил, см. [Рис.](#page-54-0) 67.

![](_page_54_Picture_246.jpeg)

Рис. 67 Пример отображения таблицы категории «Цепь к себе» в разных режимах

Фильтрация отображаемых правил по разным группам объектов осуществляется с помощью переключателя **V** заливка, расположенного на панели *N* Bce  $\sqrt{V}$  Tpek  $\sqrt{V}$  CKN  $\sqrt{V}$  NKN  $\sqrt{ }$  no инструментов окна редактора правил.

Таблица правил в категории «Цепь-Цепь» представлена в виде матрицы, где колонки и строки соответствуют списку цепей, см. [Рис.](#page-54-1) 68. При выборе любой ячейки, в нижней части окна будут отображаться значения правил, между объектами цепей, на пересечении которых выбрана ячейка.

<span id="page-54-1"></span>![](_page_54_Picture_9.jpeg)

![](_page_55_Picture_200.jpeg)

В списке цепей присутствуют классы. Задаваемые для класса значения правил задаются для всех цепей, входящих в класс.

Если для какой-либо ячейки таблицы заданы особые значения правил, то такая ячейка (и эквивалентная ей) отмечается символом  $\blacksquare$ , который располагается в правом верхнем углу ячейки, см. [Рис.](#page-55-0) 69.

<span id="page-55-0"></span>![](_page_55_Picture_201.jpeg)

В нижней части окна показаны группы правил, определяющие зазоры между объектами, входящими в состав цепей (расчет зазоров на плате описан

![](_page_55_Picture_8.jpeg)

<span id="page-56-0"></span>![](_page_56_Picture_1.jpeg)

в разделе Зазоры между объектами). Правила для различных типов объектов сгруппированы. Имена групп выделены синим цветом, см. [Рис.](#page-56-0) 70. Группы можно сворачивать и разворачивать с помощью кнопок  $\overline{H}$  и  $\overline{H}$ расположенных справа от названий групп.

![](_page_56_Picture_376.jpeg)

Рис. 70 Группировка правил по типам объектов

![](_page_56_Picture_5.jpeg)

Примечание! Пересечение строки с именем цепи и одноименной колонкой обладает особыми свойствами. При выборе данной ячейки могут быть заданы значения верхнего уровня иерархии для категорий зазоров «Цепи к себе» и «Цепи к другим».

Для зазоров в категориях «Цепь к себе», «Цепь к другим» и «Цепь- Цепь» в столбце «Набор правил» можно как создавать набор правил на основании уже введенных параметров, так и определять правила в выбранной категории, см. [Рис.](#page-56-1) 71. После того как набор сформирован и ему задано имя, он может быть применен к любой строке правил выбором из выпадающего списка. Общий список созданных наборов правил для зазоров и их редактирование доступно в разделе правил «Наборы». Подробнее см. раздел [Правила](#page-7-2) в [проекте](#page-7-2). Подробнее о механизме создания и редактирования набора см. Работа с [наборами](#page-46-0) правил.

<span id="page-56-1"></span>![](_page_56_Picture_8.jpeg)

![](_page_57_Picture_1.jpeg)

![](_page_57_Picture_220.jpeg)

<span id="page-57-1"></span>![](_page_57_Figure_3.jpeg)

#### <span id="page-57-0"></span>2.6 Работа с физическими параметрами

Тип правил «Физические» определяет параметры объектов на плате (в основном параметры треков). Подробнее описание физических правил приведено в разделе Правила для физических [параметров](#page-25-1).

Правила, определяющие физические параметры отображаются в виде таблицы, см. [Рис.](#page-57-1) 72. В списке присутствуют как цепи, так и классы цепей. Содержание классов цепей может быть скрыто. В этом случае задаваемые значения правил применяются сразу ко всем цепям, входящим в класс. Содержание слоев может также быть скрыто, в этом случае значение правил будет применено сразу ко всем слоям.

![](_page_57_Picture_7.jpeg)

| ор правил                                       |                          |                 |                   |                  |              | <b>Delta</b> Design |            |
|-------------------------------------------------|--------------------------|-----------------|-------------------|------------------|--------------|---------------------|------------|
|                                                 |                          |                 |                   |                  |              |                     |            |
| 霙<br>E                                          | 63<br>嗡                  | Показывать:     | Значения на плате |                  |              |                     |            |
| Плата целиком                                   |                          |                 | Набор правил      | Трек $\Box$      |              |                     |            |
| Зазоры                                          | Цепи                     | Слои и регионы  |                   | Ширина трека [-] |              | Зауженный режим -   |            |
| Слои                                            |                          |                 |                   | Мин              | Номинал      | Ширина              | Длина общ. |
| Наборы                                          | R B C                    | RBC             | R B C             | R B C            | R B C        | R B C               | $B$ $C$    |
| Цепи к себе                                     | $\Box$ Bce цепи          | $H$ Bce слои    |                   | 0.2              | 0.8          | 0.3                 | 0.3        |
| Цепи к другим                                   | ⊟ ™ <sub>∄</sub> ∘IO-NET | $H$ Bce слои    |                   | 1                | 1            | 0.3                 | 0.3        |
| Цепь-Цепь                                       |                          | $\Box$ Все слои |                   | 1                | 1            | 0.3                 | 0.3        |
| Физические<br>◢                                 | <b>L_NET0026</b>         | SIGNAL TO       |                   | 1                | 1            | 0.3                 | 0.3        |
| Наборы                                          |                          | SIGNAL INT      |                   | 1                | 1            | 0.3                 | 0.3        |
| Цепи                                            |                          | SIGNAL BO       |                   | 1                | 1            | 0.3                 | 0.3        |
| Электрические<br>◢                              | $L$ <sub>n</sub> NET0027 | $H$ Bce слои    |                   | 1                | 1            | 0.3                 | 0.3        |
| Сигналы                                         | $L_n$ NET0029            | $H$ Bce слои    |                   | 1                | 1            | 0.3                 | 0.3        |
| Грассировка                                     | $L$ <sub>n</sub> NET0030 | $H$ Bce слои    |                   | 1                | 1            | 0.3                 | 0.3        |
| Применимость правил                             | $L$ <sub>n</sub> NET0031 | $H$ Bce слои    |                   | 1                | 1            | 0.3                 | 0.3        |
|                                                 | $L_{\rm B}$ NET0032      | $H$ Bce слои    |                   | 1                | 1            | 0.3                 | 0.3        |
|                                                 | $L$ <sub>n</sub> NET0033 | $+$ Bce слои    |                   | 1                | 1            | 0.3                 | 0.3        |
| 20000                                           | $L_{\rm e}$ NET0034      | $H$ Bce слои    |                   | 1                | 1            | 0.3                 | 0.3        |
| Цепи<br>Регионы                                 | $L$ , NET0035            | $+$ Bce слои    |                   | 1                | 1            | 0.3                 | 0.3        |
|                                                 | $L_{\alpha}$ NET0036     | $H$ Bce слои    |                   | 1                | 1            | 0.3                 | 0.3        |
| ▶ ™ <sub>प</sub> " IO-NET<br>$L_{\text{m}}$ +5V | <b>L_NET0037</b>         | $+$ Bce слои    |                   | 1                | 1            | 0.3                 | 0.3        |
| $L$ 485_A                                       | $L_n$ NET0039            | $H$ Bce слои    |                   | $\mathbf{1}$     | $\mathbf{1}$ | 0.3                 | 0.3        |
| $L$ 485_B                                       | $L_{\alpha}$ +5V         | $+$ Bce слои    |                   | 0.2              | 0.8          | 0.3                 | 0.3        |
| L 485_DE                                        | $T_{\text{eq}}$ 485_A    | $H$ Bce слои    |                   | 0.2              | 0.8          | 0.3                 | 0.3        |
|                                                 |                          |                 |                   |                  |              |                     |            |

Рис. 72 Отображение физических параметров

 $0.8$ 

<span id="page-58-0"></span> $0.2$ 

 $0.3$ 

 $0.3$ 

 $<sup>+</sup>$  Все слои</sup>

H

 $T = 485 RX$ 

 $L$ <sub>0</sub>485\_B

В колонках для ввода значений зазоров для групп параметров второго уровня ввод значений (при отображении в сокращенном виде) выполняется через «;», см. [Рис.](#page-58-0) 73.

|                               |                 | Набор правил | Трек $\Box$  |                 |                                     | Набор правил    | $T$ рек $\Box$ |                                                                                                    |
|-------------------------------|-----------------|--------------|--------------|-----------------|-------------------------------------|-----------------|----------------|----------------------------------------------------------------------------------------------------|
| Цепи                          | Слои и регионы  |              | Ширина трека |                 | Цепи                                | Слои и регионы  |                | Ширина трека  +                                                                                                    |
|                               |                 |              | Мин          | Номинал         |                                     |                 |                |                                                                                                    |
| R B C                         | RBC             | R B C        | R B C        | R B C           | R B C                               | R B C           | R B C          | R B C                                                                                                    |
| $\Box$ Bce цепи               | $\Box$ Bce слои |              | 0.2          | $\parallel$ 0.8 | $\Box$ Bce цепи                     | $H$ Bce слои    |                | [0, 2; 0, 8]                                                                                                    |
| $\Box$ $\frac{1}{2}$ = IO-NET | $H$ Bce слои    |              |              |                 | $\Box$ $\Gamma$ <sub>4</sub> IO-NET | $H$ Bce слои    |                | $\mathbb{T}^{1}$                                                                                                    |
|                               | $\Box$ Bce слои |              |              |                 |                                     | $\Box$ Bce слои |                | $[1] % \centering \includegraphics[width=0.9\textwidth]{images/TrDiM-Architecture.png} % \caption{The first two different values of $d \sim \tfrac{1}{2}$. The first two different values of $d$ and $d$ are the same.} \label{TrDiS} %$ |
| <b>L_NET0026</b>              | SIGNAL TO       |              |              |                 | $L_n$ NET0026                       | SIGNAL TO       |                | $[1]$                                                                                                    |
|                               | Isignal int     |              |              |                 |                                     | SIGNAL INT      |                | $[1]$                                                                                                    |
|                               | SIGNAL BO       |              |              |                 |                                     | SIGNAL BO       |                | $[1]$                                                                                                    |

Рис. 73 Ввод значений для групп параметров второго уровня в полном (слева) и сокращенном (справа) виде

Для параметра «Ширина трека» могут отображаться реальные значения ширины трека на плате, см. [Рис.](#page-58-1) 74. Для включения отображения значений на плате используется флаг в поле «Значения на плате». В случае если реальное значение ширины трека на плате превышает заданное в правилах, то соответствующая ячейка обозначается красным цветом.

<span id="page-58-1"></span>![](_page_58_Picture_7.jpeg)

![](_page_59_Picture_1.jpeg)

| 缓<br>$\Box$         | $ \mathbb{B} $ -<br>83 -      | Показывать:    |       | √ Значения на плате |         |                      |  |  |  |  |  |
|---------------------|-------------------------------|----------------|-------|---------------------|---------|----------------------|--|--|--|--|--|
| Плата целиком       |                               |                |       | Набор    Трек $[-]$ |         |                      |  |  |  |  |  |
| Зазоры              | Цепи                          | Слои и регионы |       | Ширина трека [-     |         | Реальн. ширина трека |  |  |  |  |  |
| Слои                |                               |                |       | Мин                 | Номинал |                      |  |  |  |  |  |
| Наборы              | R B C                         | R B C          | R B C | R B C               | R B C   | R B C                |  |  |  |  |  |
| Цепи к себе         | $\Box$ IO501-IO2-N + Все слои |                |       | 0.2                 | 0.8     |                      |  |  |  |  |  |
| Цепи к другим       | $L_a$ NET0001                 | $+$ Bce слои   |       | 0.2                 | 0.8     | 0,2                  |  |  |  |  |  |
| 1 Цепь-Цепь         | $L_n$ NET0002                 | $\pm$ Bce слои |       | 0.2                 | 0.8     | ۰                    |  |  |  |  |  |
| Физические          | $L_a$ NET0003                 | $+$ Bce слои   |       | 0.2                 | 0.8     | $\sim$               |  |  |  |  |  |
| Наборы              | $L_{\rm m}$ NET0004           | $ + $ Bce слои |       | 0.2                 | 0.8     |                      |  |  |  |  |  |
| $\blacksquare$ Цепи | $L_{\alpha}$ NET0005          | $+$ Bce слои   |       | 0.2                 | 0.8     |                      |  |  |  |  |  |
| Электрические       | $L_n$ NET0006                 | $ + $ Bce слои |       | 0.2                 | 0.8     | ٠                    |  |  |  |  |  |
| Сигналы             | $L_a$ NET0007                 | $ + $ Bce слои |       | 0.2                 | 0.8     | $\sim$               |  |  |  |  |  |
| Трассировка         | $L_n$ NET0008                 | $ + $ Bce слои |       | 0.2                 | 0.8     | ۰                    |  |  |  |  |  |
| Применимость правил | $T_{\text{m}}$ NET0009<br>ă.  | $ + $ Bce слои |       | 0.2                 | 0.8     | $\sim$               |  |  |  |  |  |
|                     | $L$ , NET0010                 | $ + $ Bce слои |       | 0.2                 | 0.8     | 0,2                  |  |  |  |  |  |

Рис. 74 Отображение реальной ширины трека

По аналогии с зазорами, при работе с физическими правилами также доступно создание наборов правил. Подробнее о механизме создания и редактирования набора правил см. Работа с [наборами](#page-46-0) правил.

#### <span id="page-59-0"></span>2.7 Работа с электрическими параметрами

Тип правил «Электрические» определяет параметры созданных в проекте сигналов и групп выравнивания. Подробнее описание электрических правил приведено в разделе Правила для [электрических](#page-27-1) параметров.

Правила для электрических объектов отображаются в табличном виде.

Для ввода данных в столбцах «Длина трека» и «Задержка сигнала»: дважды кликните в ячейке и введите необходимое значение, *[Рис.](#page-59-1) 75*.

<span id="page-59-1"></span>

| Сигналы                                           | Длина трека | Задержка сигнала |
|---------------------------------------------------|-------------|------------------|
|                                                   |             |                  |
| R B C                                             | RBC         | <b>RBC</b>       |
| Все сигналы                                       |             |                  |
| $\blacksquare$ DA200.1(OUT) -> L200.1(#1)         | 3           |                  |
| $\blacksquare$ DD 100. 1(VBAT) -> GB 100.5,6,7(+) |             |                  |
| $\blacksquare$ R200.2(#2) -> C304.2(#2)           |             |                  |
| <b>• Во Группа_выравнивания</b>                   |             |                  |
| $\blacksquare$ DA200.1(OUT) -> L200.1(#1)         |             |                  |
| $\blacksquare$ DD 100. 1(VBAT) -> GB 100.5,6,7(+) |             |                  |
| $\sqrt{2}$ <sub>m</sub> R200.2(#2) -> C304.2(#2)  |             |                  |
| n 75 n                                            |             |                  |

Рис. 75 Ввод значений сигнала

Нажмите Enter. Значение будет введено.

![](_page_59_Picture_12.jpeg)

<span id="page-60-0"></span>![](_page_60_Picture_1.jpeg)

При вводе значения для сигнала, который также входит в группу выравнивания, значение будет продублировано в идентичной строке сигнала группы выравнивания, см. [Рис.](#page-60-0) 76.

![](_page_60_Picture_222.jpeg)

<span id="page-60-1"></span>Рис. 76 Дублирование записи значения для идентичного сигнала

При вводе значений длины трека сигнала ввод значений по задержке сигнала становится недоступным, [Рис.](#page-60-1) 77.

![](_page_60_Picture_223.jpeg)

Для удаления значений из ячейки выберите ячейку и нажмите Backspace.

Ввод значений относительной длины трека и относительной задержки сигнала допустим только для групп выравнивания. Для того, чтобы ввести значения кликните по ячейке и раскройте выпадающее меню, [Рис.](#page-60-2) 78.

<span id="page-60-2"></span>![](_page_60_Picture_9.jpeg)

![](_page_61_Picture_1.jpeg)

![](_page_61_Picture_113.jpeg)

| Сигналы                                        | Длина трека |       | Задержка сигнала   Относительная длина трека | Относительная задержка сигнала |
|------------------------------------------------|-------------|-------|----------------------------------------------|--------------------------------|
| RBC                                            | R B C       | R B C | R B C                                        | RBC                            |
| - Все сигналы                                  |             |       |                                              |                                |
| $\blacksquare$ DA200.1(OUT) -> L200.1(#1)      |             |       |                                              |                                |
| $\blacksquare$ DD100.1(VBAT) -> GB100.5,6,7(+) |             |       |                                              |                                |
| $\sqrt{2}$ R200.2(#2) -> C304.2(#2)            |             |       |                                              |                                |
|                                                |             |       |                                              |                                |
| $\blacksquare$ DA200.1(OUT) -> L200.1(#1)      |             |       |                                              |                                |
| $\Box$ DD100.1(VBAT) -> GB100.5,6,7(+)         |             |       | Тип                                          | ▼                              |
| $\blacksquare$ R200.2(#2) -> C304.2(#2)        | .           |       | Эталон                                       |                                |
|                                                |             |       | Сигнал                                       |                                |
|                                                |             |       |                                              | ▼                              |
|                                                |             |       | Допуск                                       |                                |
|                                                |             |       | n                                            |                                |
|                                                |             |       | Πк                                           |                                |
|                                                |             |       |                                              |                                |

Рис. 78 Пример ввода значений относительной длины трека

При выборе типа правила «Эталон» для заполнения доступен выбор сигнала в поле «Сигнал», длина которого будет взята за эталон, [Рис.](#page-61-0) 79.

<span id="page-61-0"></span>![](_page_61_Picture_114.jpeg)

Введите значение по допустимому отклонению длины, [Рис.](#page-61-1) 80.

<span id="page-61-1"></span>![](_page_61_Picture_8.jpeg)

![](_page_62_Picture_1.jpeg)

![](_page_62_Picture_310.jpeg)

<span id="page-62-1"></span>Рис. 80 Ввод допустимого отклонения по длине

Нажмите «ОК». После чего значение будет введено, а ячейка для ввода значений относительной задержки сигнала данной группы выравнивания станет недоступной для ввода значений, [Рис.](#page-62-1) 81.

![](_page_62_Picture_311.jpeg)

Рис. 81 Ввод значений относительной длины трека и относительной задержки сигнала

Для удаления данных из ячейки выберите ячейку и нажмите Delete.

#### <span id="page-62-0"></span>2.8 Работа с разрешениями на трассировку

Правила разрешения трассировки позволяют указывать слои, на которых разрешена трассировка трека, и допустимость переходных отверстий для цепи на конкретном слое.

Правила на трассировку представлены в виде таблицы, в которой отображаются слои и цепи платы. Пример вида окна правил трассировки приведен на [Рис.](#page-62-2) 82. Все разрешения выставляются в бинарном виде (да/нет) с помощью установки флагов в ячейках пересечения цепи и слоя. Установленный флаг означает разрешение на трассировку трека, размещение ПО и/или размещение области металлизации.

<span id="page-62-2"></span>![](_page_62_Picture_11.jpeg)

| 缓<br>E                                         | $\frac{1}{\sqrt{2}} \frac{1}{\sqrt{2}}$<br>$\xi_2^3$<br>$\overline{\phantom{a}}$ | O По цепям<br>Вид:      | $\circ$                 | По слоям   | $\sqrt{2}$<br>Правила:  | Bce        |                         | √ Трасс. трек √ Разм. ПО √ Разм. обл. металл. |                              |            |                 |                         |
|------------------------------------------------|----------------------------------------------------------------------------------|-------------------------|-------------------------|------------|-------------------------|------------|-------------------------|-----------------------------------------------|------------------------------|------------|-----------------|-------------------------|
| Плата целиком                                  | Разм. обл. металл.<br>Трасс. трек<br>Разм. ПО                                    |                         |                         |            |                         |            |                         |                                               |                              |            |                 |                         |
| <b>4 Вазоры</b>                                | Цепи                                                                             | Все слои $H$            | Все слои $\Box$         |            | SIGNAL_TOP              |            | SIGNAL_INTERNAL         |                                               | SIGNAL_BOTTOM <sup>[-]</sup> |            |                 |                         |
| Слои                                           |                                                                                  |                         | Разм. ПО                | Разм. ПО н | Разм. ПО                | Разм. ПО н | Разм. ПО                | Разм. ПО н                                    | Разм. ПО                     | Разм. ПО н | Все слои $\Box$ | SIGNAL_TOP SIC          |
| Наборы                                         | R B C                                                                            | a <mark>e</mark> c      | $=$                     | $=$        | $=$                     | $=$        | $=$                     | $=$                                           | $=$                          | $=$        | R B C           | <b>RBC</b>              |
| Цепи к себе                                    | $\Box$ Bce цепи                                                                  | M                       | ✓                       |            | $\overline{\mathsf{v}}$ |            | $\overline{\vee}$       |                                               | $\overline{\vee}$            |            | ∨               | $\overline{\vee}$       |
| Цепи к другим                                  | □·HoIO-NET                                                                       | $\checkmark$            | $\checkmark$            |            | $\checkmark$            |            | $\checkmark$            |                                               | $\checkmark$                 |            | $\checkmark$    | $\checkmark$            |
| <b>Д</b> Цель-Цель                             | <b>L_NET0026</b>                                                                 | $\checkmark$            | $\checkmark$            |            | $\checkmark$            |            | $\blacktriangledown$    | $\Box$                                        | $\checkmark$                 | Ē          | $\checkmark$    | $\checkmark$            |
| <b>Физические</b><br>$\blacksquare$            | <b>L_NET0027</b>                                                                 | $\checkmark$            | $\checkmark$            |            | $\overline{\checkmark}$ |            | $\checkmark$            |                                               | $\checkmark$                 |            | $\checkmark$    | $\overline{\checkmark}$ |
| $Hafop_{\Lambda}$                              | L <sub>a</sub> NET0029                                                           | $\checkmark$            | $\checkmark$            |            | $\checkmark$            |            | $\checkmark$            |                                               | $\checkmark$                 |            | $\checkmark$    | $\checkmark$            |
| <b>Д</b> Цепи                                  | <b>L_NET0030</b>                                                                 | $\checkmark$            | $\checkmark$            | Ω          | $\checkmark$            |            | $\checkmark$            |                                               | $\checkmark$                 | Ē          | $\checkmark$    | $\blacktriangledown$    |
| <b>4 Электрические</b>                         | $\frac{1}{2}$ NET0031                                                            | $\checkmark$            | $\checkmark$            |            | $\checkmark$            |            | $\overline{\checkmark}$ |                                               | $\blacktriangledown$         |            | $\checkmark$    | $\blacktriangledown$    |
| <b>Д</b> Сигналы                               | $L_{\alpha}$ NET0032                                                             | $\overline{\checkmark}$ | $\checkmark$            |            | $\overline{\checkmark}$ |            | $\overline{\checkmark}$ |                                               | $\checkmark$                 |            | $\checkmark$    | $\blacktriangledown$    |
| Трассировка                                    | L <sub>a</sub> NET0033                                                           | $\checkmark$            | $\checkmark$            | □          | $\checkmark$            |            | $\checkmark$            | □                                             | $\checkmark$                 | Ē          | $\checkmark$    | $\overline{\checkmark}$ |
| Применимость правил                            | <b>L_NET0034</b>                                                                 | $\checkmark$            | $\checkmark$            |            | $\checkmark$            |            | $\overline{\checkmark}$ |                                               | $\overline{\checkmark}$      |            | $\checkmark$    | $\overline{\checkmark}$ |
|                                                | L <sub>a</sub> NET0035                                                           | $\overline{\checkmark}$ | $\overline{\checkmark}$ |            | $\overline{\checkmark}$ |            | $\overline{\mathsf{v}}$ |                                               | $\checkmark$                 |            | $\checkmark$    | $\overline{\checkmark}$ |
| poper.                                         | <b>L</b> _NET0036                                                                | $\checkmark$            | $\blacktriangledown$    | □          | $\overline{\checkmark}$ |            | $\overline{\checkmark}$ | □                                             | $\checkmark$                 | Ē          | $\checkmark$    | $\overline{\checkmark}$ |
| Цепи<br>Регионы                                | <b>L</b> <sub>n</sub> NET0037                                                    | $\checkmark$            | $\blacktriangledown$    |            | $\checkmark$            |            | $\overline{\checkmark}$ |                                               | $\overline{\checkmark}$      |            | $\checkmark$    | $\overline{\checkmark}$ |
| 4 Ho IO-NET<br>$\blacktriangle$                | <b>L</b> _NET0039                                                                | $\checkmark$            | $\overline{\checkmark}$ | c          | $\overline{\checkmark}$ |            | $\overline{\checkmark}$ |                                               | $\checkmark$                 |            | $\checkmark$    | $\checkmark$            |
| П<br><b>L</b> _ NET0026                        | $L_{\alpha}$ +5V                                                                 | $\checkmark$            | $\overline{\checkmark}$ | П          | $\checkmark$            |            | $\overline{\checkmark}$ | □                                             | $\checkmark$                 |            | $\checkmark$    | $\checkmark$            |
| <b>L. NET0027</b>                              | $-485A$                                                                          | $\checkmark$            | $\overline{\checkmark}$ |            | $\checkmark$            |            | $\overline{\checkmark}$ |                                               | $\checkmark$                 | Г          | $\checkmark$    | $\checkmark$            |
| <b>NET0029</b><br>L.                           | $L$ <sub>a</sub> 485_B                                                           | $\checkmark$            | $\overline{\checkmark}$ | c          | $\overline{\checkmark}$ |            | $\overline{\checkmark}$ |                                               | $\checkmark$                 | Г          | $\checkmark$    | $\checkmark$            |
| <b>L</b> _ NET0030                             | L <sub>a</sub> 485_DE                                                            | $\checkmark$            | $\checkmark$            | Г          | $\checkmark$            |            | $\blacktriangledown$    | □                                             | $\checkmark$                 |            | $\checkmark$    | $\blacktriangledown$    |
| <b>L</b> <sub>n</sub> NET0031                  | $L$ <sub>a</sub> 485_RX                                                          | $\checkmark$            | $\checkmark$            |            | $\checkmark$            |            | $\overline{\checkmark}$ |                                               | $\checkmark$                 |            | $\checkmark$    | $\blacktriangledown$    |
| <b>L</b> _ NET0032                             | $L$ <sub>a</sub> 485_TX                                                          | $\checkmark$            | $\overline{\checkmark}$ | с          | $\overline{\checkmark}$ |            | $\overline{\checkmark}$ |                                               | $\checkmark$                 | Г          | $\checkmark$    | $\overline{\checkmark}$ |
| <b>L</b> <sub>n</sub> NET0033                  | $L$ <sub>n</sub> ADC1                                                            | $\checkmark$            | $\overline{\checkmark}$ | Г          | $\checkmark$            |            | $\overline{\checkmark}$ | П                                             | $\checkmark$                 |            | $\checkmark$    | $\blacktriangledown$    |
| <b>NET0034</b>                                 | L <sub>a</sub> ADC <sub>2</sub>                                                  | $\checkmark$            | $\checkmark$            | Г          | $\checkmark$            |            | $\overline{\checkmark}$ | Г                                             | $\checkmark$                 | Г          | $\checkmark$    | $\blacktriangledown$    |
| <b>L</b> _ NET0035                             | $L$ aDC3                                                                         | $\checkmark$            | $\checkmark$            | Г          | $\overline{\checkmark}$ |            | ☑                       |                                               | $\checkmark$                 | Г          | $\checkmark$    | $\overline{\checkmark}$ |
| <b>L</b> _ NET0036                             | L <sub>a</sub> ADC4                                                              | $\checkmark$            | $\overline{\checkmark}$ |            | $\checkmark$            |            | $\blacktriangledown$    | П                                             | $\blacktriangledown$         |            | ✓               | $\blacktriangledown$    |
| L.<br><b>NET0037</b>                           | L <sub>a</sub> bt_en                                                             | ✓                       | $\checkmark$            |            | $\checkmark$            |            | $\overline{\checkmark}$ |                                               | $\checkmark$                 |            | ✓               | $\blacktriangledown$    |
| <b>L</b> , NET0039<br>$\overline{\phantom{a}}$ |                                                                                  |                         |                         |            |                         |            |                         |                                               |                              |            |                 |                         |

Рис. 82 Пример отображения окна ввода значений для правил трассировки

Подробнее о разрешениях на трассировку см. раздел [Правила](#page-36-0) при [трассировке.](#page-36-0)

#### <span id="page-63-0"></span>2.9 Работа с применимостью правил

Правила применимости позволяют выбрать для каждого правила способ проверки и режим контроля правила. Подробнее см. раздел [Применимость](#page-30-1) правил.

### <span id="page-63-1"></span>3 Шаблоны правил

В системе Delta Design правила проектирования формируются на основе шаблонов правил. Шаблон правил содержит значения правил для верхних уровней иерархии (подробнее см. раздел [Иерархия](#page-38-0) правил [проектирования\)](#page-38-0). При создании проекта, все значения правил заполняются на основе информации из шаблона. Таким образом, в проекте для всех правил всегда задано какое-либо значение.

Шаблон правил с пометкой Default является базовым, его нельзя удалить или переименовать, но можно изменить. Таким образом, в Стандартах всегда есть хотя бы один шаблон правил, на основании которого задаются правила во вновь создаваемом проекте. В системе также имеются дополнительные шаблоны правил для разных классов точности.

Шаблон правил в целом повторяет набор правил, задаваемый в проекте. Принципиальным отличием является то, что в шаблоне правил отсутствуют цепи и регионы. Тем не менее, шаблон правил поддерживает создание классов цепей (шаблонов классов цепей). Данный механизм

![](_page_63_Picture_11.jpeg)

<span id="page-64-0"></span>![](_page_64_Picture_1.jpeg)

позволяет создать класс цепей в шаблоне правил, и задать для данного класса необходимые значения.

Шаблоны правил доступны в Стандартах системы. Перечень имеющихся в системе шаблонов правил расположен в панели «Стандарты» -> узел «Правила», см. [Рис.](#page-64-0) 83.

![](_page_64_Picture_4.jpeg)

Для создания нового шаблона правил вызовите контекстное меню с узла «Правила» и выберите пункт «Создать новый шаблон правил», см. [Рис.](#page-64-1) [84.](#page-64-1)

<span id="page-64-1"></span>![](_page_64_Picture_6.jpeg)

![](_page_65_Picture_1.jpeg)

![](_page_65_Picture_2.jpeg)

<span id="page-65-0"></span>Рис. 84 Создание нового шаблона правил

Введите имя шаблона и выберите какой шаблон правил из Стандартов системы будет взят за основу вновь создаваемого шаблона правил, [Рис.](#page-65-0) 85.

![](_page_65_Picture_244.jpeg)

Рис. 85 Добавление шаблона правил

Нажмите «Создать».

После чего шаблон будет добавлен в общий список шаблонов правил в Стандартах.

Для всех шаблонов правил (кроме базового) из контекстного меню доступны следующие действия:

- · Открыть открыть окно редактора правил;
- · Удалить удаление шаблона;
- · Переименовать изменение имени шаблона.

При создании проекта шаблон правил, который будет использован в проекте, выбирается из списка, см. [Рис.](#page-65-1) 86.

<span id="page-65-1"></span>![](_page_65_Picture_14.jpeg)

![](_page_66_Picture_1.jpeg)

![](_page_66_Picture_259.jpeg)

Рис. 86 Выбор шаблона правил из списка при создании проекта

# <span id="page-66-0"></span>4 Проверка правил

Для каждого типа правил можно использовать механизмы проверки, которые позволяют подобрать оптимальную стратегию действий при трассировке платы. В системе доступны следующие возможности для проверки правил:

- · Автоматическая проверка (on-line);
- · Отложенная проверка (по запросу);
- · Без проверки.

Подробнее о доступных проверках см. Редактор печатных плат, раздел Проверка правил проектирования.

При включенной автоматической проверке, правила применяются в момент разработки платы – запрещаются любые действия, которые приводят к нарушению правил.

При отложенной проверке выполнение правил осуществляется по запросу. В случае нарушения правил выдается сообщение о нарушении и локализуется место нарушения.

В режиме без проверки заданные правила игнорируются.

![](_page_66_Picture_13.jpeg)

![](_page_67_Picture_1.jpeg)

Компания ЭРЕМЕКС поставила своей задачей создать точную и удобную систему, предназначенную для создания комплексной среды сквозного проектирования электронных устройств, которой и стала система Delta Design.

Мы постарались учесть все возможные алгоритмы и пути решения задач, которые может поставить перед собой наш пользователь, заложив в систему Delta Design наибольшее количество опций, логических ходов, надстроек, расширенный функционал и т.д.

Компания ЭРЕМЕКС благодарит Вас за приобретение системы Delta Design и надеется, что она станет удобным и полезным инструментом в Вашей деятельности.

![](_page_67_Picture_5.jpeg)